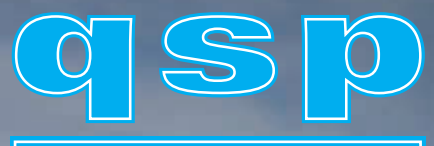

## **Dezember 2009 34. Jhg./12**

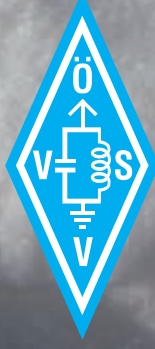

# **Amateurfunkjournal**

des Österreichischen Versuchssenderverbandes

#### **IMPRESSUM**

**qsp** – Offizielles und parteiunabhängiges Organ des Österreichischen Versuchssenderverbandes. Erscheint monatlich. Medieninhaber, Herausgeber und Verleger: Österreichischer Versuchssenderverband, ZVR-Nr. 621 510 628, Eisvogelgasse 4/1, 1060 Wien, Telefon +43-1-999 21 32, Fax +43-1-999 21 33, E-mail: oevsv@oevsv.at. Leitender Redakteur: Michael Seitz – OE1SSS. E-mail qsp@oevsv.at. Hersteller: Druckerei Seitz Gesellschaft m.b.H., Industriestraße 9, 2201 Gerasdorf/Wien. Die qsp wird kostenlos an die Mitglieder des Österreichischen Versuchssenderverbandes versandt. Bankverbindung: BAWAG, BLZ 14000, Konto Nr. 01210600600

**Der Österreichische Versuchssender**verband - ÖVSV ist Mitglied der "International Amateur Radio Union" (IARU) und Dachorganisation des Österreichischen Amateurfunkdienstes. Der ÖVSV bezweckt die Erhaltung und Förderung des Amateurfunkwesens im weitesten Sinn, wie: Errichtung und Betrieb von Funkanlagen, Erforschung der Ausbreitungsbedingungen, Pflege des Kontaktes und der Freundschaft zwischen Funkamateuren aller Länder und Territorien, Hilfestellung in Katastrophen- und Notfällen. Zur Erreichung der Vereinsziele übt der ÖVSV insbesondere folgende Tätigkeiten aus: Herausgabe von Informationen (gsp), Vertretung der Mitglieder bei den zuständigen österreichischen Behörden, Zusammenarbeit mit Amateurfunkvereinigungen anderer Länder, Vermittlung von QSL-Karten für ordentliche Mitglieder.

Fördernde Mitgliedschaft für Mitglieder im Ausland  $\in$  35,-.

#### **INHALT**

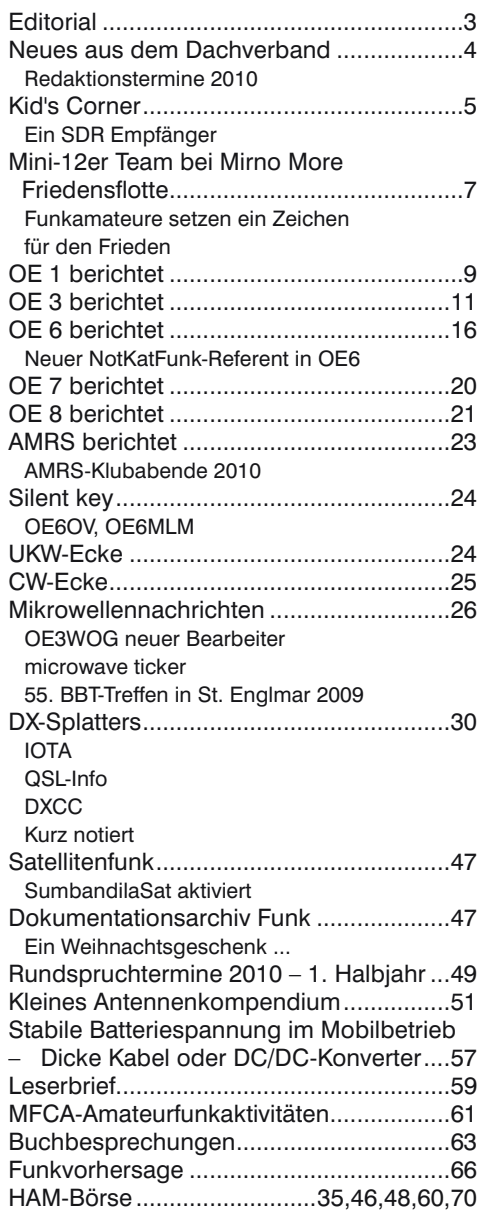

#### **Editorial**

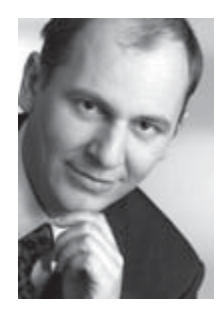

#### **2009 – Das Jahr der Krise oder der Durchbruch?**

Schon wieder ist ein Jahr fast um und es ist Zeit für eine Rückschau. Für Viele war das ein Jahr der Krise, Arbeitslosigkeit, Insolvenz oder der Bankenpakete. Aber wie sah das Jahr 2009 für den Amateurfunk aus?

Mancher Verband in den Nachbarländern beklagt sich über sinkende Mitgliedszahlen und erklärt dies mit einem allgemein sinkenden Interesse am Amateurfunk oder an Hobbys generell. In Österreich ist es glücklicherweise gelungen die Mitgliederzahlen stabil zu halten. Auch USA, Holland oder England zeigen positive Trends. Wenn man genauer hinsieht dann haben alle erfolgreichen Beispiele Eines gemeinsam: Der Trend wurde rechtzeitig erkannt und die Verbandsleitung hat aktiv gegengesteuert. Dabei stand immer eine Öffnung des Amateurfunks für neue Impulse und Technologien aber auch eine neue Struktur im Vordergrund. Verkrustete konservative Haltungen haben nirgends zum Erfolg geführt.

Wenn man noch genauer hinsieht, dann kann man erkennen, dass positive Öffentlichkeitsarbeit und das Engagement in Nachwuchsarbeit, besonders bei Jugendlichen und an technischen Schulen und Universitäten zu neuen Mitgliedern führt. Auch im ÖVSV ist das Bild ähnlich. Manche Landesverbände haben die Zeichen der Zeit begriffen und sind proaktiv auf Schuldirektionen zugegangen. Besonders die daraus resultierenden Kurse für HTL-Lehrer in OE3 sind als mögliche Multiplikatoren hervorzuheben. Auch die Schüler der HTL für Flugzeugbau in Eisenstadt (OE4) und der Kurs am ÖWF/TU in Graz sind positive Beispiele. Wenn Ihre Ortsstelle bisher noch keine Kurse abgehalten hat, dann sollten Sie überlegen einzusteigen!

Aber auch andere Erfolge hat das Jahr 2009 für den österreichischen Amateurfunk gebracht. So haben wir z.B. Rekordhalter im Bereich 122 GHz und für unser sog. HAMNET-Projekt interessieren sich Journalisten, Notfunkorganisationen und ausländische Funkamateure.

Helfen Sie auch im Neuen Jahr 2010 mit das Gebäude des Amateurfunks weiter auszubauen und stabiler werden zu lassen - im Sinne von Ham Spirit kann Jeder etwas beitragen.

So darf ich allen Mitgliedern des ÖVSV, besonders den Mitarbeitern im Dachverband und in den Landesverbänden herzlich für die Unterstützung danken und wünsche fröhliche Weihnachten und ein gesegnetes neues Jahr 2010!

illi ke

Ihr Michael Zwingl, OE3MZC Präsident ÖVSV Dachverband

#### **Neues aus dem Dachverband Bearbeiter: Ing. Michael Zwingl, OE3MZC**

 **E-mail: oe3mzc@oevsv.at, Tel. 01/9992132**

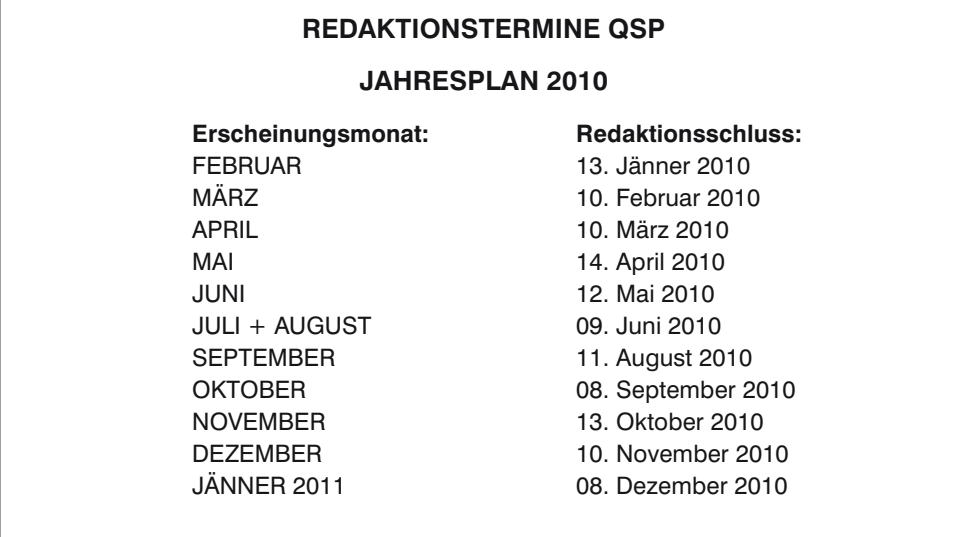

*Der Präsident, die Fachreferenten des Dachverbandes und Ihr Redaktionsteam wünschen frohe Feiertage, ein gesundes, glückliches und erfolgreiches Neujahr 2010! OE3MZC*

# Kid's Corner

#### **Ein SDR Empfänger**

Mein Vater OE3KJN dachte es wäre eine gute Sache mit mir einen einfachen SDR-Empfänger zu bauen. Dazu hat er den Bausatz von Funk Amateur aus dem Jahre 2006 ausgesucht. Damit es nicht zu einfach ist und der Empfang durchstimmbar ist, haben wir eine modifizierte Variante nach der Beschreibung im Funk Amateur Heft 6/09 zusammengelötet und in den Empfänger NASA HF4E eingebaut.

Auf die Frage was SDR eigentlich heißt und was das besondere an diesem Bausatz ist, erklärte mein Vater: SDR heißt Software Defined Radio, heißt also, die Demodulation wird mittels Software gemacht und nicht wie sonst üblich mit Diskiminatoren, Detektoren oder Mischer.

Das besondere bei dieser kleinen Leiterplatte ist, dass man das 455 kHz ZF-Signal aus einem "normalen analogen" Empfänger in den SDR Empfänger einspeist, und dann die sogenannten I-Q Signale über ein einfaches Stereo Klinkensteckerkabel in die Soundkarte eines PC gibt.

Was I-Q Signale sind hat mir mein Vater so erklärt, dass sich jedes Signal in zwei rechtwinkelig zueinander stehende Vektoren aufteilen lässt. Man spricht dabei auch von Real- und Imaginärteil, bzw. von Wirkanteil und Blindanteil (siehe auch das Bild). Das kam mir wieder bekannt vor, denn das war ja im Kapitel Wechselstromtechnik bei der Amateurfunkprüfung vorgekommen.

Er erklärte, dass dieses Verfahren bei jedem Mobiltelefon zur Anwendung kommt, und es inzwischen eigentlich eh jeder wissen sollte der mit HF-Technik zu tun hat.

Ich wusste es noch nicht und hab was dazugelernt.

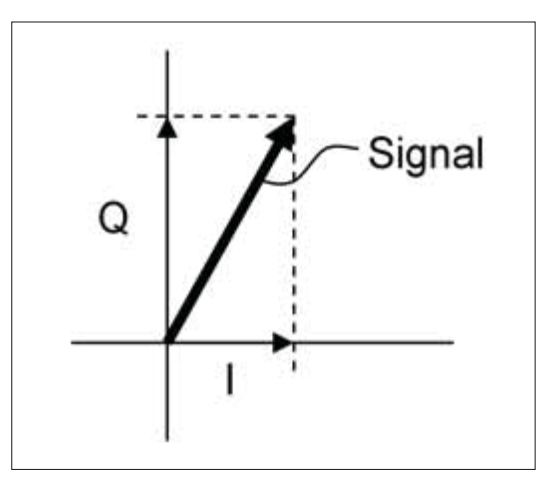

*Jedes Signal kann in I-Q Komponenten zerlegt werden*

Die I-Q Signale werden von der Soundkarte weiterverarbeitet. Die Software welche die Digitalen Signalprozessoren (= DSP) der Soundkarte steuert ist so gemacht, dass damit AM, FM, Einseitenband oder jede andere Modulationsart demoduliert werden kann. Auf die Frage ob das nicht viel besser wäre als die analogen "Dinger" meinte er, dass dies erst möglich ist seit dem es DSP gibt. Amateurfunkempfänger der Zukunft werden nicht nur in der ZF digital arbeiten, sondern schon den ganzen HF-Kurzwellenbereich ohne analoge Umsetzung verarbeiten können.

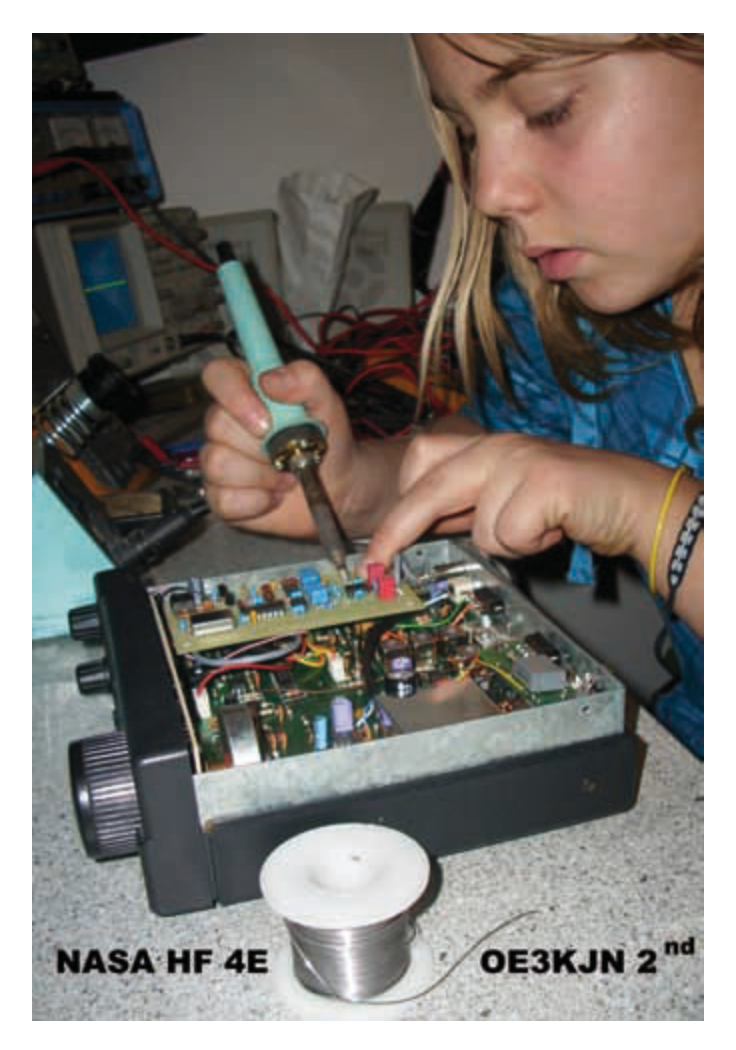

Damit unser SDR-Empfänger auf 455 kHz empfängt mussten allerdings Änderungen gemacht werden, die im Funk Amateur Heft 6/09 beschrieben sind.

Der Bausatz funktioniert ohne Änderung nur auf 40 m bzw. 80 m.

Mein Vater hat die Bauteile durch die vorgebohrten Löcher gesteckt und ich hab dann an der Rückseite die Lötpunkte gesetzt. Hat voll Spaß gemacht und leider waren es nicht so viele Teile.

Sogar mein Bruder hat einige Bauteile angelötet.

Die geänderten Bauteile hatte mein Vater bei RS bestellt. Nachdem die Bauteile alle fest angelötet waren hat mein Vater die mechanische Befestigung gemacht, um die Leiterplatte im NASA HF4E zu fixieren.

Eine Stereo-Klinkenbuchse wurde an der Rückwand des Empfängers angebracht.

*Hera beim Löten*

Leider hat es mein Vater noch nicht geschafft den richtigen Punkt zu finden, wo die 455 kHz Zwischenfrequenz ausgekoppelt werden kann, oder vielleicht hat unsere Leiterplatte einen Fehler. Jedenfalls funktioniert das Teil noch nicht wie es soll.

Die digitale Zukunft muss eben noch ein bisserl warten bei uns  $\circledcirc$ , aber mein Vater hat gesagt, dass uns das früher blühen wird als es uns lieb ist – wie poetisch er doch sein kann!

73 Eure Hera, OE3KJN second OP

#### £ **ACHTUNG: Sonntag 3. Jänner 2010 ist wieder KID's DAY!**

## **Mini-12er Team bei Mirno More Friedensflotte**

#### **Funkamateure setzen ein Zeichen für den Frieden**

Vom 19. bis 26. September fand die Friedensflotte "mirno more" – das größte sozialpädagogische Segelprojekt Europas – mit 105 Schiffen in der Adria statt. Die Friedensflotte steht seit nunmehr 15 Jahren für Toleranz, Integration und ein friedliches Miteinander. Diese Werte findet man auch im Amateurfunk als Ham Spirit!

Mit dabei waren auch Hera Koblmiller (12 Jahre) OE3KJN/2nd OP vom BRG Biondek-gasse in Baden gemeinsam mit Florian Zwingl (11 Jahre) OE3MZC/2nd OP vom Wienerwaldgymnasium Tullnerbach.

Beide sind die jüngsten Funkamateure Österreichs und betreuten die Funkstation zur Übermittlung der Position ihres Schiffes "ROYANA" ins Internet. Dabei wurde APRS auf Kurzwelle und UKW verwendet. Als erste Herausforderung mussten die beiden jungen Funkamateure gleich nach der Ankunft im Hafen in Slowenien die kombinierte 30-m-/2 m-/70-cm-Antenne an der Reling des 45-Fuss Segelschiffes montieren und abstimmen. Es wurde eine modifizierte Diamond HV-7 Vertikalantenne verwendet. Da es sich um ein Schiff aus GFK handelte, mussten auch Radiale für das 30-m-Band entlang der Reling montiert werden. Das SWR hat aber gleich auf Anhieb gut gepasst. Nur die Sicherung am 12-Volt-Anschluss war zuerst zu niedrig dimensioniert und musste von Florian mehrmals

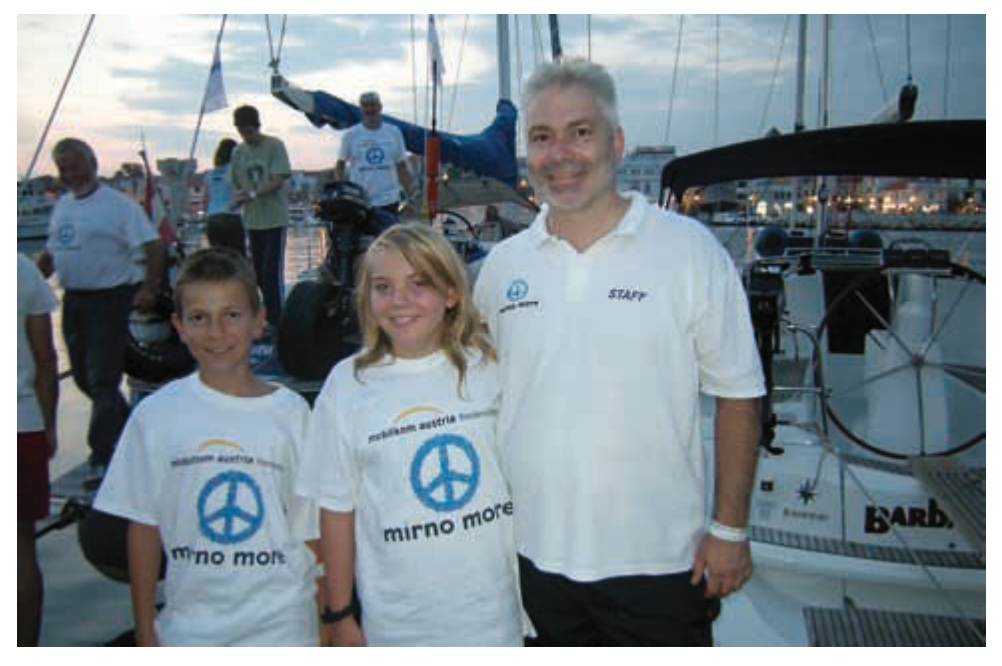

*Florian, Hera und Herbert OE3KJN im Hafen*

getauscht werden. Um Strom zu sparen war ein 30-A-Relais eingebaut, das beim Segeln das Funkgerät (YAESU FT100) jeweils nur 10 Sekunden für die Sendung der Position eingeschaltet hat. Die Position des Schiffes ist unter folgendem Link online zu sehen: http://aprs.fi/?call=oe1hla-5. Über den an Echolink angeschlossene 70-cm Repeater in Sibenik konnten die Beiden auch einige QSOs fahren.

#### Amateurfunkpeilen im Park

Bei den traditionellen "Olympic Games" am Mittwoch in Biograd (Kroatien) war erstmals auch eine Station zum Orten von Funk-Sendern (ARDF) aufgebaut, die von Mitgliedern des ÖVSV betreut wurde. OM Karl, OE3KAB hat zu diesem Zweck die Leihpeiler des Dachverbandes und seine programmierbaren 80-m-Sender zur Verfügung gestellt. Die Richtung zum Sender kann mit Verdrehen der Antenne am Handpeiler und Feststellung der Lautstärke ermittelt werden. Je lauter das Signal umso näher kommt man dem Sender. Viele der jungen Teilnehmer/

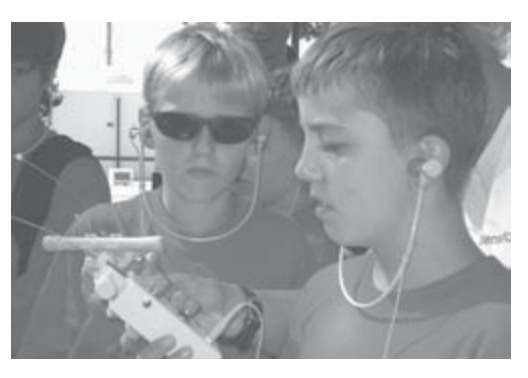

*Junges Team beim Peilen in Biograd*

Innen meisterten die Aufgabe trotz mancher Handicaps bravourös in sehr kurzer Zeit und hatten richtig Spaß mit der Funktechnik.

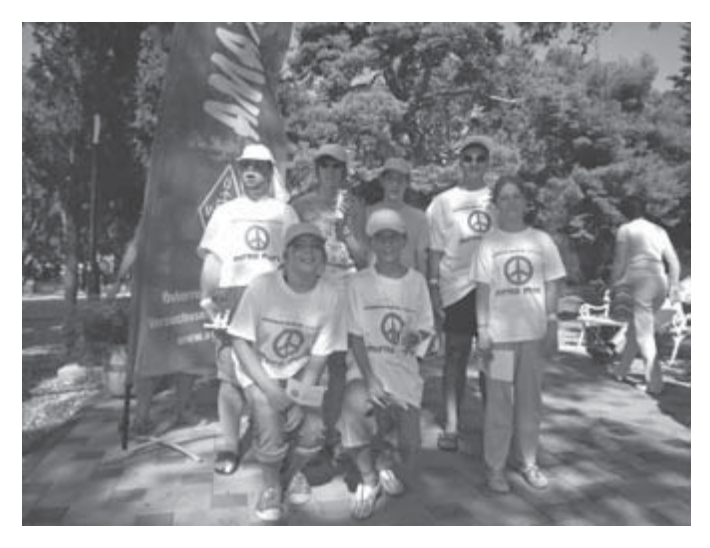

*Crew der Royana vor der ÖVSV-Flagge*

An Mirno More haben 105 Segelschiffe und über 900 Personen teilgenommen. Links: www.mirnomore.org; www.oevsv.at

Mike Zwingl, OE3MZC

Kontakt.

Der Frieden beginnt mit Kommunikation. und die Funkamateure waren heuer mir ihrer Art der Kommunikation mittendrin. Durch das Thema Amateurfunk haben alle Kinder/ Jugendliche/Betreuer gemeinsam eine tolle Erfahrung gemacht. besonders die Streckenführung der Yacht im Internet zu verfolgen, hat alle begeistert. Florian & Hera standen über Kurzwelle und UKW mit OMs am Festland in

#### **OE 1 berichtet Landesverband Wien:**

 **1060 Wien, Eisvogelgasse 4/3, Tel. 01/5973342**

#### **Vortrag von OE3HKL**

Wie in QSP und Wien-Rundspruch angekündet, fand am 7. November im Haus des Amateurfunks in den Räumlichkeiten des LV1 in der Eisvogelgasse der Vortrag von OM Kurt, OE3HKL, über Empfänger-Messtechnik und großsignalfeste KW-Eingangsstufen statt. 25 hochkarätige Interessenten folgten einem hochkarätigen, lebhaften und interessanten Vortrag.

Eine umfangreiche Powerpointpräsentation unterstützte die Ausführungen von OM Kurt. Das Thema bewirkte OMs aus weiten Teilen Österreichs, unter anderem auch Spezialisten wie OM Adolf, OE4DS aus dem Burgenland, die Mühen der Anreise nicht zu scheuen. Interessante Debattenbeiträge aus dem Publikum führten zu einem lebhaften Erfahrungsaustausch unter den Anwesenden.

Viele Bilder vom Selbstbaugerät unseres Vortragenden und die Messergebnisse beweisen, dass Selbstbau im Amateurfunk durchaus möglich und auch sinnvoll ist. Auch brauchen solche Geräte den Vergleich mit industriellen Spitzengeräten nicht zu scheuen. Darüber hinaus bewies OM Kurt, dass auch kommerzielle Geräte durch eigene Ergänzungsbauten entscheidend verbessert werden können (sie auch "Funkamateur" 2005/06+07: Verbesserung der Großsignalfestigkeit am FT-1000).

Für Funkfreunde die an der Teilnahme verhindert waren, sind die wesentlichen Teile der Messtechnik auf www.oaft.com abrufbar.

Wir danken OM Kurt sehr herzlich für diese gelungene Darbietung.

#### **Baufortschritt im Haus des Amateurfunksfunks**

Trotz mancher, vom LV1 nicht beeinflussbarer Verzögerungen, ist der Baufortschritt unverkennbar. Andererseits wurden, abweichend von der ursprünglichen Planung die Fenster im neuen Lehrsaal bereits am Freitag ausgetauscht und eingeschäumt. Die zugehörigen Verputzarbeiten sollten demnächst durchgeführt werden.

Der Vorstand ist zuversichtlich, dass die noch ausstehenden, aber den Klubbetrieb beeinträchtigenden Bauarbeiten, bis längstens Mitte Dezember abgeschlossen sein werden. Es ist zwar das Ziel die Klubstationen an ihrem neuen Standort noch gegen Ende dieses Jahres in Betrieb zu nehmen, möglicherweise können die Arbeiten aber auch erst im Jänner durchgeführt werden.

Bei der Neugestaltung der Hoffassade mit Vollwärmeschutz wird es abermals eine Beeinträchtigung des Vereinslebens geben. Der genaue Termin dafür ist aber noch nicht bekannt, wird aber voraussichtlich in das kommende Frühjahr fallen, da diese Arbeiten erheblich witterungsabhängig sind. Arbeiten im Dachgeschoß, die auch die Verwendung unserer Antenneanlage beeinflussen, sind vorerst noch nicht terminlich zuzuordnen.

#### **Der LV1 auf dem Wiener Sicherheitsfest**

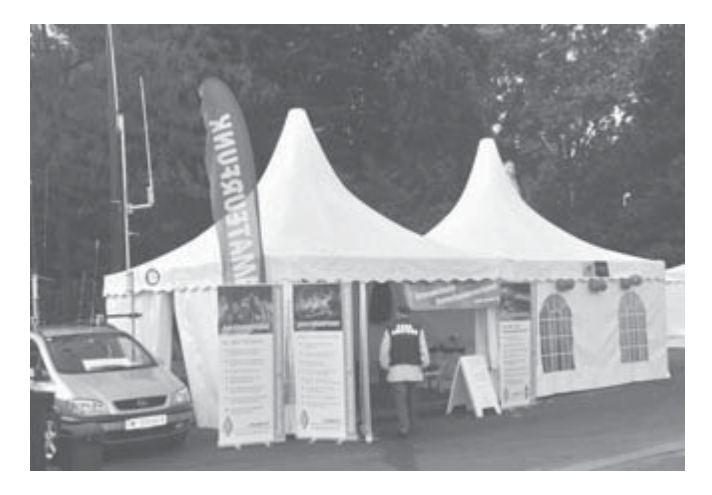

Auf dem Rathausplatz in Wien fand am 25. und 26. Oktober die Präsentation des Amateurfunks durch den Landesverband Wien, im Rahmen des "K-Kreises" der "Helfer Wiens" statt. Der sogenannte "K-Kreis" feierte in diesem Zusammenhang sein 20-jähriges Bestehen. "K-Kreis" steht als Symbol für die Zusammenarbeit der freiwilligen und beruflichen Wiener Hilfs- und Einsatzorganisationen,

sowie zahlreicher Magistratsabteilungen. "K" steht für Katastrophenschutz, Katastrophenhilfe, Kompetenz und Kommunikation. Darüber hinaus hat sich der "K-Kreis" als die Informationsplattform für die Wiener Bevölkerung zu den Themen: Sicherheit, Gesundheit und Umwelt etabliert.

Bedingt durch das angenehme Wetter war auch das Interesse erfreulich hoch. Am Nationalfeiertag hatte der LV1 auch hohen Besuch. Mit dem Geschäftsführer der "Helfer Wiens" besuchten auch der Wiener Bürgermeister und Landeshauptmann, Dr. Michael

Häupl, sowie der Erste Präsident des Wiener Landtages, Prof. Harry Kopietz den Stand des LV1.

Neben dem Sprechfunk auf mehreren Bändern und in verschiedenen Modulationsarten wurden auch digitale Betriebsarten dargeboten und unser mobiles Kernstrahlungsmessgerät im Betrieb gezeigt. Das Kraftfahrzeug von OM Wolfgang, **OE1WSS** fungierte als Träger für diverse Antennen. Der Baum im Rathauspark hinter dem Zelt wurde als

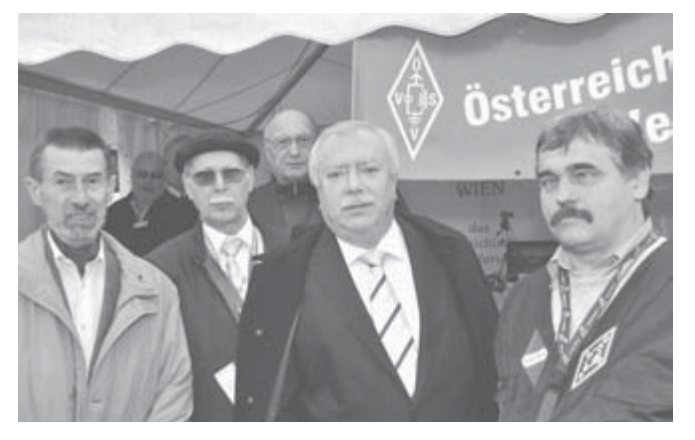

*Der Wiener Landeshauptmann und der erste Präsident des Wiener Landtages besuchen den LV1 – v.l.n.r.: OM Fritz, OE1FWU, OM Oskar, OE1OWA, Landtagspräsident Prof. Harry Kopietz (im Profil), OM Wolfgang, OE1WSS, OM Karl, OE1KDW, Bürgermeister und Landeshauptmann Dr. Michael Häupl, OM Gerhard, OE1WED*

Träger für eine zusätzliche Langdrahtantenne verwendet. Die Abstimmung der Antennen auf die jeweilige Betriebsfrequenz wurde nach Bedarf mit einem Automatiktuner AT-897 von LDG und einem manuellen Tuner von MFJ-Enterprises vorgenommen.

Für Sprache und CW standen an Geräten je ein Yaesu FT-817 und 897 sowie ein Icom IC-7000 zur Verfügung. Die digitalen Betriebsarten wurden mit je einem Kenwood TM-D700 und Th-D7, einem Alinco DR-135 mit eingebauter TNC-Einheit, sowie einem SCS-Pactor-Modem PTC-II dargeboten. Ein besonderer Höhepunkt am Nationalfeiertag waren die Kurzwellenverbindungen in der Betriebsart CW. OM Hanno, OE1JJB, erregte sowohl durch seine Telegraphiegeschwindigkeit als auch durch seine Taste großes Aufsehen. Sein Mini-Squeeze-Paddle ist in einem

Vierkant-Formrohr aus Aluminium

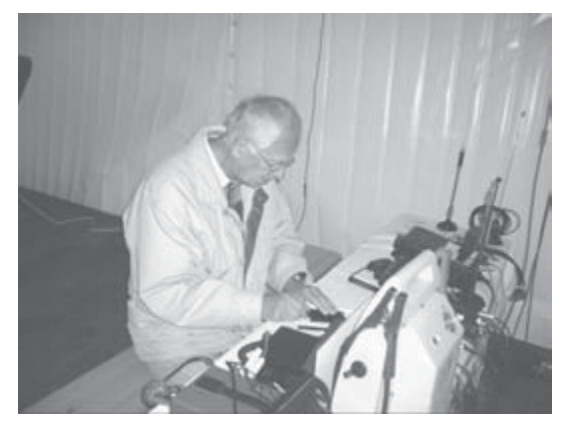

*OM Hanno, OE1JJB, mit seinem Mini-Squeeze-Paddle*

untergebracht und nur ganze  $25 \times 25 \times 80$  m groß! Trotz Miniaturisierung sind Hub und Federkraft nach den Wünschen des Telegraphisten für jede Tastenseite einstellbar.

Zusammenfassend kann von einer gelungenen Veranstaltung mit großem Publikumsinteresse gesprochen werden.

OE1OWA, LL-Stv.

**OE 3 berichtet Landesverband Niederösterreich: 3004 Weinzierl, Gartenstraße 11, Tel. 0664/4114222**

#### **Aus unseren Ortsstellen:**

#### **ADL303-Mödling**

BL Max Schmoll, OE3MSU lädt zum Clubabend mit Weihnachtsfeier ein!

#### Liebe Mitglieder des ADL 303

Die heurige Weihnachtsfeier des ADL303 Mödling findet am Donnerstag, den 17. Dezember 2009 in unserem bekannten Clublokal statt. Beginn ist etwa um 18:00 Uhr – Ende offen.

Im Gegensatz zu den letzten Jahren sieht sich die Kasse des ADL303 heuer außerstande, für diese Weihnachtfeier die Kosten zu übernehmen, da die Einnahmen in diesem Jahr zu gering waren (Rückzahlung, Flohmarkt etc.).

Wir bitten daher, Speisen und Getränke selbst zu bezahlen. Ich hoffe, dass sich dadurch keiner abhalten lässt, mit uns den Ausklang dieses erfolgreichen Jahres zu feiern.

Selbstverständlich würden wir uns auch über Mitglieder anderer ADLs und Besucher freuen.

73 de oe3maxsu BL ADL 303

Unser Clublokal: Gasthof "Blaue Blunz'n" – Wiener Straße 40 – 2340 Mödling

 $+ + +$ 

#### **ADL305 Tulln**

BL Herwig OE3HAU, lädt zum Clubabend mit Vortrag von Hans, OE1SMC über WSPR – Whisper!

Veranstaltungsdatum: 3. Dezember 2009 18:00 Uhr, der Vortrag beginnt um 19:00 Uhr

Da der für diesen Termin vorgesehene Vortrag von Heinz, OE1HMC über HDSPR aus gesundheitlichen Gründen leider abgesagt werden musste, habe ich keine Mühen gescheut, um diesen Clubabend doch noch mit einem Vortrag zu krönen.

Der Ihnen, bereits von interessanten Vorträgen, bekannte DI Hans Mayer, OE1SMC wird über WSPR – Weak Signal Propagation Reporter – (ausgesprochen "Whisper") referieren. WSPR ist ein weltweites Bakenprojekt, das mit geringsten Leistungen auskommt.

Auf zahlreichen Besuch freuen sich BL Herwig, OE3HAU und Hans, OE1SMC

Unser Clublokal: Gasthof Albrechtsstuben – Albrechtsgasse 24 – 3430 Tulln

 $+ + +$ 

#### **ADL322-Schwechat**

Der BL des ADL322-Schwechat, Ernst Jenner, OE3EJB lädt ein:

So wie jedes Jahr, veranstalten wir auch heuer wieder unseren bekannten und beliebten Amateurfunk- und Elektronik-Flohmarkt. Bringen Sie Ihre Flöhe – für die Abnahme können wir nicht garantieren, aber die Wahrscheinlichkeit ist sehr groß! Tische und Sessel sind in ausreichender Menge vorhanden.

Es steht uns der, von früheren Flohmärkten bekannte, ebenerdig gelegene Saal zur Verfügung. Auch "Rudis Funkshop" kommt wieder zu unserem Flohmarkt!

Wir freuen uns auf euer Kommen – Gäste sind herzlich willkommen!

BL Ernst, OE3EJB & Max, OE3MSU

Die Veranstaltung dauert von 08.00 bis 14.00 Uhr

Veranstaltungsort: Rannersdorfer Stuben, Hähergasse 33, 2320 Schwechat-Rannersdorf, Telefon: 01-2440173, Fax: 01-2440173

 $+ + +$ 

#### **ADL324-Stadt Heidenreichstein**

Elektronikbasteln in der VS Heidenreichstein

OE3MFC Maria und OE3RGB Rainer besuchten am 15.10.2009 die Volksschule Heidenreichstein, um mit Kindern in der Experimentierstunde einen Elektronikbausatz anlässlich Halloween zu basteln. Es waren 14 Kinder und 2 Lehrerinnen begeistert mit bei der Sache, und freuten sich, dass ihre Lötübung auch auf Anhieb funktionierte (Foto rechts). Außerdem konnten sie am Morsesummer ihren Namen morsen. Auch das internationale Buchstabieralphabet kam sehr gut an.

Wir freuen uns schon auf den nächsten Besuch in der VS Heidenreichstein.

Vy 73 de Rainer OE3RGB

#### **Amateurfunkpeilen**

Am 25. Oktober 2009 veranstaltete der ADL 324 Stadt Heidenreichstein in Zusammenarbeit mit dem Amateurfunkclub Heidenreichstein eine Fuchsjagd im Naturpark Heidenreichsteiner Hochmoor.

Für einige war dies der erste Kontakt mit einer Fuchsjagd, besonders bei den Kindern. Nach der festgesetzten Zeit kam Familie Hieß mit allen 5 gefundenen Füchsen ins Ziel!

 $+ + +$ 

Vy 73 de Maria OE3MFC

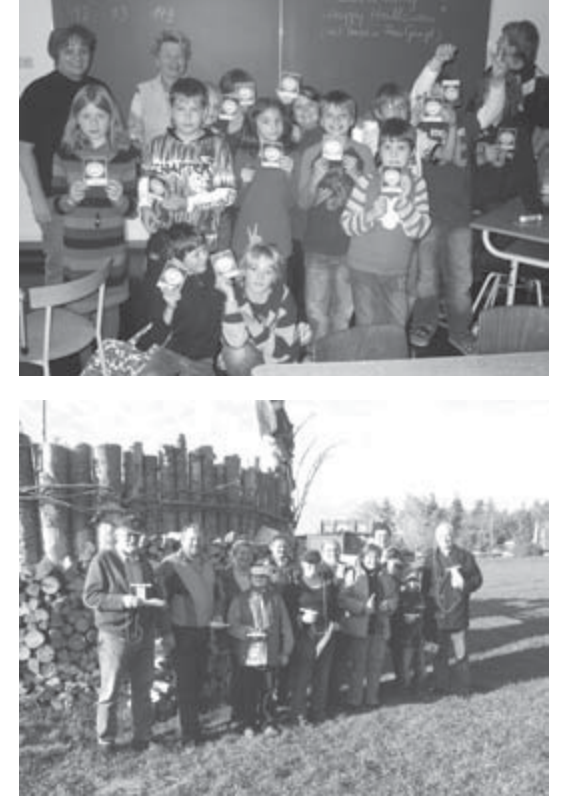

*Bild von links nach rechts: OE3PLW Peter Leskowa, OE3HIS Günther Hieß, Erna Hieß, Daniela Hieß, OE3HWW Werner Höfer, Daniela Höfer, OE3JKA Hans Koller, OE3MFC Gangl Maria, OE3HFB Hary Miedler, Mathias Miedler und OE3RGB Rainer Gangl.*

#### **Informationen aus dem LV3:**

**Die "Medizinelektroniker" funken – ein Bericht von der HTL Mistelbach** LL3 Ing. Gerhard Scholz, OE3GSU berichtet:

Auf Einladung des Direktors der HTL für Gesundheitstechnik in Mistelbach, Herr Dir. Pohl, OE3APU, hat der LV3 am 30.10.2009 einen "Tag des Amateurfunks" organisiert, bei dem den Lehrern und Schülern der HTL Amateurfunk präsentiert wurde.

Nachdem bereits am Donnerstag ein Großteil der Antennen und Stationen aufgebaut und getestet worden waren, begann der Tag für die Aktiven recht früh, da wir bereits um 09.00h die erste Gruppe Interessierter zur Präsentation begrüßen durften.

Nach der theoretischen Einführung "Was ist Amateurfunk" durch OE3MZC und OE3GSU. wanderte diese Gruppe zu den aufgebauten Stationen, wo die Teilnehmer die einzelnen Betriebsarten in der Praxis sehen konnten.

Zu sehen war:

Wetter-Satelliten-Empfang Station von OE3GSU, betreut von Robert, OE3RTB

Sprechfunk auf UKW/UHF Paul, OE3PRU

Kurzwellen-Empfang direkt und über Internet Das Team des ADXB-OE

**HPDRS** Michael, OE1MSB

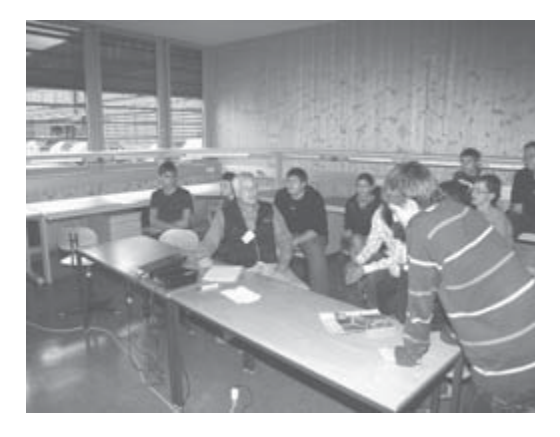

*Hanno, OE1JJB doziert über Morsen*

"Was brauche ich dazu", usw. zeigten, dass das Interesse der Jugendlichen trotz Handy, Internet, Twitter, Facebook usw. da ist! Jetzt liegt es an uns, dieses Interesse zu fördern und die zukünftigen Funkamateure in der HTL Mistelbach auf Ihrem "Funk-Weg" zu begleiten.

Wir danken Herrn Dir. Pohl für die Unterstützung und allen Aktiven für ihre Arbeit für den Amateurfunk!

Beste 73 de Gerhard, OE3GSU

Morse-Telegraphie Hanno, OE1JJB

Sprechfunk auf Kurzwelle Clemens, OE3CHC

Information Michael, OE1MCU

Organisationsunterstützung Karin, OE3YBH und SWL Sabrina

Nachdem alle Klassen der HTL in Mistelbach über den Amateurfunk informiert werden konnten, erhielten wir auch noch Besuch von einer Gruppe interessierter Maschinenbauer aus der **Partnerschule** 

Es hat viel Spaß gemacht, zu sehen, wie sich die 14- bis 19-jährigen für die Technik des Amateurfunks, aber auch für die vielfältigen Möglichkeiten, die unser Hobby bietet, interessiert haben. Die vielen Fragen "Wann gibt's einen Kurs",

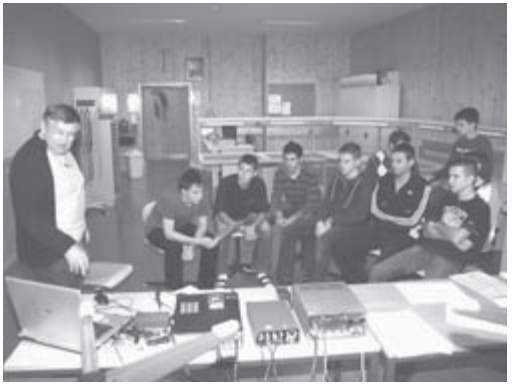

*Paul, OE3PRU führt verschiedene Betriebsarten vor*

#### **Referat Jugend:**

Um die Nachwuchsförderung zu intensivieren, wurde bei der letzten HV in St.Pölten beschlossen, ein Referat für Jugend einzurichten.

Wir freuen uns, dass Karin, OE3YBH (Foto), sich bereit erklärt hat, diese verantwortungsvolle Aufgabe zu übernehmen. Im OE Rundspruch stellten wir Sie bereits in einem Interview vor.

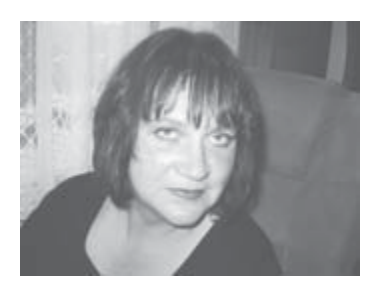

Karin war in der Zwischenzeit nicht untätig. Die Ergebnisse ihrer Arbeit können Sie bereits auf unserer Homepage unter Referate – Jugend nachlesen. Tochter SWL Sabrina hat ein hübsches Logo "Kinder & Jugend" entworfen, dieses prangt gleich auf der Einstiegsseite mit Link zum Referatsordner.

Hier finden sich erste Berichte über die Produktion verschiedener Aktivitätskoffer. Der erste Koffer "Morsen lernen" ist bereits fertig – die nächsten sollen bald folgen.

Unter "Berichte der ADLs" liest man über Aktivitäten des ADL324-Stadt Heidenreichstein. BL OE3MFC berichtet dort über Elektronikbasteln in der Volksschule Heidenreichstein und Amateurfunkpeilen im Naturpark Heidenreichstein – die Kids waren fast in der Überzahl!

Wir gratulieren Karin zu diesem engagierten Einstieg! Gezielte Jugendarbeit hat oberste Priorität!

Im Übrigen betreut auch Karin gemeinsam mit Tochter SWL Sabrina als Webmasterin die Homepage ihres ADLs 307 - Krems.

Wir wünschen Karin das hiezu nötige Durchsetzungsvermögen und auch Nachhaltigkeit bei ihrer Tätigkeit und danken für ihr Engagement. Sie verdient unsere tatkräftige Unterstützung.

 $+ + +$ 

#### **Clubabende des LV3:**

Die monatlichen Clubabende des LV3 finden jeden vierten Freitag im Monat statt. Die Termine finden Sie auf unserer Homepage www.oe3.oevsv.at im Hauptordner "Über den LV3". Die einzige Ausnahme bildet der Freitag in der Weihnachtszeit im Dezember.

 $+ + +$ 

**Notfunkrunde** – Jeden 1. Mittwoch im Monat – also diesmal am 2. Dezember um 19.45h – auf 3,643 MHz LSB. Der Moderator Gert, OE3ZK bittet um zahlreiche Beteiligung!

 $+ + +$ 

**Homepage** – Besuchen Sie regelmäßig unsere Homepage www.oe3.oevsv.at – Sie werden dort immer die letzten Neuigkeiten finden. Schauen Sie auch unter "Termine" nach. Weisen Sie uns bitte auf Veranstaltungen hin, die dort noch nicht angeführt sind – benützen Sie dazu das Kontaktformular.

Dank OpenCMS ist der Terminkalender mit den Homepages des Dachverbandes und der Landesverbände OE3, OE5, OE6 und OE7 fix verlinkt. Die jeweiligen Webmaster können ihre Eintragungen selbst vornehmen.

 $+ + +$ 

**Rundspruch** – Eine weitere Informationsquelle sind unsere Rundsprüche. Den Rundspruchplan für das 2. Halbjahr 2009 und das 1. Halbjahr 2010 finden Sie auf www. echolink.at unter "Termine.QRGs" – Rundspruchmoderator ist Wolfgang, OE1WBS.

Auf www.echolink.at können Sie unter "Downloads" die jeweils vier bis sechs letzten Rundsprüche im mp3-Format downloaden und anhören. Unser Archiv reicht bis in das Jahr 2003 zurück!

Im allgemeinen Teil dieses Heftes finden Sie den Rundspruchplan für 2010 – 1. Halbjahr – der AMRS, des LV1 Wien und des LV3 Niederösterreich, der traditionsgemäß auch als OE-Rundspruch fungiert.

Der LV3-Beitrag zum OE-Rundspruch wird auf Winlink unter der Rubrik AUT\_NEWS und in Packet Radio unter "OEVSV" publiziert. Danke an Gert, OE3ZK (Winlink) und Josef, OE3OLC (pr-Boxen).

> Fred, OE3BMA, Referat Information Webadmin LV3 www.oe3.oevsv.at

### **OE 6 berichtet Landesverband Steiermark:**

 **8111 Judendorf, Murfeldsiedlung 39, Tel. 0676/5157899**

#### **Referent für Not- und Katastrophenfunk im LV 6 neu bestellt**

Als neuer Referent für Notund Katastrophenfunk im Landesverband Steiermark möchte ich mich allen kurz vorstellen.

Mein Interesse am Funk begann schon als 13-jähriger Schüler. Damals beschäftigte ich mich mit diversen Basteleien an ausrangierten Röhrenradios – nicht immer zur Freude meiner Eltern, da der Bedarf an Schmelzsicherungen durch diese Tätigkeit gegen

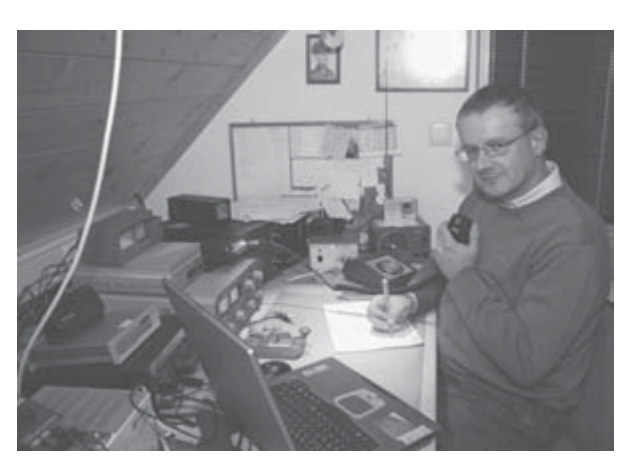

unendlich zu streben begann (hi). Die Zweite Phase meiner "Funkkarriere" begann dann mit 15 Jahren im Jahre 1978 mit CB-Funk. Diese Art der Funkerei befriedigte mich eigentlich nicht und deshalb gab die Sache vorübergehend völlig auf. Der Gedanke irgendwann einmal die Lizenzprüfung zu machen, verfolgte mich jedoch lange Zeit. Die Verwirklichung scheiterte vor allem am lieben Geld, das als Schüler nicht gerade üppig vorhanden war. Die Entscheidung mich zur Prüfung anzumelden und das Projekt Amateurfunk ernsthaft anzugehen fiel schließlich Mitte 1991. An dieser Entscheidungsfindung war OE6PZG (OM Franz) nicht unwesentlich beteiligt. Er war eigentlich derjenige, der mich davon überzeugte endlich Nägel mit Köpfen zu machen. Und schließlich hielt ich am 16.12.1991 mit Stolz und Freude meine Lizenzurkunde in Händen.

Ich war und bin schon immer davon überzeugt, dass jeder Mensch einen Teil zum Gelingen unseres Zusammenlebens beitragen sollte. Wenn an einer gemeinsamen Sache gearbeitet wird, egal in welchem Bereich, dann bitte die so genannten "persönlichen Befindlichkeiten" in der Schublade lassen und das gemeinsame Ziel sehen. Mein persönliches Ziel ist es, im Sinne des Amateurfunkwesens tätig zu sein, unsere "alten Werte" zu vertreten und im Notfall mit dem "funktechnischen Alarmpaket" auszurücken.

In diesem Sinne ersuche ich um Unterstützung für den Bereich "Not- und Katastrophenfunk" im Rahmen der persönlichen Möglichkeiten von jedem der bereit ist hierfür einen Teil seiner Freizeit zur Verfügung zu stellen.

vy 73 de Heimo, OE6OLD

#### **Kastanienbraten im "Südsteirischen Weinland"**

Am 10.10.2009 fand wieder das traditionelle Kastanienbraten des ADL 613 in der Nähe von Gamlitz statt.

Trotz des diesmal nicht sehr einladenden Wetters haben sich viele YL/XYLs und OMs

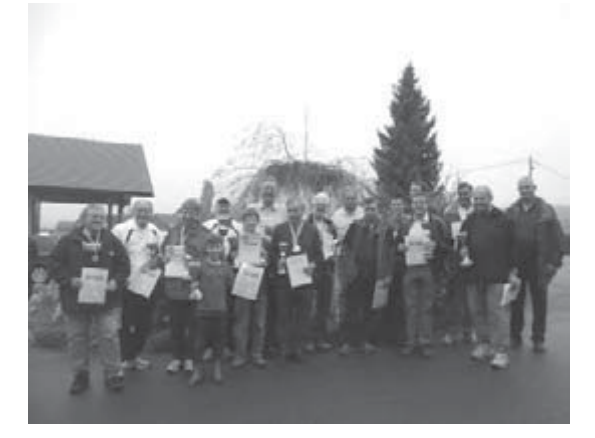

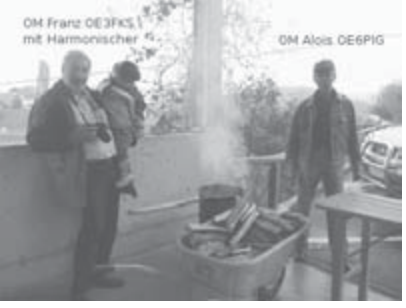

eingefunden. Im Buschenschank Tinnauer konnte zu einem süffigen "Sturm" eine ausgezeichnete Jause eingenommen werden.

Die vom OM Alois (OE6PIG und Gehilfen) mundgerecht zubereiteten Kastanien krönten den kulinarischen Nachmittag.

qsp 12/09

Bei dieser Veranstaltung wurde auch der Abschlussbewerb der Saison 2009 des ARDF durchgeführt. Den feierlichen Abschluss bildete die Preisverleihung für den Tages- sowie den Landes- und Bundesbewerb des ARDF durch den Dachreferenten Harald (OE6GC).

Liebe Funkfreundinnen und Funkfreunde, vielen Dank für euren Besuch und wir freuen uns schon auf das nächste "Kastanienbraten" in der wunderschönen Südsteiermark.

73 de Franz, OE6WIG

#### **Amateurfunk bei der Bezirksfunkabschlussübung der FF**

Am 7.11.2009 fand die Bezirksfunkabschlussübung der Freiwilligen Feuerwehren des Bezirkes Radkersburg statt.

Auf Grund einer Einladung des Landesfeuerwehrkommandanten Albert Kern hatten wir vom ADL613 die Möglichkeit den Amateurfunk im Rahmen dieser Übung vorzustellen. Es fanden sich ca. 350 Frauen und Männer von 45 verschiedenen Wehren des Bezirkes Radkersburg in der Südsteiermark ein. Sie verfolgten mit großem Interesse unsere Vorführungen.

Es wurde von uns je eine HF- und VHF/UHF-Station aufgebaut, sowie ATV und auch ARDF vorgestellt.

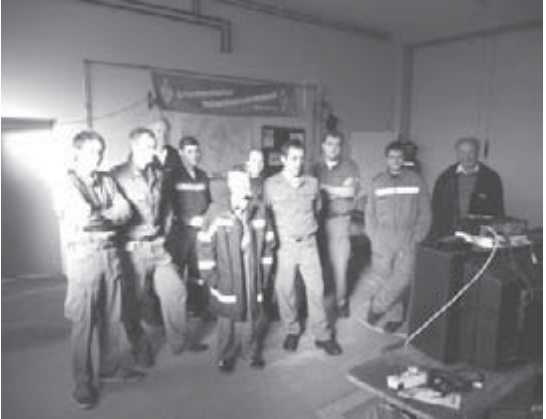

Eine Einladung für die Teilnahme am Bezirksfunkwettbewerb 2010 wurde schon vom Bezirksfunkbeauftragten HBI Bruncic ausgesprochen. Vielleicht kann durch diese Initiative in der Öffentlichkeit der eine oder andere für den Amateurfunk gewonnen werden.

Dank an meine Funkkollegen Albin (OE6KAE), Willi (OE6WLG), Heimo (OE6OLD welcher das Equipment des Landeskatastrophenfunkes zur Verfügung stellte), Konrad (OE6GND), Erich (OE6RYG), Wolfgang (OE6WZD) und Karl (OE6LZG) für ihren Einsatz.

73 de Franz, OE6WIG

#### **Gössl-Treffen 2009**

Bereits zum 15. Mal trafen sich heuer vom 9. bis 11. Oktober wieder viele Funkamateure aus Nah und Fern im schönen Ausseerland.

Der obligatorische Nachmittagsbesuch galt wie immer dem sagenumwobenen Toplitzsee, leider konnte der Schatz wieder nicht geortet werden. Der 1. Abend ging in gemütlichen Gesprächsrunden zu Ende.

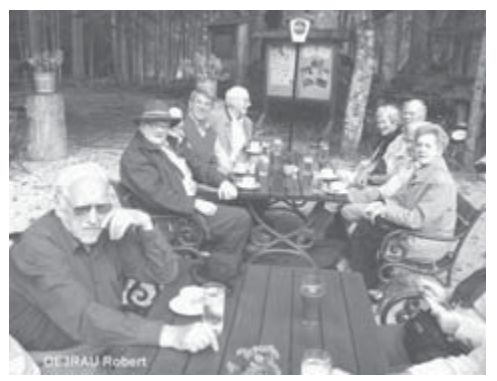

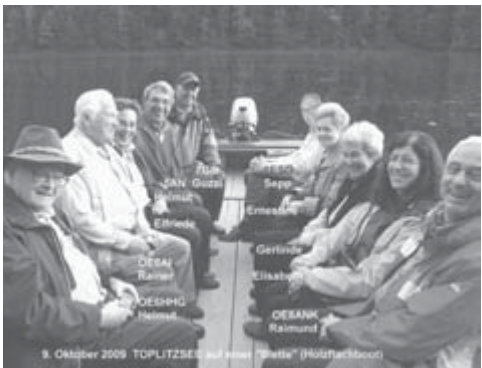

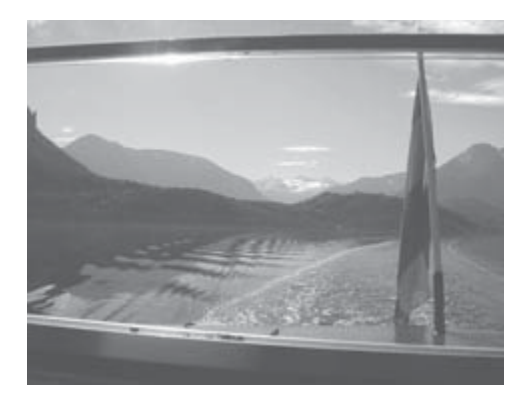

Am Samstagvormittag stand eine Bootsfahrt am spiegelglatten Altaussee am Programm wozu sich auch noch viele Tagesgäste einfanden welche über S 20 zum Aus-gangspunkt gelotst wurden.

Nach einem guten Mittagessen im Gasthof Hofmann in Gössl am Grundlsee wurde am Nachmittag experimentiert und probiert und viele "Eyball-QSOs" gemacht. Erst zu sehr später Stunde ging dieser Tag zu Ende.

Nach dem gemeinsamen Frühstück am Sonntag gab's einen kurzen Rückblick und die Vorschau auf nächstes Jahr für 8. bis 10. Oktober 2010.

Auf zahlreiche Besucher freuen sich schon heute Elfie OE6YFE und Rainer OE6AI

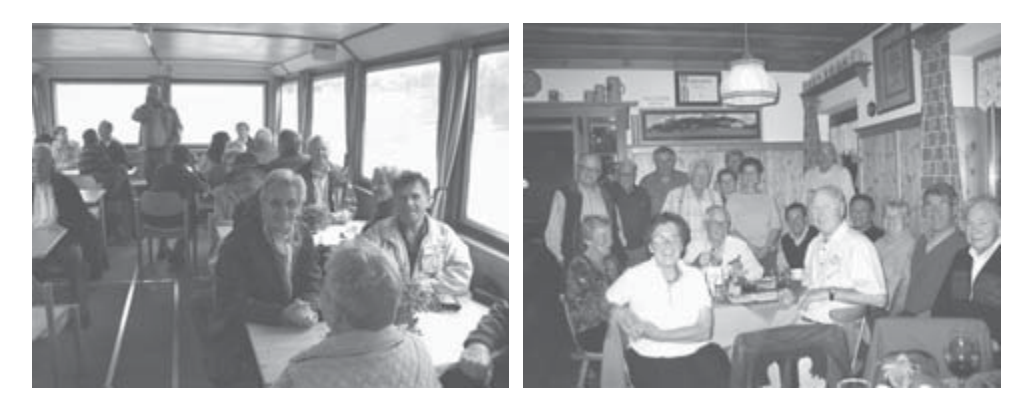

#### **OE 7 berichtet Landesverband Tirol:**

 **6020 Wien, Gärberbach 34, Tel. und Fax 0512/574915**

#### **Weihnachtsfeier des LV Tirol mit Ehrungen**

Wir freuen uns schon viele Funkfreunde und insbesondere die Jubilare zahlreich an diesem Abend begrüßen zu können.

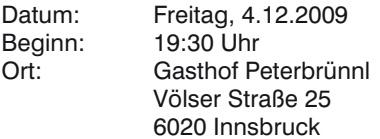

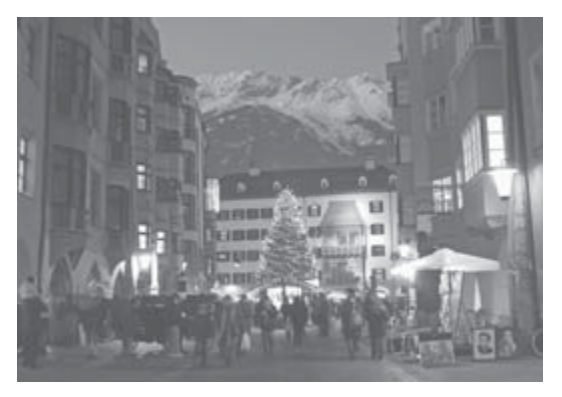

Die diesjährigen Jubilare sind:

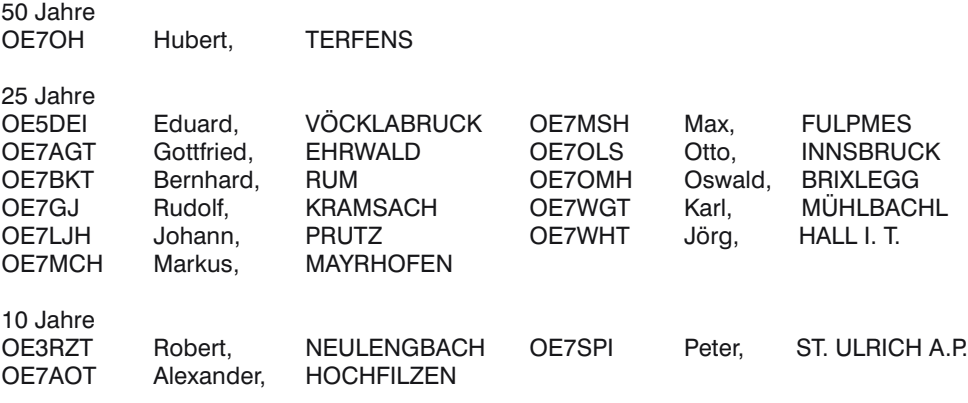

Wir wünschen auf diesem Weg allen Funkfreunden in Nah und Fern eine besinnliche Adventzeit. Frohe Weihnachten und einen guten Rutsch!

#### **Ankündigung Lichtbildervortrag: Die Missionstätigkeit im Kongo**

Durch Vermittlung von OM Otto, OE7OLS, ist es uns gelungen Pater Manfred von den Herz-Jesu-Missionaren für diesen Vortrag zu gewinnen.

An diesem Abend wird uns Pater Manfred die vielfältigen Aufgaben der Missionstätigkeit und die Lebensumstände in der Urwalddiözese Bokungu-Ikela in der Demokratischen Republik Kongo in Zentralafrika näher bringen. Die Herz-Jesu-Missionare sind dort seit 1955 in diversen Entwicklungsprojekten tätig. Unter anderem werden wir auch Bilder der Missionsstation in Mondombe, wo unser Funkfreund Pater Peter, OE7MCJ tätig ist, sehen. Datum: Freitag, 22.1.2009 Beginn: 18:30 Uhr Ende: ca. 21:00 Uhr Ort: Rotes Kreuz - Landesverband Tirol Steinbockallee 13/1 OG 6063 Rum

Informationen zur Demokratischen Republik Kongo könnt ihr vorab auf der Website http:// afu.mauler.info/peter.htm nachlesen.

Manfred, OE7AAI

**OE 8 berichtet Landesverband Kärnten: 9800 Spittal an der Drau, Aich 4, Tel. 0664/4350319**

#### **Landesleiterwechsel in OE8**

Am 14.11.2009 fand im Gasthof Supantschitsch in der Nähe von Völkermarkt, die diesjährige Mitgliederversammlung des Landesverbandes Kärnten statt. Dabei wurde auch ein neuer Vorstand gewählt.

Der neue Vorstand besteht nun aus:

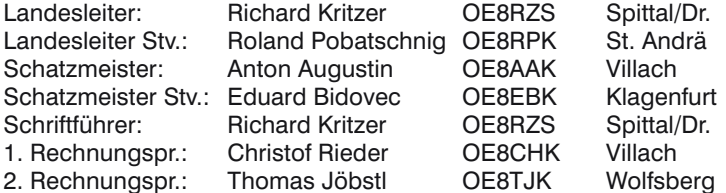

Nach der Begrüßung durch LL OE8EGK erfolgte die Ehrung von OE8TWK, OM Helmut Weitzel. Er wurde für 40 Jahre Mitgliedschaft beim OEVSV ausgezeichnet. Danach erhoben sich alle anwesenden Mitglieder zu einer Gedenkminute für den kürzlich verstorbenen OM OE8TF, Thomas Frass aus Völkermarkt.

Es folgte dann der Bericht des Landesleiters über die Aktivitäten des abgelaufenen Jahres, sowie der Bericht seines Stellvertreters OE8AAK. Der Jahresbericht des Schatzmeisters gab Einsicht in die finanzielle Vereinsgebarung des Landesverbandes und wurde zur Zufriedenheit aller Anwesenden zur Kenntnis genommen.

Die anwesenden Ortsstellenleiter berichteten in der Folge über die Tätigkeiten in den jeweiligen Ortsstellen.

Anschließend informierten alle anwesenden Referenten über deren spezifischen Aufgaben und den geleisteten Arbeiten. Dabei wurde auch klar, dass es manches Mal allergrößte körperliche Anstrengung erfordert, um ein Ziel, dass sich in alpinen Regionen befindet, zu erreichen.

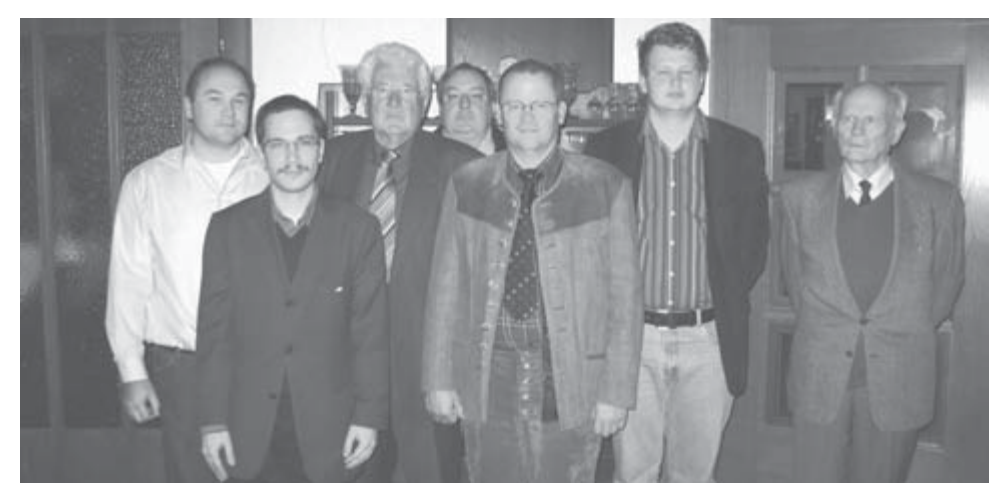

*Der neue Vorstand, v.l.n.r.: OE8RPK, OE8TJK, OE8RZS, OE8AAK, OE8PTK, OE8CHK, OE8EBK.*

Nach der Entlastung des Vorstandes und der Bestellung des Wahlleiters OE8DM wurde die Neuwahl des Vorstandes durchgeführt. Zum ersten Mal wurden für die Funktion des Landesleiters zwei Wahlvorschläge eingebracht und darüber abgestimmt.

Zur Verfügung stellten sich OM Erwin Krall OE8EGK (der bisherige Landesleiter) und OM Richard Kritzer OE8RZS. Nach geheimer Abstimmung und Auszählung der Stimmen wurde folgendes Ergebnis bekannt gegeben:

– 42 Stimmen OE8RZS – 26 Stimmen OE8EGK

Somit wurde OE8RZS zum neuen Landesleiter in Kärnten bestellt.

In einer ersten Stellungnahme nannte OE8RZS seine Vorstellungen bzw. Ziele. Oberste Priorität sollte die Jugendarbeit haben und hier ist die Errichtung eines Jugendreferates angedacht. Geeignete Lehrer leiten an der HTL in Klagenfurt bereits mit Erfolg einen Kurs für interessierte Jugendliche.

Weiters sollten wieder regelmäßig Vorstandssitzungen eingeführt werden, um eventuell auftretende Probleme schneller in den Griff zu bekommen. Als dritten Punkt wünscht sich OE8RZS, dass die leider in letzter Zeit auftretenden Spannungen innerhalb einzelner Mitglieder wieder abgebaut werden und wieder alle, wie in vergangenen Tagen, an einen gemeinsamen Strang ziehen.

Für Missmut ist unser doch so schönes Hobby einfach zu schade.

#### **Neuer Vereinsvorstandes der Ortsstelle Villach**

Bei der am 16. Oktober 2009 abgehaltenen ordentlichen Hauptversammlung der Ortsstelle Villach ADL 802, des Österreichischen Versuchssenderverbandes, wurde nach einstimmiger Entlastung des leitenden Vorstandes, nachstehender Vereinsvorstand neu gewählt, bzw. in der leitenden Funktion bestätigt.

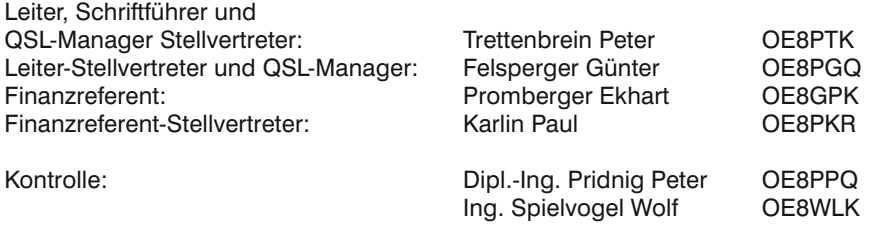

Für die ÖVSV-Ortsstelle Villach Peter Trettenbrein OE8PTK (oe8ptk@oevsv.at) Tony, OE 8 AAK

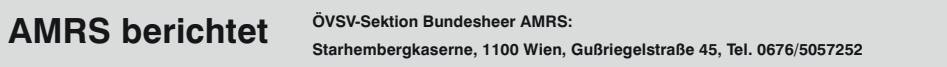

#### **AMRS-Klubabende 2010**

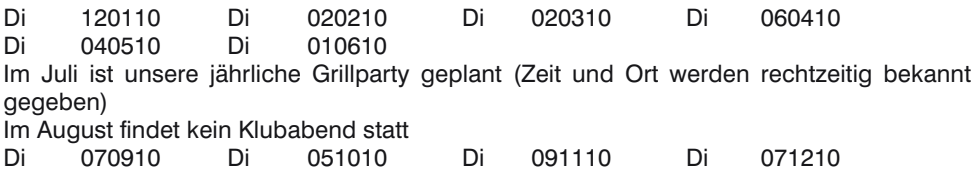

Die Klubabende finden jeweils um 18.00 Uhr Lokalzeit statt.

Ort: STARHEMBERGKASERNE Gußriegelstraße 45 1100 WIEN HQ der AMRS, ausgenommen Exkursionen. Termine für Exkursionen und Änderungen werden rechtzeitig bei den Klubabenden bekannt gegeben, bzw. sind auf der Homepage unter www.amrs.at Terminkalender zu finden.

Bei unseren Klubabenden sind Gäste herzlich willkommen (Ausgenommen Exkursionen, da bei Führungen meistens eine Begrenzung der Teilnehmeranzahl besteht). Nur bitte ich all jene, die keine AMRS-Mitglieder sind, sich vorher mit mir in Verbindung zu setzen, damit es keine Probleme mit dem Zutritt zur Kaserne gibt.

Ich bin erreichbar unter: Tel.-Nr. 050201 10 58308 oder 0676/5057252 oder oe4rgc@amrs.at

#### **!!! Bitte nicht vergessen rechtzeitig den Mitgliedsbeitrag für 2010 einzahlen (Ende Dezember 2009)!!!**

Ich wünsche allen Mitgliedern, deren Familien und allen Freunden der AMRS im Namen des Vorstandes ein gesegnetes Weihnachtsfest, viel Gesundheit und ein Prosit 2010.

vy 73+55 de Robert OE4RGC Leiter AMRS

## **† Silent key**

#### **OM Ing. Otto Vorsatz – OE6OV**

Die Ortsstelle Weiz trauert um OM Otto Vorsatz, OE6OV, der nach langem, geduldig ertragenem Leiden am 24. Oktober 2009 im LKH Weiz, kurz vor seinem 86. Geburtstag, verstorben ist.

Otto war Mitglied im ÖVSV, in der Ortsstelle Weiz, seit den Anfängen im Jahre 1957 und verwaltete die Klubkasse über mehrere Jahrzehnte.

Otto war Bordfunker im 2. Weltkrieg und damals entstand auch seine Vorliebe für die Morse-Telegrafie. Nach seiner Lizenzierung im Jahre 1958 hat Otto so manchen Newcomer das Morsen

beigebracht, er selbst war immer nur mit der Taste unterwegs auf den kurzen Wellen. Wir haben einen guten Freund verloren und werden ihn stets in bester Erinnerung behalten. Unsere Anteilnahme gilt seiner XYL Josefa, OE6OYD, und seinem Sohn Otto, OE6VOD.

Ortsstelle Weiz, OE6MY

#### **OM Ing. Norbert Marchl – OE6MLM**

Völlig unerwartet hat unser Freund Norbert, OE6MLM, am 25. Oktober 2009 im 68. Lebensjahr, für immer QRT gemacht.

Seine erste Lizenz bekam Norbert als DJ0QE. In Erlangen engagierte sich Norbert intensiv im dortigen DARC-Klub.

Norbert war seit 1978 Mitglied im ADL 605, zu der Zeit als er beruflich und privat von DL wieder zurück in seine Heimatstadt Weiz übersiedelte. Die Jahre bis zu seinem Eintritt in den Ruhestand war Norbert Leiter der Qualitätssicherung in einem weltbekannten Grazer Unternehmen für Motorenentwicklung.

In den Jahren 1989 bis 1991 war Norbert Ortsstellenleiter und war der Motivator für die erste Field-Day-Aktion auf der Alm.

Wir trauern um den Verlust eines guten Funkfreundes und unsere Anteilnahme gilt seiner XYL und der gesamten Familie.

Ortstelle Weiz, OE6MY

**UKW-Ecke UKW-Referat: Peter Maireder, OE5MPL, E-mail ukw@oevsv.at UKW-Contest: Franz Koci, OE3FKS, E-mail ukw-contest@oevsv.at**

#### **Abschluss des Contestjahres 2009**

Und wieder ist ein Contestjahr vorbeigegangen, mit allen Höhen und Tiefen, die jeder von uns mit diesem Hobby erlebt. Die Jahresergebnisse in den einzelnen Wertungen finden

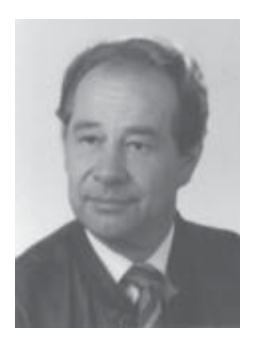

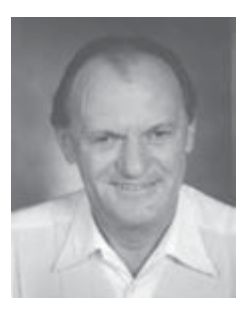

sich im Referatsbereich auf der ÖVSV-Homepage – an dieser Stelle einen besonderen Dank an Fred, OE3BMA.

In der QSP-Jänner 2010 wird auch das Jahresergebnis und die Einladung zum UKW-Treffen veröffentlicht, ich freue mich schon darauf, viele von euch wieder persönlich bei dieser Veranstaltung zu treffen, bei der neben der Preisverteilung auch die Neuerungen für die ÖVSV-UKW-Meisterschaft 2010 vorgestellt werden.

Bedanken möchte ich mich für die gute Zusammenarbeit mit allen Contestern, für die vielen Mails mit teils netten Berichten und Ereignissen, sowie die Fotos, die beim UKW-Treffen in einer Präsentation zu sehen sein werden. Beiträge dazu kann ich noch gerne annehmen!

Bis zum UKW-Treffen 2010 wünsche ich euch und euren Familien einen schönen Advent, schöne Weihnachtsfeiertage und einen guten Rutsch ins neue Jahr. Besonders aber einige Stunden, um in unserer hektischen Zeit ein bisschen Ruhe zu finden und die schönen und wirklich wichtigen Dinge im Leben zu sehen.

Franz, OE3FKS

#### **CW-Ecke Bearbeiter:**

 **Herbert Lafer, OE6FYG, E-mail cw@oevsv.at**

Liebe Freunde der Telegrafie!

Die 8. Weltmeisterschaft in Telegrafie fand dieses Jahr von 11. bis 15. September in Obzor Bulgarien statt. Es nahmen 35 Frauen und 60 Männer aus 14 Ländern teil. Darunter auch die USA und Mongolei. Leider keine Teilnehmer aus OE!

Alle Ergebnisse der 8. Weltmeisterschaft hier anzuführen würde wohl einige Seiten belegen. Deshalb empfehle ich allen, welche sich dafür interessieren, unter www.hst2009. eu nachzusehen. Dort findet ihr alle Ergebnisse mit vielen Fotos.

Die nächste Weltmeisterschaft findet im Oktober 2010 in Skierniewice Polen statt.

Zum Jahresende möchte ich mich bei allen, welche mich 2009 bei meiner Tätigkeit unterstützt haben, herzlichst bedanken und hoffe auf eine weitere, gute Zusammenarbeit. Bedanken möchte ich mich auch für die rege Teilnahme an den Rundsprüchen der OE-CW-G, welche jeden ersten Sonntag im Monat auf 3575 KHz ± qrm um 0800 Ortszeit stattfinden.

Die OE-CW-G hat zur Zeit 98 Mitglieder aus 15 Länder, darunter 51 aus OE.

Ich wünsche nun allen Freunden des Amateurfunks und deren Familienmitglieder ein frohes und gesegnetes Weihnachtsfest sowie alles Gute, viel Glück und Gesundheit für das Jahr 2010.

Vy 73 de Herbert (OE6FYG)

#### **Mikrowellennachrichten Bearbeiter:**

 **Wolfgang Hoeth, E-mail oe3wog@oevsv.at**

Liebe Mikrowellenfreunde (und die es noch werden wollen)!

Mit 31.09.2009 habe ich das Angebot von Mike Zwingl, OE3MZC als Mitarbeiter im ÖVSV Dachverband tätig zu sein und das Referat Mikrowelle zu übernehmen, angenommen. Damit trete ich das Erbe von Kurt Tojner, OE1KTC an, bei dem ich mich im Namen aller höchstfrequenzbegeisterten Funkamateure für seine Tätigkeiten in den letzten Jahrzehnten bedanken möchte. Kurt und ich werden den Übergang der Geschäftstätigkeiten reibungslos durchführen.

Zu meiner Person: Jahrgang: 1947 Geburtsort: Stockerau, NÖ Rufzeichen: OE3WOG Erstlizenz: 1966 (OE3WHC) Home QTH: Leopoldsdorf, JN88EC QRV vom Home QTH: KW, 6 m, 2 m, 70 cm Email: oe3wog@oevsv.at

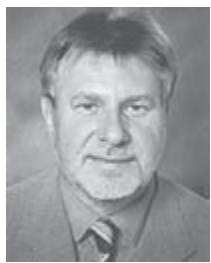

Mein frühes Interesse an Radiowellen und Funkgeräte beeinflusste meine Berufswahl für die Nachrichtentechnik.

Meine Amateurfunk - Aktivitätsschwerpunkte sind Bau, Abgleich und Tests von Mikrowellen Amateurfunkgeräten, Transverter, Frequenzbaken und Antennen im Bereich von 5,7 bis 122,250 GHz, Beteiligung an UHF-Mikrowellen Kontest, portabel Betrieb und Besuche von Amateurfunktreffen, bzw. Flohmärkte.

Ich werde wie bisher, mit Kurzbeschreibungen und Artikel in der QSP bzw. im WIKI unter der Interessensgruppe "Mikrowelle": http://wiki.oevsv.at/index.php/Kategorie:Mikrowelle, diesen Bereich redaktionell weiter betreuen. Ziel ist, die Aktivität auf den höheren Frequenzbändern zu fördern und zu steigern. Weiters soll an die ureigenste und nur uns Funkamateuren zugestandene Eigenschaft, dem Selbstbau von Funkgeräten, erinnert werden. Der monatlich abgehaltene und von OE1KTC betreute UHF-Mikrowellenaktivitätstag wird weiter geführt, es wird angedacht die Auswertung elektronisch (EDI) vorzunehmen, eventuelle Änderungen werden erst ab 2010 schlagend. Feedback, Empfehlungen und Anregungen zum allgemeinen Thema Mikrowelle, bzw. zum Aktivitätstag bitte per E-mail an oe3wog@oevsv.at oder per Post an: Wolfgang Hoeth, Feldgasse 11, 2333, Leopoldsdorf.

Zur Erinnerung:

- Mikrowellenfrequenzbänder sind störungsfrei,
- Mikrowellenbänder sind nicht überfüllt,
- mit räumlich kleinen Antennenanlagen erreicht man Antennengewinne von denen man auf der KW nur träumen kann, (hi)
- Man kann (muss) sich ein Funkgerät, eine Funkanlage mit seinen eigenen Händen bauen,
- Überreichweitenbedingungen durch Regenscatter und Tropo Ducts erlauben die Überbrückung von großen Entfernungen,
- CW gewinnt (wieder) an Bedeutung.

Die Verfügbarkeit an reichlichen Funkfrequenzressourcen im Höchstfrequenzsegment (>1 GHz) sollte von uns besser genutzt werden, wer als Funkamateur eine technische Herausforderung sucht kommt an der Mikrowelle eigentlich nicht vorbei.

Na, auf den Geschmack gekommen…? 73, Wolfgang, OE3WOG

#### **--- microwave ticker ---**

erstellt von: Wolfgang Hoeth, OE3WOG (E-mail: oe3wog@oevsv.at)

….. in der scatterpoint vom Oktober 2009 wurde das Programm für das diesjährige Martlesham MMRT 2009 bekannt gegeben. Der Event findet vom Freitag den 6. November bis Sonntag den 8. November 2009 statt. Siehe auch: http://mmrt.homedns.org. Am Programm stehen Besuche im Radar Museum, Flohmarkt, jede Menge technischer Seminare und Messungen an Geräten bis in den Mikrowellenbereich.

..... neuer Slowakischer Laser Rekord: OM1LD und OM3KII haben am 6. Oktober 2009 um 18:12UTC eine Laserverbindung über eine Distanz von 94Km über die Bühne gebracht. Mehr Infos findet man unter: http://www.foton.sk/spojneia\_7\_0.htm

..... unter http://dpmc.unige.ch/hyper findet man die eingescanten Ausgaben von HYPER (den Französischen Microwave Newsletter) bis Dezember 2008.

Quellen: scatterpoint, OM1LD, F6DRO

#### **55. BBT Treffen in St. Englmar 2009**

(ein Kurzbericht von OE3WOG, E-mail: oe3wog@oevsv.at)

Am Samstag, den 10. Oktober 2009, war es wieder so weit. Üblicherweise eine Woche nach dem Mikrowellenkontest im Oktober findet die von Samstag bis Sonntag andauernde Siegerehrung und Preisverleihung des Bayerischen Bergtages (BBT) statt. Zusätzlich jährte sich das Treffen zum 55. Male und wurde durch die Teilnahme des Vizebürgermeisters von St. Englmar und durch Vertreter des DARC entsprechend gewürdigt.

Ein OE-Team, bestehend aus OE1WRA, OE5VRL, OE5MPL, OE3PLW und OE3WOG besuchten den Event um die nachbarschaftlichen (Funk) Beziehungen visuell zu pflegen. Eine etwa gleich starke Amateurfunkgruppe kam aus OK.

Der BBT Bewerb ist in einen Winter und einen Sommer BBT unterteilt. Ziel ist es, die portable Funkaktivität von 2 m bis zur Mikrowelle zu fördern, wobei bedingt durch die Wettbewerbsregeln ein Maximalgewicht der gesamten Funkstation inklusive Akku, An-

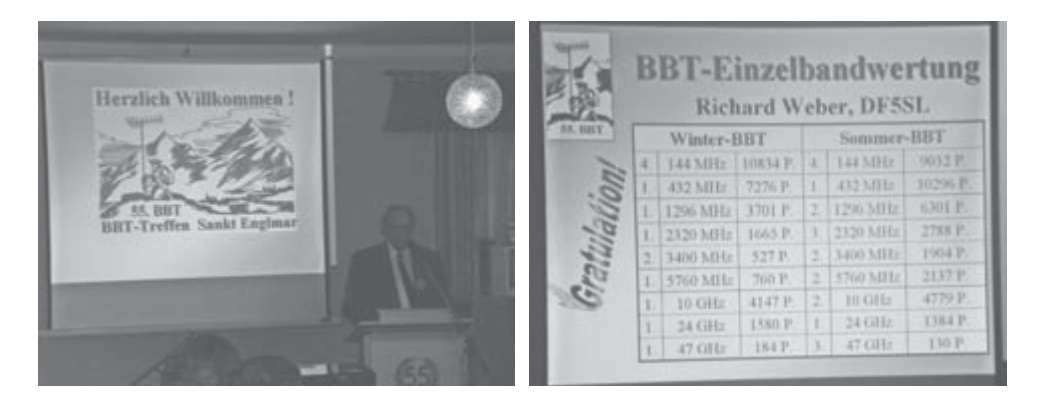

*Eröffnung des 55. BBT Treffen in St. Englmar durch Einzelbandauswertung, Richard Weber, DF5SL Hans Entner, DJ4YJ*

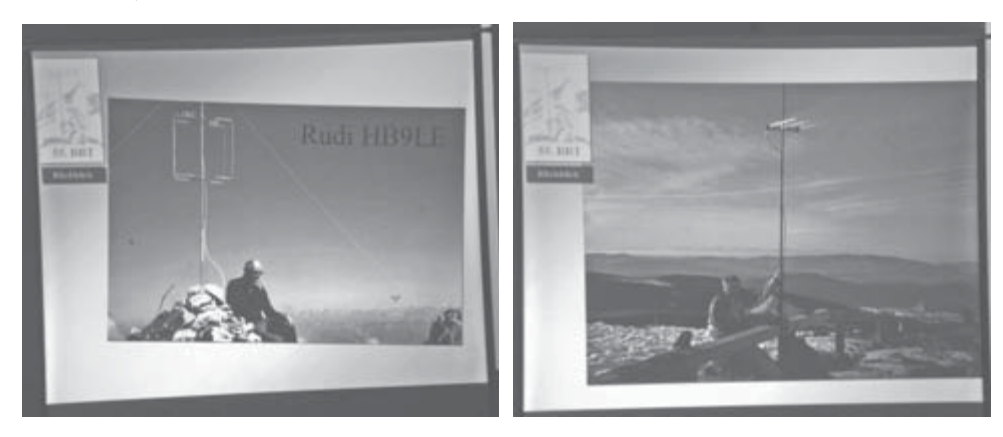

*Bilder oben und unten: BBT Stationen im Einsatz*

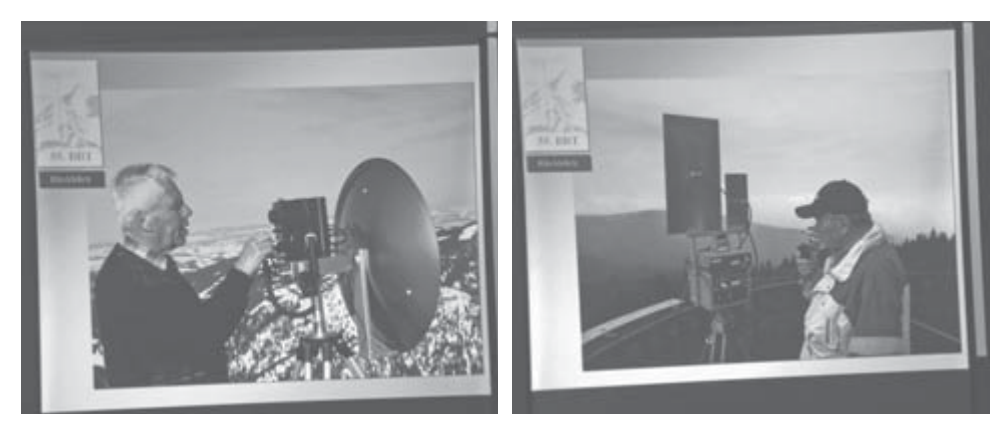

tennenträger, Antennen und Sende/ Empfangsgerät nicht überschritten werden darf. Diese Bedingungen sind mit den im Handel erhältlichen Funkgeräten nicht zu erreichen und es muss daher zum Selbstbau gegriffen werden. Siehe: http://www.bergtag.de Leider nehmen seit langem keine Stationen aus OE am BBT teil.

Novum des BBT ist, dass die Teilnehmer des BBT im so genannten "technischen Frühschoppen", der dann am Sonntagvormittag stattfindet, die Wettbewerbs-

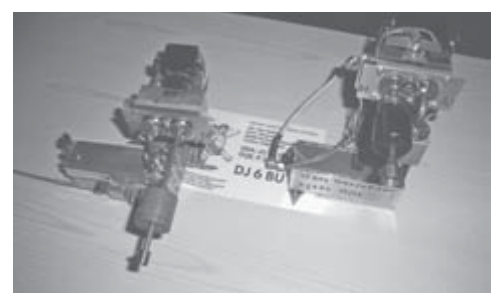

*47GHz und 76GHz Transverter mit Wendeverstärker von DJ6BU*

regeln laufend anpassen können. Es gibt das Gerücht dass jedes Jahr davon eifrig Gebrauch gemacht wird. Natürlich wird auf hohem technischem Niveau diskutiert. ;-)

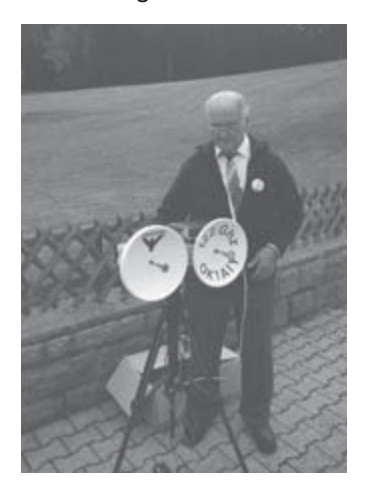

*122 GHz portabel Station von OK1AIY*

Mit einer Bild- und Film präsentation wurde der Gründung des BBT im Jahre 1952 gedacht und die Entwicklung des BBT und der Gerätetechnik aus den Folgejahren bis zum heutigen Tag gezeigt.

Über die Zeit wurden die Wettbewerbsregeln immer wieder dem Stand der Technik angepasst und es gibt inzwischen die unterschiedlichsten Wettbewerbsklassen, beginnend mit Betriebsarten wie z.B. die VHF FM-Klasse, die einen

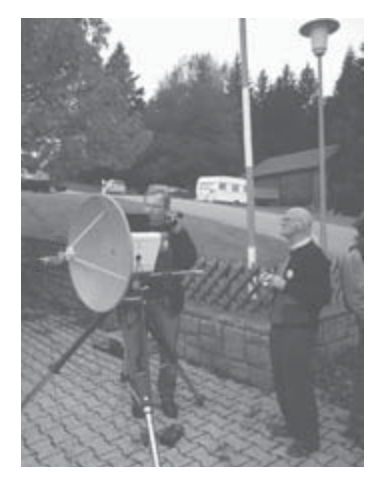

*122 GHz portabel Station von OE3WOG, im Bild OE5VRL und DL2AM*

einfachen Einstieg für Newcomer (FM Handfunkgerät mit Gewinnantenne) ermöglichen soll. Die magische Grenze von 300.000 Punkten für die Gesamtjahreswertung wurde zwar knapp verfehlt, das Ergebnis ist trotzdem sensationell, der Gewinner, DF5SL erreichte immerhin 298.724,5 Gesamtpunkte.

Die Preisverleihung für Selbstbaugeräte ergab folgende Plätze:

- 1. Platz: OK1AIY, 122 GHz portabel Station
- 2. Platz: OE3WOG, 122 GHz portabel Station
- 3. Platz: DJ6BU, 76 GHz Transverter mit Wendeverstärker

Zum Abschluss wurde das derzeitige BBT Organisationsteam unter der Führung von Hans Entner, DJ4YJ, mit Standing Ovations verabschiedet. Der 56. BBT für das Jahr 2010 wird mit einem neuen Organisationsteam unter der Führung von Erhard Seipt, DC4RH durchgeführt.

#### **DX-Splatters Bearbeiter:**

 **Ing. Claus Stehlik, OE6CLD, E-mail oe6cld@oevsv.at**

**Antarktis:** Anlässlich des zweihundertjährigen Jubiläums der Republik Chile sind Mitglieder des Concepción Radio Clubs vom 10. bis 25. Januar 2010 unter dem Rufzeichen XR9JA von der Arturo Prat Basis auf Greenwich Island in den South Shetland Inseln (IOTA AN-010) in SSB, CW, PSK31 und über AO-51 aktiv. Folgende Frequenzen werden hauptsächlich benutzt:

SSB: 3780, 7078, 14200, 18145, 21295, 24995, 28475, 50115 kHz CW: 1834, 3504, 7004, 14024, 18074, 21024, 24894, 28024 kHz

Weitere Informationen über diese Aktivität gibt es unter www.ce5ja.cl/xr9ja.php sowie www.qrz.com/db/xr9ja. QSL via CE5JA (siehe auch QSL-Info), wahlweise direkt oder über das Büro.

Bill K7MT ist vom 15. November bis zum 20. Februar 2010 unter dem Rufzeichen KC4USV von der McMurdo Station aktiv. Die Aktivitäten sind hauptsächlich an Sonntagen ab 00.00z auf 14243 kHz in SSB, 14070 kHz in PSK31 und 14043 kHz in

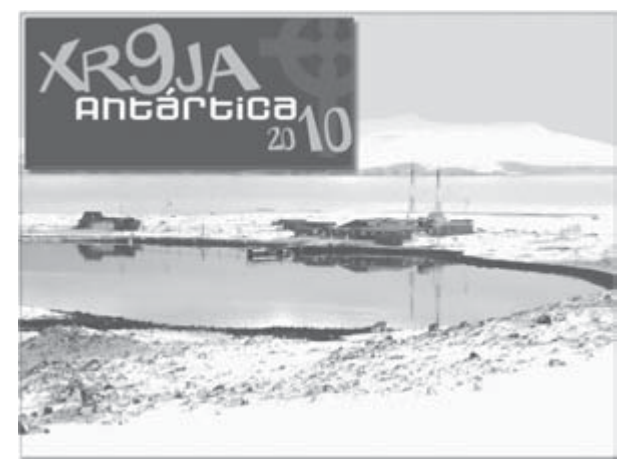

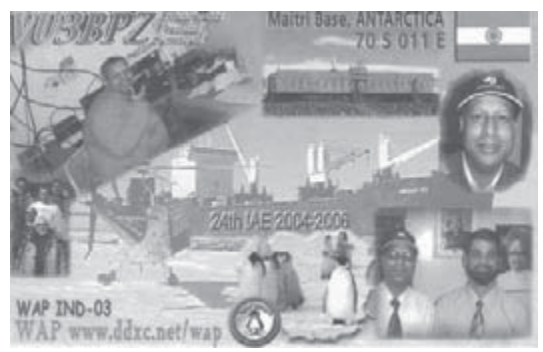

CW geplant. Bill hat unter http://www. mt.net/~k7mt/ auch eine eigene Homepage. QSL via K1IED.

Vom 15. November 2009 bis März 2011 ist das neue indische Team auf der Maitri Station.

Bhagwati VU3BPZ wird als Teammitglied sowohl unter dem eigenen Rufzeichen als auch unter dem Sonderrufzeichen AT10BP aktiv sein.

QSL via VU3BPZ (siehe QSL Info). Dr. Dipak Kumar Biswar VU2DMT ist für diesen Zeitraum der Arzt auf der Station und es wird erwartet, dass auch er aktiv sein wird.

Felix DL5XL ist unter dem Rufzeichen DP1POL von der deutschen Forschungsstation Neumayer III in der Antarktis meist auf 40 und 20 m in CW aktiv, wobei er bis Februar 2010 dort stationiert sein wird. Felix berichtet, dass es einige sehr gute Öffnungen auf 20 und 17 m nach Europa gibt. Diese neue Basis wurde offiziell am 20. Februar 2009 eröffnet. Eine Webseite ist unter http://tinyurl.com/69m5sd zu finden. QSL via DL1ZBO (siehe QSL-Info).

Alex RV1ZC (ex UA1ZCK) verbringt den Winter wieder auf der russischen Antarktisstation Vostok (IOTA AN-016, WABA U-10, WAP RUS-13, WFF RFF-168), wo er unter dem Rufzeichen R1ANC auf den HF-Bändern in CW, SSB und digitalen Betriebsarten aktiv sein möchte. QSL via RN1ON (ex UA1PAC), wahlweise direkt oder über das Büro (siehe auch QSL-Ino).

Jose Luis CE1KF ist ab Januar 2009 von der chilenischen Basis Arturo Prat auf allen Bändern in CW, SSB und RTTY aktiv.

Nicolas F4EGX ist auf der französischen Basis Dumont d'Urville auf Petrel Island (IOTA AN-017) und regelmäßig zwischen 0700–0830z zwischen 14200 und 14210 kHz sowie von 1500–1700z um 14267 kHz aktiv. Nicolas hat eine 20-m-Delta-Loop aufgehängt und arbeitet mit einem FT-857 und 100 W. QSL via F4EGX.

George ist ein neuer Operator an der Clubstation LU2ZD auf der Ejercito Primavera Basis in der Antarktis. Die Clubstation ist mit einer Rhombic-Antenne sowie einer Endstufe ausgerüstet. George ist oft zwischen 22–23z um 14315 kHz sowie eventuell auch auf 40 m zu finden. QSL via LU4DXU.

**3V – Tunesien:** Ein deutsches Team bestehend aus DJ7IK, DJ8NK, DJ9CB, DL9USA und DF1LON ist vom 23. November bis zum 2. Dezember unter dem Rufzeichen 3V3S von der Clubstation 3V8SS in Sousse aktiv, wobei eine Teinahme im CQ WW CW DX Contest in der Kategorie Multi/Single ebenfalls geplant ist. Als Antennen kommen ein Spiderbeam sowie Vertikalantennen zum Einsatz, die im Anschluss an die Clubstation gespendet werden. QSL via DL9USA.

**3W – Vietnam:** Retu OH4MDY und Henry OH3JR sind bis zum 7. Dezember auf allen Bändern in CW, SSB und RTTY unter den Rufzeichen XV2RZ und XV2JR aktiv. QSL nur direkt via OH4MDY (für beide Rufzeichen).

**5R – Madagaskar:** Eric F6ICX ist bis zum 14. Dezember unter dem Rufzeichen 5R8IC nur in CW auf allen Bändern von 80–10 m von Sainte-Marie Island (IOTA AF-090) aktiv. QSL via Heimatrufzeichen, bevorzugt über das Büro.

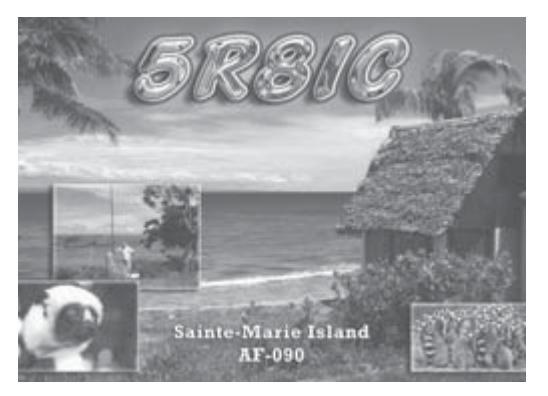

Sam G4OHX ist vom 28. Dezember bis 3. Januar 2010 unter dem Rufzeichen 5R8HX von Madagaskar (IOTA AF-013, WLOTA L2455) aktiv, wobei er hauptsächlich in CW arbeiten wird. QSL nur direkt via Heimatrufzeichen.

**5X – Uganda:** Nich G3RWF ist vom 21. Januar bis 21. März wieder unter dem Rufzeichen 5X1NH aus Fort Portal aktiv. QSl via Heimatrufzeichen.

**6W – Senegal:** Tom GM4FDM und Ronald PA3EWP sind vom 26. Januar bis 9. Februar 2010 unter 6W/Heimatrufzeichen aktiv, wobei sie sich auf die unteren Bänder und RTTY mit Schwerpunkt Nordamerika und Japan konzentrieren möchten. QSL 6W/GM4FDM via Heimatrufzeichen, QSL 6W/PA3EWP via PA7FM. Tom wird sein Log nach der Rückkehr in das LotW einspielen.

**CE0Y – Easter Island:** Roberto YV5IAK ist vom 8. bis 11. Januar 2010 unter dem Rufzeichen CE0/YV5IAL von Easter Island (IOTA SA-001) in QRP mit PSK31-Aktivitäten auf 14070.15 kHz von 22.00 bis 01.00 UTC und gelegentlich auf 40, 30 und 15 m aktiv. QSL via Heimatrufzeichen.

**E5 – South Cook:** Ein internationales Team bestehend u.a. aus Andrea IK1PMR, Claudia K2LEO/PA3LEO, Wil PA0BWL, Franz OE2SNL, Gerhard DJ5IW/VU3RIC und Norbert DJ7JC ist vom 5. bis 13. Dezember vom Kiikii Motel direkt am Meer an der Nordseite Rarotongas auf allen Bändern von 160–10 m in SSB, CW, PSK31 und RTTY aktiv. Sämtliche Daten können sich durch diverse Transportprobleme etwas verzögern. Die QSL-Karten für alle Aktivitäten vom selben Standort sind gleich, Kontakte mit mehreren Teammitgliedern auf den selben Bändern bzw. in den selben Betriebsarten sind daher nicht notwendig. QSL via PA3LEO.

**FG – Guadeloupe:** Serge F6AUS ist noch bis März 2010 unter dem Rufzeichen FG/F6AUS aus Guadeloupe aktiv. Über den Winter wird er versuchen, auch auf 160 m und 6 m aktiv zu werden. Während der größeren Conteste (wie zum Beispiel CQWW CW) ist er unter dem Sonderrufzeichen TO4D aktiv. QSL via Heimatrufzeichen.

**FO0A – Austral Islands:** Wulf DK1AWI, Peter DL3APC und Mat DL5XU planen, im kommenden Jahr vom 18. Januar bis 4. Februar 2010 unter den Rufzeichen FO/DL1AWI, FO/DL3APO und FO/DL5XU von Raivavae Island (IOTA OC-114) in den Austral Islands auf allen HF-Bändern mit Schwerpunkt Low-Bands (1.8–10 MHz) aktiv zu werden. Auf den unteren Bändern werden Vertikalantennen, auf den oberen Loop-Antennen verwendet. Die Logs werden regelmäßig auf http://www.df3cb.com/logsearch/cgcg/logsearch.php auf den letzten Stand gebracht. QSL wahlweise direkt oder über das Büro über die entsprechenden Heimatrufzeichen.

**JD1 – Ogasawara:** Kirk JF3MYU und drei weitere Amateure werden vom 28. bis 31. März 2010 unter dem Club-Rufzeichen JD1BNN hauptsächlich auf 30, 17 und 12 m aktiv sein. QSL via Büro (JD1BNN) oder direkt via JF3MYU (siehe QSL-Info).

**KP2 – US Virgin Islands:** Garry K9WZB und Sharon K7WZB sind vom 2. bis 14. Dezember anlässlich der Weihnachtsfestspiele unter dem Sonderrufzeichen K2V auf allen Bändern von 160–6 m in SSB, RTTY, CW und PSK aktiv. Nach der Aktivierung wird das Log unter www.clublog.org/logsearch/K2V zur Verfügung stehen. QSL nur direkt via K9WZB (keine IRCs).

**T7 – San Marino:** Aurelio IZ0EGM ist im ARRL 10-m-Contest am 12. und 13. Dezember unter dem Rufzeichen T70A in SSB und CW aktiv. Siehe auch QSL-Info.

**T8 – Palau:** Pista HA5AO ist noch bis zum 10. Dezember von der Insel Koro (IOTA OC-009) unter dem Rufzeichen T88CI auf allen Bändern von 80–10 m (und eventuell 160 m) hauptsächlich in

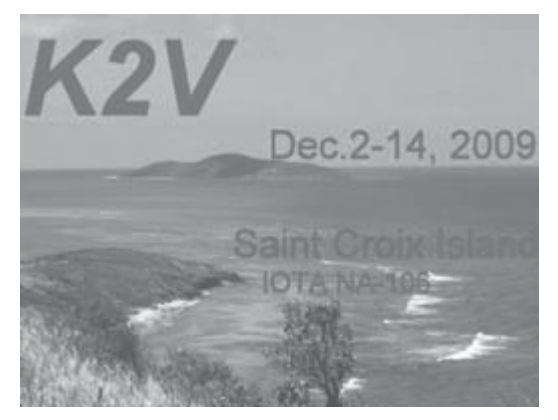

CW mit etwas SSB und RTTY aktiv. Nach der Rückkehr wird eine Logsuche auf seiner Webseite unter http://ha5ao.novolab.hu verfügbar sein. QSL via Heimatrufzeichen, wahlweise direkt, über das Büro oder über LotW.

**V3 – Belize:** Gerd DJ4KW/V31YN und YL Gisela DK9GG/V31GW sind vom 21. Januar

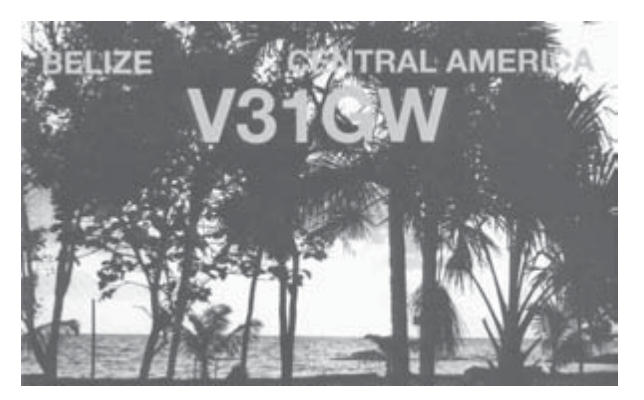

bis 28. Februar von Belize aus aktiv, wobei eine Teilnahme im CQWW 160 m CW Contest im Januar geplant ist. Vom 2. bis 7. Februar ist Gerd unter V31YN/p von der Blue Marine Lodge (IOTA NA-180) aktiv. Am 13./14. Februar möchte er im CQWW RTTY WPX Contest, am 20./21. Februar im ARRL DX CW Contest und eine Woche darauf im CQ 160 m SSB Contest mitmachen. QSL via Heimatrufzeichen.

**VK9X – Christmas Island:** Harry DM5TI, Rene DL2JRM, Tom DL2RMC und Sid DM2AYO sind vom 21. November bis 5. Dezember unter dem Rufzeichen VK9XX auf allen Bändern von 160–10 m und in allen Betriebsarten aktiv. Hauptaugenmerk wird auf die unteren Bänder sowie CW gelegt. Eine Teilnahme im CQ WW CW DX Contest (28./29. November) unter dem Rufzeichen VK9XW ist ebenfalls geplant. Gearbeitet wird mit K3-Transceiver und 600-W-Endstufen. Unter http://www.dl2rmc.com/tom/VK9X2009 gibt es aktuelle Informationen. QSL via DL1RTL, wahlweise direkt oder über das Büro (siehe auch QSL-Info).

**VP6 – Pitcairn:** ZL1UFB Al McDonald ist seit Anfang September wieder zurück auf Pitcairn, von wo er bist März 2010 unter VP6AL aktiv sein wird. Er wurde bereits gegen 02.00 UTC auf 14177 kHz gehört. Direkte QSL-Karten werden nach seiner Rückkehr nach Neuseeland im nächsten Jahr beantwortet, Bürokarten bleiben unbeantwortet (siehe auch QSL-Info).

**XE – Mexico:** XE3N, XE3PP, XE2WK und XE3RR sind vom 10. bis 14. Dezember unter dem Rufzeichen XF3RR von Isla El Cerrito (IOTA NA-153) auf folgenden Frequenzen aktiv:

- SSB: 3790, 7060, 14260, 18140 und 21260 kHz
- RTTY: 3585, 7044, 10104, 14085, 18104 und 21085 kHz

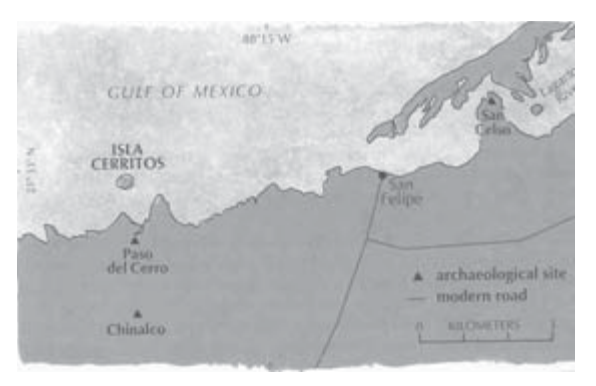

Diese IOTA-Gruppe wurde bis jetzt

erst ein einziges Mal im Jahr 1994 aktiviert. QSL via EB7DX.

**XU – Cambodia:** Peter XU7ACY (NO2R) ist ab sofort für zumindest ein weiteres Jahr von Cambodia aktiv. Momentan ist er hauptsächlich auf 40 m in CW aktiv. Er sendet meist auf ca. 7005 kHz und hört um 7070 kHz (darunter hat er starke Störungen vom chinesischen OTH Radar). Ab Anfang Oktober wird er eventuell auf 160 und 80 m aktiv sein und eine Teilnahme im CQ WW CW DX Contest ist ebenfalls geplant. QSL via W2EN.

Nobert F6AXX und Alain F6HBR sind vom 3. – 8. Dezember unter dem Rufzeichen XU7UFT nur in CW aktiv. Sie haben das Ziel, alle QSL-Karten bis zum 15. Januar beantwortet zu haben. QSL via F6AXX, wahlweise direkt oder über das Büro.

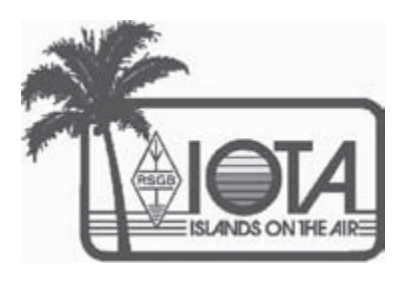

#### **I O T A**

IOTA-Checkpunkt für Österreich ist:

DK1RV, Hans-Georg Göbel, Postfach 1114, D-57235 Netphen, Deutschland E-mail: dk1rv@onlinehome.de

Die IOTA-Webseite ist im Internet unter http://www.rsgbiota.org/ erreichbar.

#### **Das neue IOTA Online-Antrags-System**

Das neue Online-System ging nach einer ausgiebigen Testphase im September 2007 live. Mittlerweile ist es bereits sehr populär, mehr als 250 Anträge sowie 17500 QSL-Karten wurden bis jetzt verarbeitet. Das Software-Team arbeitet weiterhin an Vebesserungen, die in den kommenden Monaten verfügbar sein werden. Diese Dynamik mit den Arbeiten am neuen System wird auch zu einigen kleinen Änderungen im IOTA-Regelwerk führen. Diese werden auf der RSGB IOTA Webseite veröffentlicht.

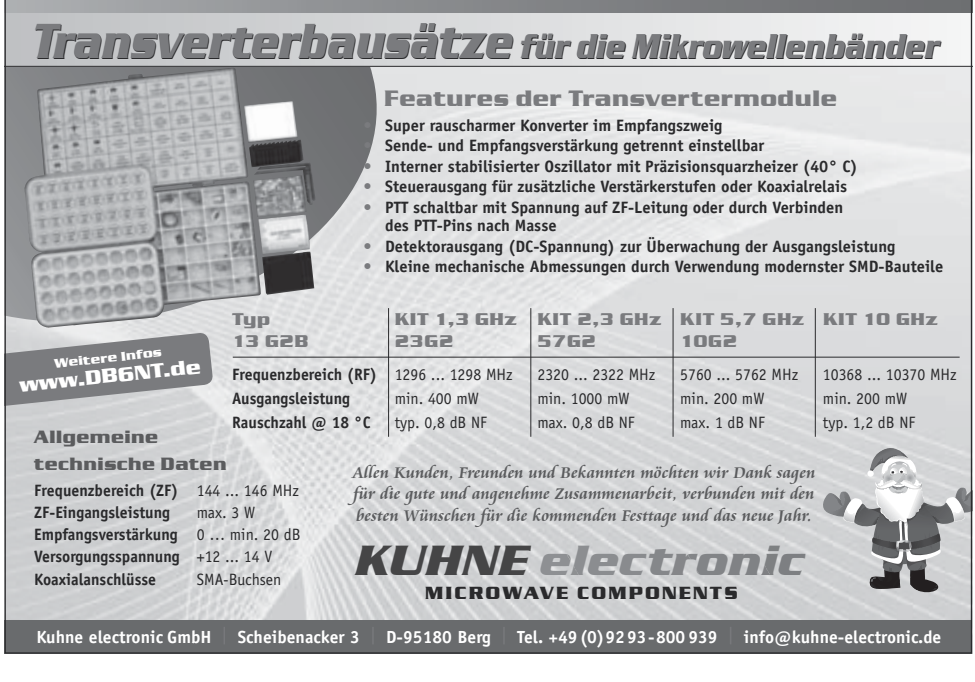

Unentgeltliche Verkaufs-, Kauf- oder Tauschgesuche (nur für ÖVSV-Mitglieder)<br> **HAM-BÖrSe** Annahme nur mit Mitglieds-Nr. entweder schriftlich an QSP, 1060 Wien,  **Eisvogelgasse 4/1 oder Fax 01/999 21 33 oder E-mail qsp@oevsv.at**

**OE5RI – Karl Reinprecht – VERKAUFT aus dem Nachlass von OE5BS:** ICOM IC-751 Nr. 06831 mit Handmikrofon IC-HM12, Lautsprecher IC-SP5 und Dokumentation, € 350,-. KENWOOD TS-711E, 2m, mit Handmikrofon, € 300,-. HEATHKIT SB220 Nr. 08246, Leistungsendstufe 2 kW Input mit 2x3-500Z, ohne WARC-Bänder, jedoch modifizierbar, € 350,-. Alle Geräte waren bis 2006 in Betrieb und wurden bis dato fachgerecht gelagert. Bei Gesamtabnahme ŝ 900.-. Nur Selbstabholer. Tel. 0676-84440055 oder E-mail oe5ri@oevsv.at.

**OE3HPU – Hans Pühringer, hat 2 Antennen anzubieten:** KLM KT34A mit Ersatzteilen (C Caps) und Fritzel FB 33 mit Ersatzteilen, demontiert in gutem Zustand. Günstiger Preis – Anfragen unter der Tel.- Nr. 0664 8001132.

...............

**OE7WHI – Horst Wingert**, 6020 Innsbruck, Kranebitterallee 152, Tel. 06764058413 E-mail horst100@ hotmail.com oder wb-markt@chello.at, **VERKAUFT:** ICOM 290D All Mode 2M FM, USB, CW, LSB, 5 und 25 W. ICOM 490E All Mode 70cm FM1, FM2, USB, CW, LSB, 5 und 25 W. ROTOR KENPRO KR, 400RC auf Stahlmast, Netzteil, Standmice umschaltbar für beide Geräte plus 2 Stk. Handmice. Antennen: 2×6 Ele yagi für 2m; 2×12 Ele yagi für 70cm; 1 Rundstrahler für 2m. Funkgeräte mit Bedienungsanleitung Geräte 1A-Zustand mit ca. 30 m Kabelzuleitung. SELBSTDEMONTAGE und Preis nach Vereinbarung. 

**OE6WVG – Ing. Viktor Wiltschi**, Siedlung 14, 8742 Obdach, Tel. 03578/36409, **SUCHT:** Akkupack EBP-35N (7,2V) für Alinco DJ-G5E, mit defekten Akkus.

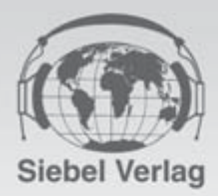

# **Siebel Highlights 2010**

#### ALLE ANGEBOTE VERSENDEN WIR FÜR SIE IM INLAND PORTOFREI (AUSLAND PAUSCHAL NUR 3.- €)

#### Tecsun PL600 - Siebel Edition

Deutsche Exklusiv-Version

Dieser SSB-Weltempfänger überzeugt durch sein klares Design, exzellente Empfangseigenschaften und ergonomische Bedienung. Eine grosse gelb. hinterleuchtete Anzeige und der Verzicht auf mehrfach belegte "Drehknöpfe und Schalter" erlauben einen komfortablen Umgang und schnellen Einstieg in die Welt der Kurzwelle. Auch auf einen ausgewogenen Klang wurde großen Wert bei der Entwicklung gelegt. Lassen Sie sich überraschen! Als Doppelsuper konstruiert, sorgt die hohe erste ZF von 55,845 MHz für eine Spiegelfrequenzunterdrückung. Schaltbare ZF-Filter 4/6 KHz erhöhen die Trennschärfe in LW/MW und KW.

Die Empfangsbereiche sind:

- . UKW: 87-10 MHz . UKW: 76-108 MHz, 87,0-108 MHz, 87,5-108 MHz
- · Kurzwelle: 1711-29999 KHz · Mittelwelle: 522-1620 KHz (9KHz Kanalabstand) · Mittelwelle: 520-1710 KHz (10 KHz Kanalabstand)
- · Langwelle: 100 KHz-519 KHz · Durch den erweiterten Langwellenbereich eignet sich der PL600 zum Empfang des Seewettersender des DWDs auf 147,5 KHz.

#### Weitere Resonderheiten:

- · großes gut ablesbares Display · 558 · Abstimmschritte 1/5/9 bzw. 10 KHz · 600 Speicherplätze (davon 100 für autom.Senderspeicherung) · exzellenter Klang
- · Ohrhöreranschluss · Antennenanschluss für externe Antenne (3-stufig abschwächbar)

mitgeliefertes Zubehör:

\* deutsche Anleitung \* hochwertige Langdrahtantenne \* Stereo Ohrhörer in Hifi Qualität \* Netzteil

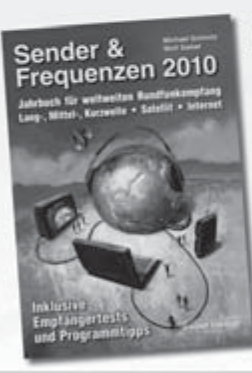

#### Michael Schmitz, Wolf Siebel Sender & Frequenzen 2010

lieferbar ab 27. November

In "Sender & Frequenzen 2010" finden Sie wieder Informationen über die hörbaren Rundfunksender aus über 200 (!) Ländern der Erde. \* Mit allen Frequenzen, Sendeplänen und Adressen inkl. Fax, Internet, E-Mail, Audio-Streams, Audio on demand und Podcast. · Mit den zahlreichen Empfangstipps ("Gut hörbar" und "Profi-Tipp") sowie vielen Hinweisen zur erfolgreichen Wellenjagd. \* Mit der großen Frequenzliste (150 kHz bis 30 MHz) und 14 Kartenseiten.

· Mit den Hörfahrplänen der Sendungen in Deutsch, Englisch, Französisch, Spanisch und Esperanto im farbigen Mittelteil. \* Mit den Listen der in Europa empfangbaren Satelliten-Programme. \* Mit den neuesten Kapiteln über Free Radio-Stationen und Untergrundsender in aller Welt · Und wieder mit den Programmführern durch die deutschsprachigen Rundfunksendungen aus aller Welt!

Umfang: 576 Seiten - Best.-Nr. 700 0036

Das Buch ist auch einzeln lieferbar. Best.-Nr. 413 1000 - Preis 25,90 €

Jetzt bestellen und eines dieser günstigen Angebote frühzeitig sichem.

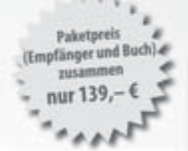

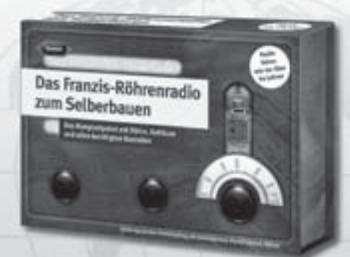

#### Das Röhrenradio zum Selberbauen

Mit diesem Röhrenradio holen Sie Stationen aus aller Welt zu sich nach Hause. Auch Amateurfunk-Stationen können Sie damit empfangen. Das Röhrenradio erreicht die Empfangsstärke eines modernen Weltempfängers. Frequenz: 3500 bis 12,000 kHz Alle erforderlichen Bauteile sind in diesem Paket enthalten Gehäuse, Bauteile, Röhre, Platine, Booklet

Best.-Nr. 6211209 - Preis: 49,95 €

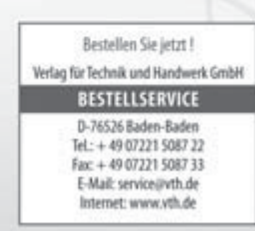

*I'WWWWW* 

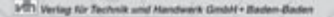

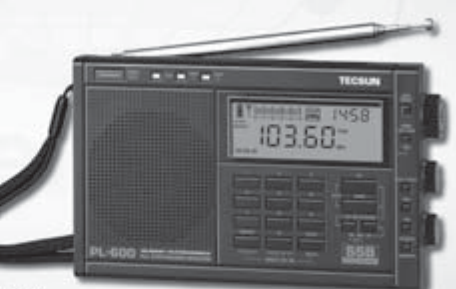
#### Tecsun S-2000 Weltempfänger

#### Auf den haben Sie gewartet!

Mit dem Tecsun S-2000 (der in den USA als Grundig Satellit 750 vertrieben wird) haben wir endlich wieder ein gut ausgestattetes Kurzwellenkofferradio im Programm. Der Tecsun S-2000 empfängt ab 100 KHz: LW,MW,KW bis 30 MHz sowie UKW und VHF-Air. Der Empfänger ist SSB-tauglich und verfügt über eine 360-Grad drehbare Ferrit-Antenne. Für jeden Frequenzabschnitt - also UKW, KW,MW -stehen jeweils 100 Kanalspeicher zur Verfügung.

Der Tecsun S-2000 hat mehrere externe Antenneneingänge (UKW,MW,KW) einen Line-In-Eingang zum Anschluss anderer Tonquellen und eine Line-Out-Buchse zum Anschluss von Aufnahmegeräten. Weiterhin gibt es getrennte Bass- und Höhenregler für den NF-Zweig.

Die direkte Frequenzeingabe, die große LCD-Anzeige sowie Uhr- und Weckfunktionen sorgen für vielseitige Einsatzmöglichkeiten. Abmessungen und Gewicht: 372x183x153 mm, 2,7 kg.

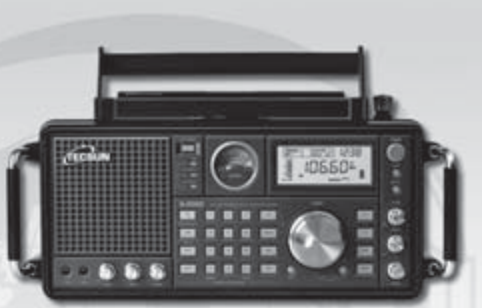

#### Best.-Nr. 6211196 - Preis: 399,- €

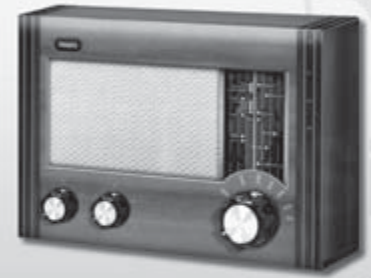

#### 4 Das KW-Retroradio

Sender aus London, Rom, Moskau und Budapest, Stationen aus China, Korea, Indien oder Afrika, all das ist mit diesem Radio zu empfangen. Frequenz: 3500 bis 9500 kHz Alle erforderlichen Bauteile sind in diesem Paket enthalten. (Gehäuse, Bauteile, Platine, Booklet)

Best.-Nr. 6211211 - Preis: 19.95 €

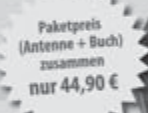

Fina-Pann

#### Mittelwellen-Antenne AN-200

(passiv) Abstimmbereich 500-1700 KHz, funktioniert mit jedem Empfänger auf MW. Einfach Antenne so nah wie möglich an dem Empfänger positionieren.

Best.-Nr. 7000021

#### Ping-Pong

Das Retrogame aus den 70em als Konsole zum selber bauen.

- · Für 1 oder 2 Spieler
- · Mit Anzeige des Punktestands
- · 5 Schwierigkeitsgrade einstellbar
- · Mit allen Bauteilen und ausführlicher Anleitung

Best.-Nr. 6211210 - Preis: 24,95 €

#### **Digital Radio Mondiale**

Stereo in UKW-ähnlicher Qualität bei großer Reichweite auf Kurzwelle das geht mit Digital Radio Mondiale (DRM), dem digitalen Standard für die AM-Bereiche. Ein Quarzoszillator macht Ihr Radio in Zusammenhang mit einem PC zu einem DRM-Empfänger.

Mit allen erforderlichen Bauteilen und ausführlicher Erweiterungsanleitung

Best.-Nr. 6211212 - Preis: 19,95 €

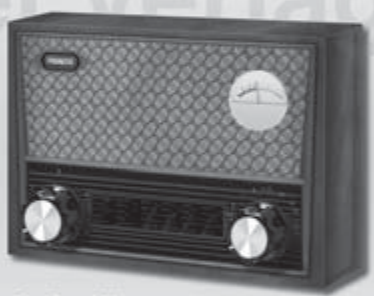

Das Retro-Radio (Mittelwelle) ~ Radio bauen und hören, wie vor 60 Jahren

Der Radiobausatz mit Platine und allen Bauteilen zum Stecken und Löben - einfach und leicht zusammenbauen!

Best.-Nr. 6211125 - Preis: 14,95 €

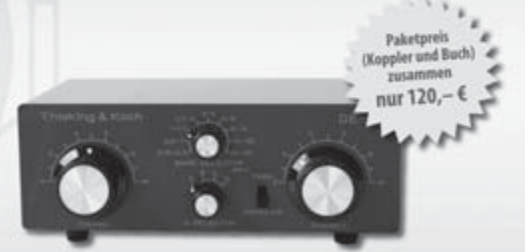

#### DE32 Antennenkoppler <

Damit Empfänger und Antennen optimal zusammenarbeiten können, kann es oft notwendig sein, dass die Antenne richtig angepasst wird. Arbeitsbereich: 150 kHz bis 30 MHz( ist somit auch für Langwelle und Mittelwelle geeignet.) Auch für Eigenbau-Antennen geeignet.

Best.-Nr. 700 0016

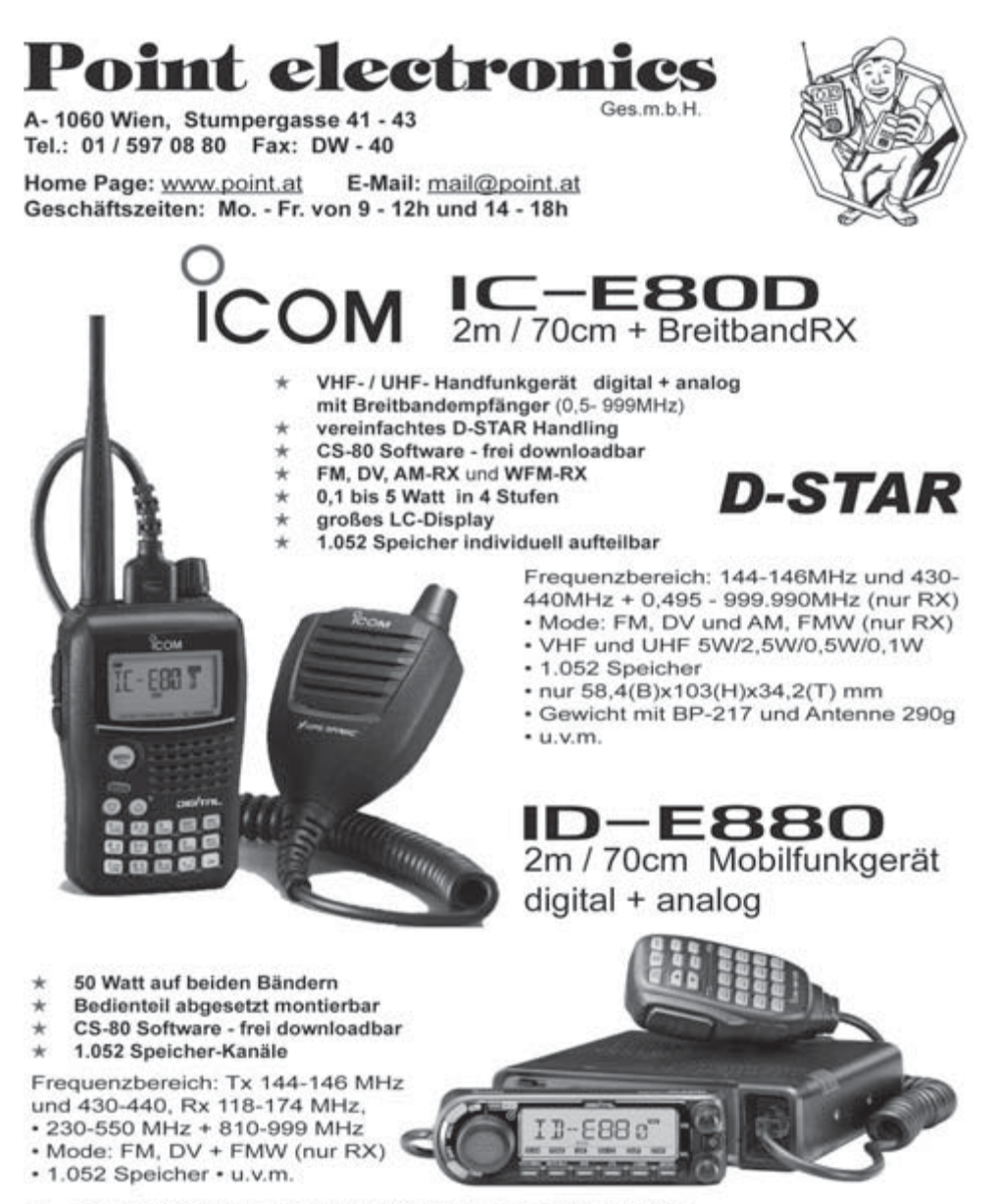

Einzelprospekte anfordern oder von www.point.at laden

# **Ihr Weihnachtspreis auf Anfrage**

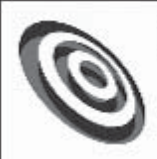

## funk-elektronik **HF Communication**

Vertrieb von Communicationsgeräte Flektronik - Antennen - Zuhehör

Inh Annemarie Gril Grazerstrasse 11 8045 Graz - Andritz Tel: 0316 / 672968 Fax 18 hfcomm@funkelektronik.at

Kontakt für Beratung, Verkauf, Service, Reparatur: Herr Franz (OE6HOF)

#### Ihr Funk-Kompetenz-Center im Herzen Österreichs www.funkelektronik.at

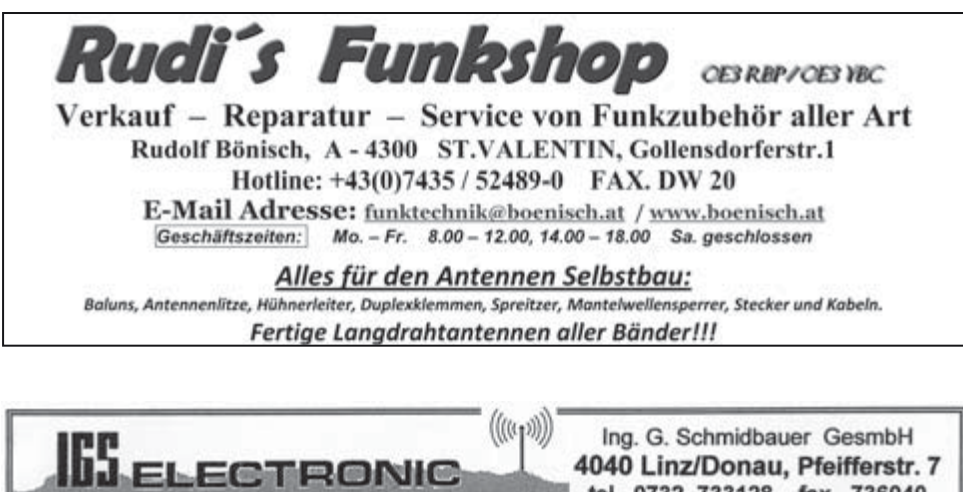

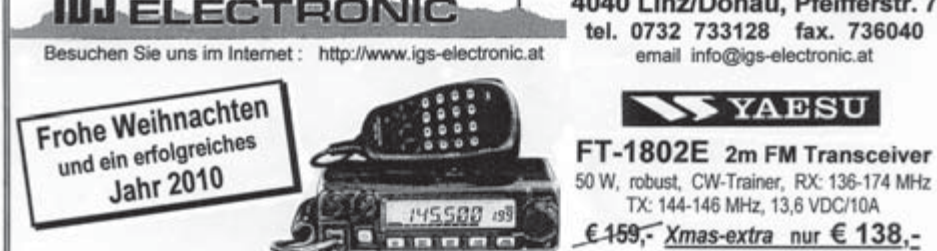

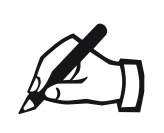

## **ACHTUNG – REDAKTIONSTERMINE<br>für die JÄNNER-qsp: MITTWOCH, 9. DEZEME<br>für die FEBRUAR-qsp: MITTWOCH, 13. JÄNN für die JÄNNER-qsp: MITTWOCH, 9. DEZEMBER 2009 für die FEBRUAR-qsp: MITTWOCH, 13. JÄNNER 2010**

#### **Ausgegebene IOTA-Referenznummern (Oktober 2009):**

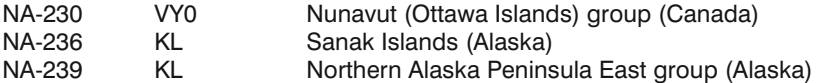

#### **Provisorische IOTA-Referenznummern (Oktober 2009)**

----

#### **Folgende Aktivitäten sind ab sofort gültig (Stand 6. November):**

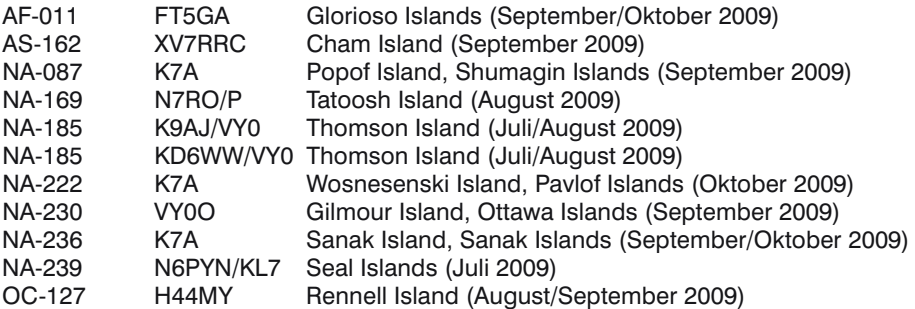

#### **Für folgende Aktivitäten sind noch Dokumente ausständig:**

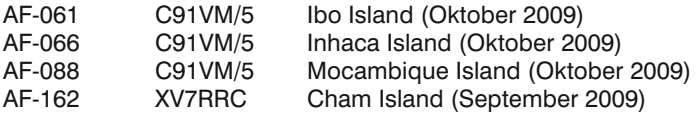

#### **Aktivitäten:**

- AS-039 Oleg UA0ZAL lebt seit 2007 auf Bering Island und ist in letzter Zeit vor allem auf 40 m in CW sehr aktiv. QSL via RV1CC (wahlweise direkt oder über das Büro).
- AS-086 Vasily RA9LI/0 ist für ein Jahr von Troynoy Island auf allen HF-Bändern aktiv. QSL via UA9LP.
- NA-073 Pete K8OT ist vom 24. November bis 6. Dezember auf Urlaub in Ambergris Cay, Belize und wird von dort unter dem Rufzeichen V31PT auf allen Bändern von 40–10 m in SSB, CW und RTTY aktiv sein. QSL via Heimatrufzeichen.
- NA-075 John VA7PX ist noch bis 31. Dezember 2010 von Mayne Island (CIA BC-035) aktiv. Er arbeitet gerne in digitialen Betriebsarten wie RTTT und PSK, ist aber auch in SSB (meist im Contest) aktiv. QSL via VE7AXU, wahlweise direkt, über das Büro oder über LotW.
- NA-153 Eine Gruppe Amateure aus Mexico ist vom 4. bis 14. Dezember unter den Rufzeichen XF3RR von der Isla Cerritos in SSB un RTTY aktiv. Da die Insel ein Naturschutzgebiet ist, darf das Team nur tagsüber aktiv sein. QSL via EB7DX.
- OC-203 Paul ZL4PW und Ray VK4HDX planen, vom 19. 30. März 2010 von Stewart Island auf allen Bändern von 160–15 m aktiv zu sein. Eine Teilnahme im CQ WPX SSB Contest ist ebenfalls geplant. Weitere Informationen in kommenden Ausgaben der QSP.
- OC-211 Wally VK6YS und Nigel VK6NI planen, vom 29. Dezember bis 4. Januar unter dem Rufzeichen VK6YS von Robertson Island in der Pelsaert Gruppe (Loc.: OG71ac) aktiv zu sein. Momentan werden noch zwei weitere Team-Mitglieder gesucht. Aktuelle Informationen gibt es unter http://www.westozdx.net.

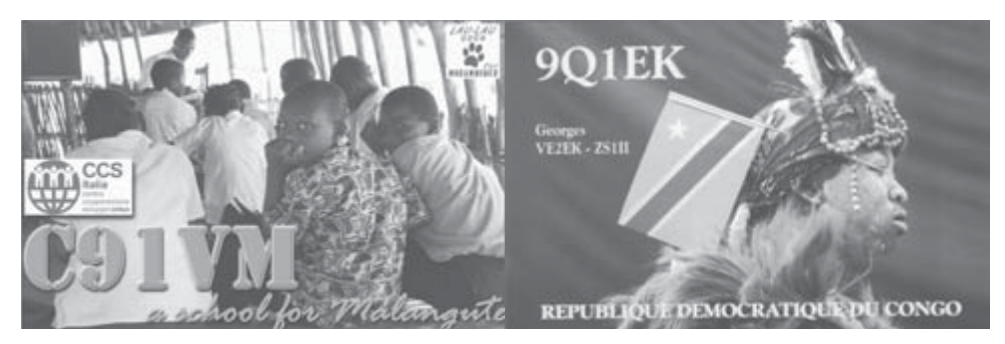

## **QSL – I n f o**

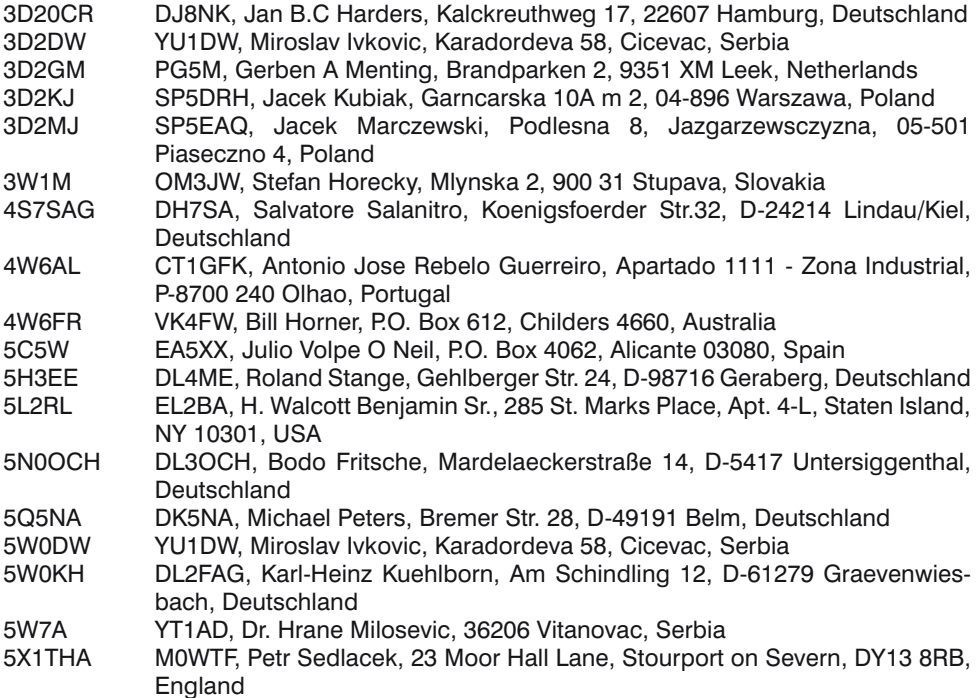

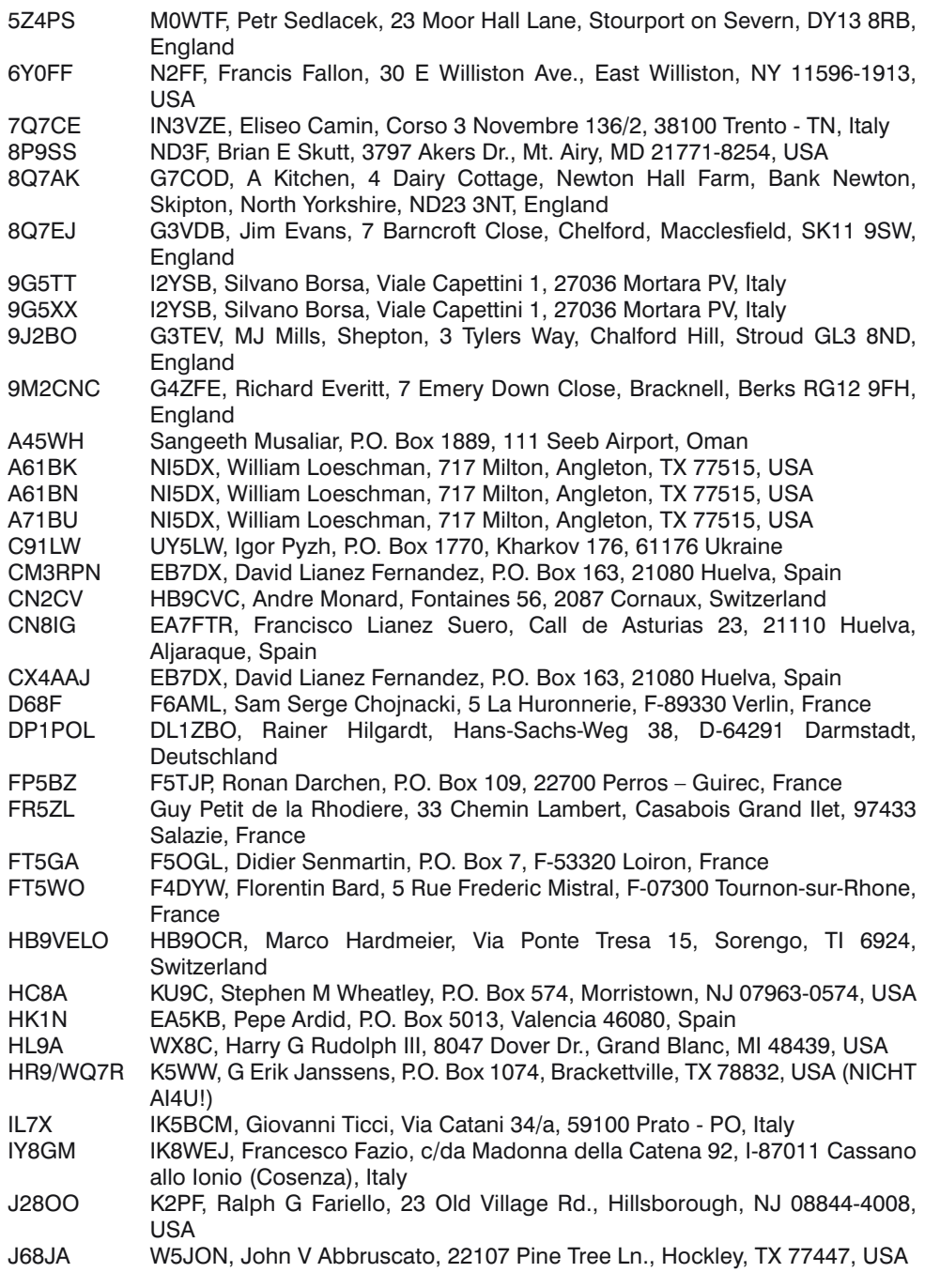

J68WI WB5ZAM, William A Richards II, 1815 Webster, San Angelo, TX 76901-2126, USA J79ZG DL7AFS, Baerbel Linge, Eichwaldstr. 86, D-34123 Kassel, Deutschland JF3MYU Kirk Itaya, 5-1-35, Daikaidori, Kobe, 652-0803 Japan JW3XIA LA3XIA, Maurits Opsahl, Kasjettvn, Sor-Fron 2647, Norway JW7WCA LA7WCA, Arne Haugseth, Prestegardsveien 10, N-2640 Vinstra, Norway K4M Midway 2009, Box 333, Bethlehem, GA 30620-9989, USA KH8/N9YU YT1AD, Dr. Hrane Milosevic, 36206 Vitanovac, Serbia KL5O AC7DX, Ron Lago, P.O. Box 25426, Eugene, OR 97402, USA KP2M Radio Reed DX'ers, P.O. Box 946, Christiansted, VI 00821, USA OJ0B OH2BH, Martti Laine, Savasundintie 4C, 02380 Espoo, Finland ON25BELGICA ON7TR, TRA Club Station, Torhout, West Vlaanderen, Belgium ON4DAMIAN ON7LR, UBA-LIR, Fortweg 24, B-25—Lier, Belgium OY1CT Carsten Thomsen, Uppi i Troed 8, FO-340 Kvivik, Faroe Islands P29CW VK2IR, Tommy Horozakis, P.O. Box 13, Sans Souci, 2219 Sydney, NSW, Australia P29NI G3KHZ, Derek Cox, 18 Station Road, Castle Bytham, Grantham, NG33 4SB, **England** P29VCX SM6CVX, Hans Olof Hjelmstrom, Kaelltorpsv.2, 543 35 Tibro, Sweden P29VLR SM6CVX, Hans Olof Hjelmstrom, Kaelltorpsv.2, 543 35 Tibro, Sweden PJ2T N9AG, Scott A Lehman, 111 Fairfax Ct., Greenville, OH 45331, USA PY0FF W9VA, William B Smith, 2635 Crestwood Lane, Riverwoods, IL 60015, USA PY0T PY1NB, Felipe Ceglia, Estrada Nova 220, Teresopolis-RJ, 25970-580, Brazil R1ANB RN1ON, Alexei V Kuz'menko, P.O. Box 599, Arkhangelsk 163000, Russia R1ANC RN1ON, Alexei V Kuz'menko, P.O. Box 599, Arkhangelsk 163000, Russia R1AND RU1ZC, Valentin Mykitenko, Akademgorodok 2 1, 184340 Loparskaya, Russia R1ANY RK3MWD, Club Station, P.O. Box 80, 150000 Yaroslavl, Russia ST2EB Eihab Bannaga, Qinwan Co, P.O. Box 2256, Khartoum 11111, Sudan T30AW YU1DW, Miroslav Ivkovic, Karadordeva 58, Cicevac, Serbia T30M YT1AD, Dr. Hrane Milosevic, 36206 Vitanovac, Serbia T6AG EA3GHZ, Joan Carles Barcelo, P.O. Box 51, Sant Carles de la Plata, E-43540 Tarragona, Spain T70A A.R.R.S.M. Radio Club, P.O. Box 77, 47890 San Marino, San Marino T88OM JA1FMZ, Nobukazu Wakame, 3-4-21 Hino-Minami Konan-Ku Yokohama-Shi, Kanagawa 234-0055, Japan TF3CW LX1NO, Norbert Oberweis, 16 rue des Anemones, LU-8023 Strassen, Luxembourh TO7RJ DJ7RJ, Manfred Przygode, Hoisdorfer Landstr. 50, D-22927 Grosshansdorf, Deutschland TX3A HA7RY, Tamas Pekarik, Alagi ut 15., H-2151 Fot, Hungary SP9PT, Wojciech Klosok, P.O. Box 131, 44-200 Rybnik, Poland TX5SPM SP9PT, Wojciech Klosok, P.O. Box 131, 44-200 Rybnik, Poland TY1MS PA3AWW, Meelbeshof 8, 3355 BD Papendrecht, The Netherlands V51AS Frank Steinhauser, Am Rosenkothen 17, 40880 Ratingen, Germany VK9XW DL1RTL, Heiko Mann, Gaggenauer Str. 81, D-14974 Ludwigsfelde, Deutschland VK9XX DL1RTL, Heiko Mann, Gaggenauer Str. 81, D-14974 Ludwigsfelde, Deutschland VP2MUM Thomas Lindner, Langenhorner Ch. 192, D-22415 Hamburg, Deutschland

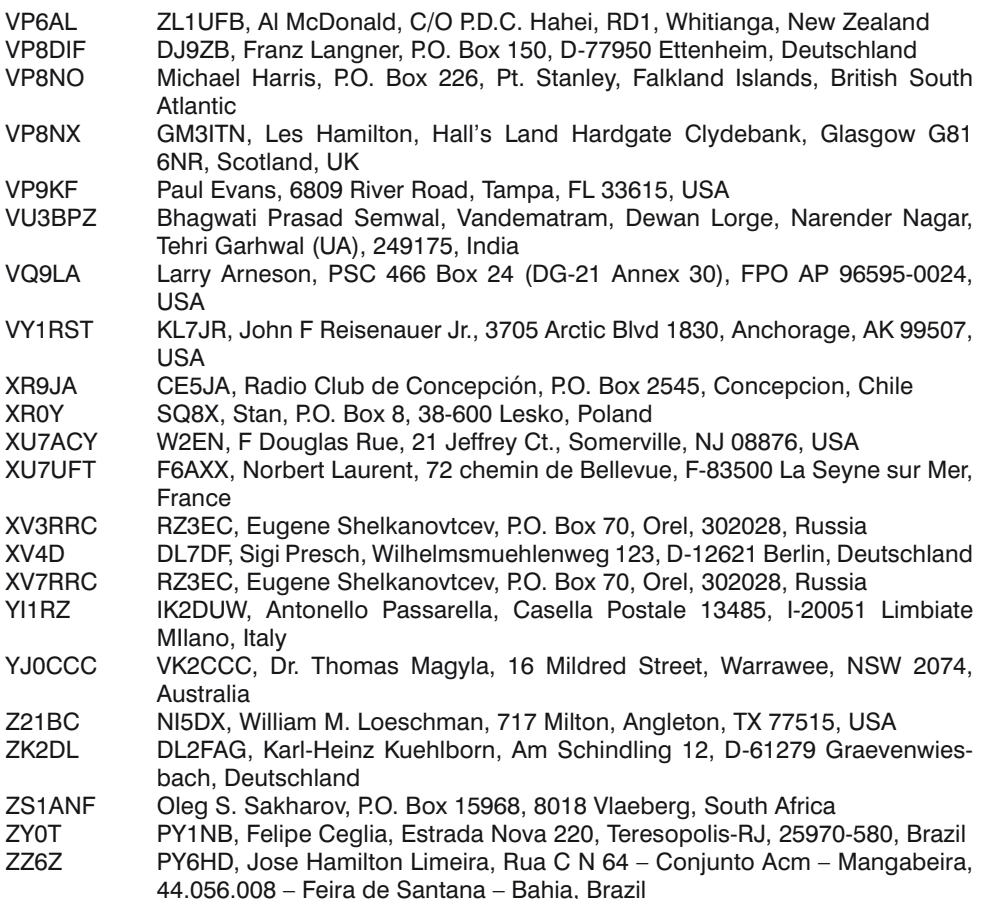

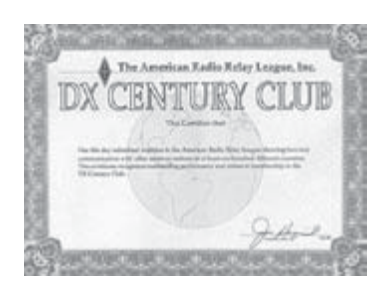

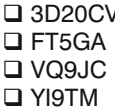

## **D X C C**

Bill Moore NC1L, ARRL DX Manager gibt bekannt, dass ab sofort folgende DX-Peditionen für das DXCC anerkannt werden:

Conway Reef, Sep./Okt. 2009 Glorioso Island, 2009 Chagos Island, aktuelle Aktivität Irak, aktuelle Aktivität

Bitte denkt daran, dass der Stichtag für die DXCC Jahresliste 2009 und die Honor Roll der 31. Dezember 2009 sind. Entsprechende Anträge sollten besser bald als im letzten Moment geschickt werden. Alle Anträge müssen mit spätestens diesem Stichtag abgestempelt sein.

#### **DXCC Honor Roll**

Die ARRL-Webseite zeigt up-to-date Listen der ausgegebenen DXCC-Diplome. Das neue System zeigt alle jemals ausgegebenen DXCC-Diplome, die dem Computer bekannt sind. Eine Ausnahme sind die individuellen Stände für das 5-Band-DXCC. So gibt es separate Listings für jede DXCC-Diplomklasse (Band oder Betriebsart), wobei die Listen täglich aktualisiert werden. Diese Listen kann man sich im PDF-Format unter http://www.arrl.org/ awards/dxcc/#listings herunterladen.

**LOTW:** 3V8SS, 4O3A, 4U1ITU, 4U1UN, 4Z4DX, 5N0OCH, 6V7Q, 6W1RY, 9M2CNC, 9M6DXX/p, 9M6XRO/p, A31KK, A7/M0FGA, AA4V/VP9, AL7R, AL9A, AO5R, AO8A, CE3FZ, CQ9T, DF9ZP, DL5MEV, DL7CX, DV1JM, EA1DR, EA4FSL, EA8/OH6CS, EA9AM, EC8AFM, EE2K, EI8FH, ER3R, F1JKJ, F4BKV, F5BZB, F5UFX, F5VHY, F6BEE, F8ATM, F8EZE, FM5CD, FO8RZ, FS/K1XM, G3RAU, G6PZ, GI5K, GI7AXB, GJ2A, GW4BLE, HA5X, HB9DHG, HG7T, HI3TEJ, HK1X, HK6P, HL2FDW, IK0YVV, IS0RZG, IZ5CML, IZ5DKJ, JA3YBK, JA7KE, K4M, KH2L, KH6LC, KH6MB, KL7RA, KM3T/VP9, KV4FZ, LN9Z, LP2F, LQ0F, LU2JCW, LU9MDH, LV5V, LW5EAE, LX7I, LY8O, LY9Y, LZ1MS, LZ26ZA, MD0CCE, MI0M, NH6JC, NP2Q, OA4AHW, OA4SS, OE2S, OE9GHV, OG6N, OH2XX, OH0Z, OK2ZI, ON4AOI, ON5ZO, OS0S, P33W, PA3AAV, PA7LV, PF7M, PI4COM, PJ2T, PJ7/AH8DX, PR1T, PT1R, PU2MTS, PY1NB, PY2KJ, PY5KD, PZ5M, RA0FU, RN6BY, RW6HX, RW0A, S50R, SJ2W, SM6CUK, SU1KM, SV2BFN, SV9CVY, SV9DJO, SX1L, SZ1A, T6AG, TI5/NP3D, TN5SN, TO4X, TR8CA, TS7C, TX3A, UA3AGW, UA3BS/3, UA3SAQ, UA3TCJ, UA9FGR, UA9KB, UA0AV, UA0YAY, V31MW, VK4KW, VK4MA, VK4TI, VK7ZE, VO1J, VP5DX, VR2MY, WP4SK, XE1CQ, XE1GRR, XE1KK,XE1R, XE2AU, XE2S, XE2WWW, XV3RRC, YI9ZF, YL2SM, YL7X, YS1G, YT3M, YW4V, YW5T, Z36W, ZC4LI, ZC4VJ, ZK1AHB, ZK1VVV, ZL4A , ZM2M, ZS4U und ZY0T.

## **Kurz notiert ...**

□ Norwegische Amateure haben mit Stichtag 6. November neue erweiterte Frequenzzuweisungen bekommen. Die besten Neuigkeiten für die norwegischen Amateure sind die Zuweisungen im 4-m-Band. Folgende Bereiche stehen den Amateuren in Norwegen (und damit auch den CEPT-Urlaubern) neu zur Verfügung:

LF: 493–510 kHz auf sekundärer Basis, 100 W, nur A1A (CW) HF: 5260–5410 kHz auf sekundärer Basis, alle Betriebsarten (6 kHz max. Bandbreite) 24740–24890 auf sekundärer Basis, 1 kW (6 kHz max. Bandbreite) VHF: 70,0625–70,0875 MHz auf sekundärer Basis, 100 W, max. Bandbreite 16 kHz 70,1375–70,1875 MHz auf sekundärer Basis, 100 W, max. Bandbreite 16 kHz 70,2625–70,3125 MHz auf sekundärer Basis, 100 W, max. Bandbreite 16 kHz 70,3625–70,3875 MHz auf sekundärer Basis, 100 W, max. Bandbreite 16 kHz 70,4125–70,4625 MHz auf sekundärer Basis, 100 W, max. Bandbreite 16 kHz

 Thailands National Telecommunications Commission (NTC) hat den Antrag der Radio Amateur Society of Thailand (RAST) auf Erweiterung des 40-m-Bandes bewilligt. Effektiv mit Freitag den 6. November 2009 dürfen alle E2- und HS-Stationen den Frequenzbereich von 7.0 bis 7.2 MHz auf primärer Basis benutzen.

 Während des Jahres 2006 haben drei Amateure den Stand von 3100 bestätigten Ländern in der ARRL DXCC Challenge erreicht. Dies waren W4DR, I4EAT und SP5EWY. Im Jahr 2007 hat OZ1LO diese magische Barriere überschritten und im Jahr 2008 waren das N4WW und K5UR. Um in die Top Ten der DXCC Challenge zu gelangen, werden zumindest 3100 bestätigte DXCC-Länder auf allen Bändern benötigt. Heuer haben bereits DF3CB, DJ6RX, K8MFU und SM0AJU Updates

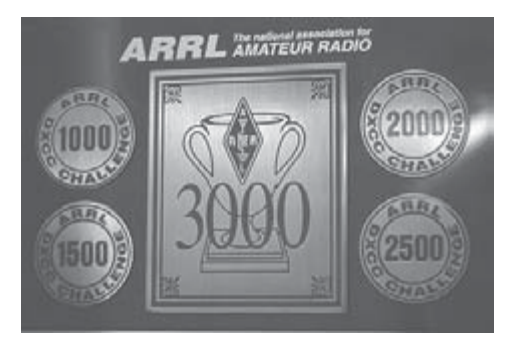

eingereicht. Es besteht noch die Möglichkeit, dass heuer mehrere DXer diese Grenze überschreiten. Mit Anfang November haben 30 DXer weltweit zumindest 3000 Länder bestätigt.

 Jan DJ8NK berichtet, dass er die QSL-Karten für die 3D20CR Conway Reef Aktivierung bereits vor der Abreise bestellt hat und diese Mitte November eintreffen sollten. Sobald die Karten vorleigen, wird er mit dem Beantworten beginnen.

#### **Aktuelle DX-Peditionen und Logs im Internet:**

3V3S–http://www.3V3S.tk 4W6AL–http://algarvedx.com/4w.htm FT5GA–http://glorieuses2008.free.fr H40FN–http://hari-ham.com/h40fn/ K5D–http://www.kp5.us/ P29NI–http://www.425dxn.org/dxped/p29\_2008/ R1ANC–http://www.qrz.com/r1anc T6AG–http://t6ag.nra.pt/ TX5SPA–http://fo2009sp.superhosting.pl/log.htm –http://fo2009sp.pl/ VK9LA–http://www.odxg.org/onlinelog/index.php VU7SJ–http://www.dl9grb.de/vu3/search.html YT1AD Pazifik Tour 2009–http://www.yt1ad.info/t31 ZL7T–http://www.zl7t.com

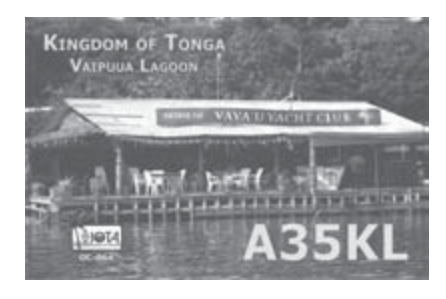

Unentgeltliche Verkaufs-, Kauf- oder Tauschgesuche (nur für ÖVSV-Mitglieder)<br> **HAM-BÖrSC** Annahme nur mit Mitglieds-Nr. entweder schriftlich an QSP, 1060 Wien,  **Eisvogelgasse 4/1 oder Fax 01/999 21 33 oder E-mail qsp@oevsv.at**

**OE1DPS – Alexander Petrovics**, E-mail oe1dps@utanet.at, 069981625123, Verkauft schweren Herzens FT 990 AT/ AC, € 700,-. Guter Zustand, hochwertige PIN Dioden und alle modes eingebaut. Originalverpackung, Original Handmike plus Usermanual und Tech. Manual.

## **Satellitenfunk** Bearbeiter:

 **Dr. Viktor Kudielka, OE1VKW, E-mail sat@oevsv.at**

#### **SumbandilaSat aktiviert**

Der V/U FM Transponder auf SumbandilaSat ist bereits aktiviert worden und der Satellit hat die Bezeichnung SO-67 bekommen. Die ersten Verbindungen wurden von ZS6 Stationen durchgeführt. Mittlerweile ist der Transponder weltweit zu arbeiten und am 7. November war es auch für europäische Stationen soweit.

Die Frequenzen sind für die Eingabe 145.875 MHz und für die Ausgabe 435.345 MHz. Die Aktivierung des Transponders erfolgt mit einem CTCSS Ton von 233.6 Hz. Es wird empfohlen, den Frequenzhub möglichst klein zu halten, Mikrofon Verstärkung zurückzunehmen und leise zu sprechen. Die Ausgangsleistung des Transponders beträgt 5 W, entsprechend gut ist SO-67 zu hören.

## **Dokumentationsarchiv Funk** Bearbeiter:

 **Wolf Harranth, OE1WHC**

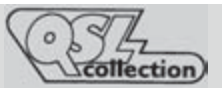

#### **Ein Weihnachtsgeschenk für das Dokumentationsarchiv Funk**

Wer regelmäßig die Homepage von DokuFunk besucht (www.dokufunk.org – Tagebuch und Video) oder die aktuellen Meldungen der Tagespresse verfolgt hat, weiß es: Das Archiv in der Argentinierstraße (gegenüber dem Wiener Funkhaus) musste einem Produktionsstudio für Dominic Heinzl weichen, der ab Jänner 2010 zum ORF wechselt und dort eine Society-Show gestalten wird.

Der Umbau – Kostenpunkt: ca. 1,5 Millionen Euro – musste so kurzfristig erfolgen, dass für die gesamte Auslagerung – knapp sieben Millionen Objekte, Mobiliar, EDV, Tonstudio etc. – nur sechs Arbeitstage zur Verfügung standen. Da nützte die beste Logistik nichts: Trotz immenser Hilfe aller Beteiligten blieb das Chaos nicht aus. Die Neuaufstellung

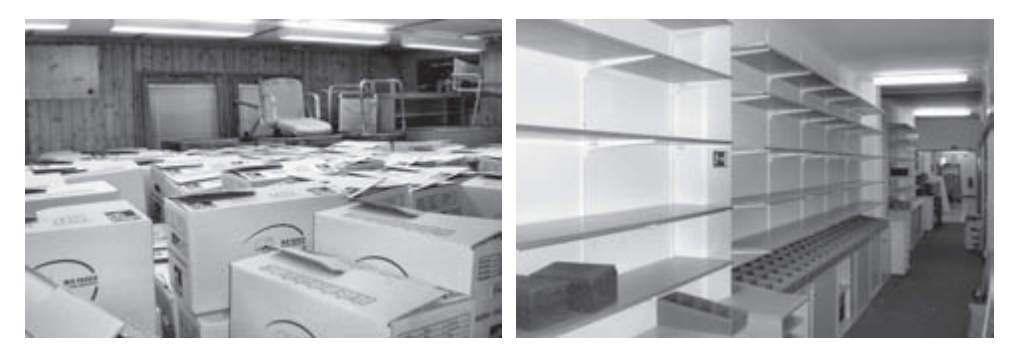

*1.200 Übersiedlungskartons – ein kleiner Blick Die Neuaufstellung beginnt ...aufs Boxenmeer.*

im nunmehrigen Domizil in Wien-Liesing ist auch nach einem knappen Monat, zum Redaktionsschluss, noch lange nicht beendet.

Zwar mussten wir die Kosten für die Übersiedlung nicht selbst tragen, aber die völlig neue Situation an anderem Ort hat doch zu Folgekosten geführt, die unser ohnedies bescheidenes Budget stark belastet haben. Vor allem aber fehlen uns helfende Hände, um jedes Archivstück in den 200 m² wieder an den richtigen Platz zu stellen. Der Stoßseufzer jedes Archivars lautet ja: Ein Dokument, einmal verhoben, ist für immer verschwunden.

Wir appellieren daher an alle Funkfreunde in Wien und Umgebung, uns als Weihnachtsgabe ein paar Stunden Zeit zu schenken, damit die Amateurfunk-Sammlungen wieder zugänglich gemacht werden können. (Im Sammelbereich Rundfunk haben uns die Mitglieder des ADXB und Studierende der Kommunikationswissenschaft bereits vorbildlich geholfen.)

Wer aber keine Zeit oder Möglichkeit hat, Zeit zu spenden, könnte uns auf andere Weise helfen: In so gut wie allen Archiven sind Scanner mittlerweile verboten; Dokumente müssen also sehr kostenintensiv fotokopiert werden. Fotorepros sind aber gestattet; und auch bei der Digitalisierung von Schriftgut im Archiv sind fotografierte Vorlagen einem Scan durchaus ebenbürtig und rascher angefertigt. Und da wir aus Platznot viele, viele Regalmeter Schriftgut digitalisieren müssen, wollen wir das Ergebnis (zum Beispiel historische Funkzeitschriften) im Netz öffentlich zur Verfügung stellen. Das preisgünstigste und dennoch brauchbarste Gerät ist das transportable Bilderfassungs-Set R2CP von Kaiser. Kostenpunkt: 570 €. Wenn Sie. liebe Funkfreunde, bei ihrem vorweihnachtlichen Treffen in Ihrer Funkerrunde den Hut herumgehen

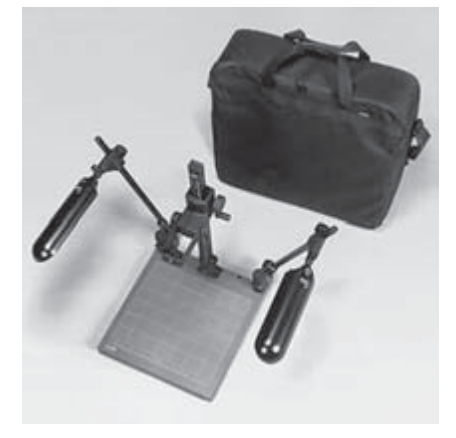

*Das Bilderfassungs-Set R2CP*

lassen, ginge uns ein lang gehegter und bisher nicht realisierbarer Wunsch in Erfüllung… Den aktuellen Spendenstand dokumentieren wir natürlich auf unserer Homepage. Wir danken für Ihre Hilfe, die der Vergangenheit unseres gemeinsamen Hobbys eine gute Zukunft sichert.

Wolf Harranth OE1WHC / Kurator

Kontakt:

office@dokufunk.org – Bankverbindung: PSK 920 460 10, BLZ 60000 (IBAN: AT68 6000 0000 9204 6010 / BIC: OPSKATWW)

Unentgeltliche Verkaufs-, Kauf- oder Tauschgesuche (nur für ÖVSV-Mitglieder)<br>**HAM-Börse** Annahme nur mit Mitglieds-Nr. entweder schriftlich an QSP, 1060 Wien,  **Annahme nur mit Mitglieds-Nr. entweder schriftlich an QSP, 1060 Wien, Eisvogelgasse 4/1 oder Fax 01/999 21 33 oder E-mail qsp@oevsv.at**

**OE1WHC – Wolf Harranth, VERKAUFT:** Endstufe Kenwood TL922 (Bestzustand, Originalkarton, Handbuch) 950,- ŝ harranth@dokufunk.org, 0676-401 25 85.

#### **AMRS Austrian Military Radio Society**

Die Rundsprüche bzw. Runden finden JEDEN Freitag (auch feiertags) – also 52-mal im Jahr – jeweils um 08.00h Lokalzeit statt.

QRG: 3.700 KHz +/- QRG Leitfunkstelle: OE5XAM Linz-Hörsching URL: www.amrs.at

#### **OE1-Wien Rundspruch – OE-/OE3-Niederösterreich Rundspruch**

Der Wien-Rundspruch ist der am längsten laufende in OE. Er findet jeden 2. und 4.Sonntag im Monat statt. Am 28.3.2010 wird Peter, OE1PQW – wenn alles gut geht – die 500. Folge ausstrahlen! Wir gratulieren!

Der Niederösterreich-Rundspruch fungiert traditionsgemäß auch als Rundspruch für ganz Österreich und findet jeden 1. und 3. Sonntag im Monat statt. Beginn: 09.00h Lokalzeit

03.01. OE3 + 10.01. OE1 + 17.01. OE3 + 24.01. OE1 31.01. Kein Rsp-5.Sonntag im Monat 07.02. OE3 + 14.02. OE1 + 21.02. OE3 + 28.02. OE1 07.03. OE3 + 14.03. OE1 + 21.03. OE3 + 28.03. OE1 04.04. OE3 + 11.04. OE1 + 18.04 OE3 + 25.04. OE1 02.05. OE3 + 09.05. OE1 + 16.05. OE3 + 23.05. Kein OE1-Rsp Pfingstsonntag 30.05. Kein Rsp-5.Sonntag im Monat 06.06. OE3 + 13.06. Kein OE1-Rsp OE1PQW Urlaub + 20.06. OE3

Juli+August ist Sommerpause – der Rundspruchplan für das 2. Halbjahr erscheint in der qsp September 2010.

Auf echolink.at (Mirror echolink.eu) können Sie unter "Downloads" die neuesten 4–6 Rundsprüche im mp3-Format downloaden und anhören. Der Rest ist im "Archiv", es reicht bis in das Jahr 2003 zurück!

Wir strahlen aus – mit anschließendem Bestätigungsverkehr: KW: OE1-Rsp: OE1XIC, op Peter, OE1PQW OE-/OE3-Rsp: OE3XNB, op Karl, OE3NZ auf 3,640 und 7,055 MHz

VHF: OE1-Rsp: Peter, OE1PQW auf 145,550 MHz, S22 OE-/OE3-Rsp: Wolfgang, OE1WBS auf 145,550 MHz, S22

Frauenstaffel, OE3XES, R7X, 145,7875 MHz durch Kurt, OE3KMA

UHF: Kahlenberg, OE1XUU, R82, 438,950 MHz durch Wolfgang, OE1WSS Exelberg, OE3XQA, R71, 438,675 MHz durch Fritz, OE1FWU Hochwechsel, OE3XWU, R87, 439,075 MHz durch Hans, OE1JEW

EchoLink (op Fred, OE3BMA) via Konferenzserver \*OE-Conf\* (Christian, OE3CDS) über ca. 20 EchoLink-Relais bzw. – Links in OE2–OE9 – offen auch für Single User und andere Relais bzw. Links.

Den Konferenzserver finden Sie auf EchoLink unter Node Types/Conferences. Aus technischen Gründen ist ein Bestätigungsverkehr via EchoLink nicht möglich.

Je nach Verfügbarkeit connecten wir in Absprache mit den Sysops folgende Relais und Links via EchoLink. Am Konferenzserver sind bis zu 50 Connects gleichzeitig möglich.

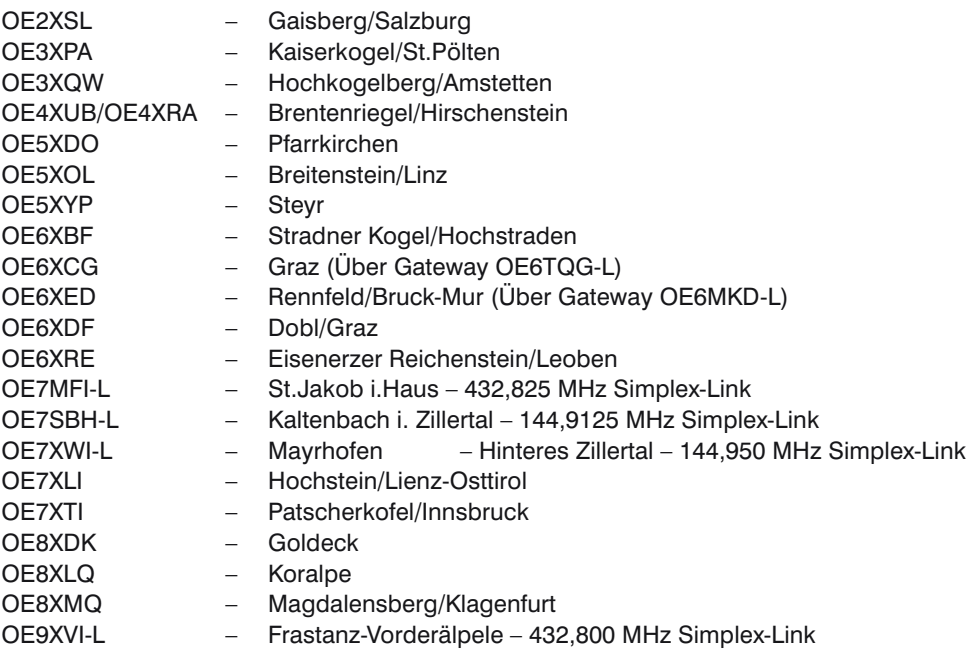

Der LV3-Beitrag zum OE-Rundspruch wird auf Airmail/Winlink unter der Rubrik AUT\_NEWS und in Packet Radio unter "OEVSV" publiziert. Danke an Gert, OE3ZK (Winlink) und Josef, OE3OLC (pr).

Weitere Infos: OE1-Rsp: OE-/OE3Rsp http://members.aon.at/wrsp/ echolink.at http://wienrundspruch.at.tt/ echolink.eu

Beste 73 de Fred, OE3BMA

#### **Von Dr. Ronald Eisenwagner – OE3REB / 9A5JR**

Unter einer Antenne versteht man ganz allgemein einen Wellentyp-Wandler, der hochfrequente leitungsgeführte Wellen in Freiraumwellen umwandelt und umgekehrt. Das hochfrequente elektro-magnetische Feld (Hf-Feld) besteht aus zwei miteinander gekoppelten Komponenten, und zwar einem elektrischen und einem magnetischen Feld. Von einer "elektrischen Antenne" spricht man dann, wenn die Antenne die elektrische Feldkomponente angeregt bzw. die Antenne von dieser Feldkomponente angeregt wird. Diese Anregung ist nur kapazitiv möglich, d.h. eine elektrische Antenne stellt eine Kapazität gegenüber der Antennenumgebung dar. Von "magnetischen Antennen" spricht man hingegen, wenn die Antennen die magnetische Feldkomponente anregt bzw. von ihr angeregt wird (siehe Anmerkungen). Diese Anregung ist nur induktiv möglich, d.h. durch eine Spule, die allerdings klein gegen über der Wellenlänge sein muss (Durchmesser kleiner/gleich 1/10 der Wellenlänge). Die im KW-Bereich sehr oft verwendeten großen Drahtschleifen (z.B. Quadantenne) sind hingegen rein elektrische Antennen.

Für Antennen gilt allgemein das sog. "Umkehrprinzip" (Reziprozitätstheorem), das besagt, dass eine Antenne für den Sende- und für den Empfangsfall die gleichen hochfrequenten Eigenschaften aufweist und daher auch die charakteristischen Kenngrößen für diese beiden Anwendungsfälle ident sind. Seit ca. 1970 gibt es dafür aber eine Ausnahme. Die sog. "Aktivantennen" (H. Lindenmeier) sind nur für den Empfangsfall und nicht für den Sendebetrieb verwendbar (siehe Anmerkung).

Unter der Vielzahl bekannter Antennenformen werden im Amateurfunk fast ausschließlich nur drei davon benutzt und zwar lineare Antennen, Antennen mit reflektierenden Flächen und Hornantennen (Hornstrahler). Die linearen Antennen, die typisch nur eine bevorzugte mechanische Dimension haben (typisch Drahtantenne), lassen sich alle auf einen Dipol oder Dipolkombinationen zurückführen. Im KW-Bereich werden fast nur lineare Antennen verwendet. Antennen mit reflektierenden Flächen sind typisch für hohe und sehr hohe Frequenzen, wobei die reflektierenden Flächen eben sein können (z.B. Winkelreflektor) oder räumlich gekrümmt sind (z.B. Parabolantenne).

Der eigentliche Erreger (Strahler), der sich vor der reflektieren Fläche befindet, ist entweder ein lineares Antennenelement oder ein Hornstrahler. Die Hornstrahler schließlich werden nur im GHz –Bereich verwendet und stellen im Prinzip einen trichterförmig aufgeweiteten, einseitig offenen Hohlleiter dar.

Die hochfrequenten Eigenschaften von Antennen können durch eine Vielzahl von Kenngrößen beschrieben werden. Wir wollen uns hier auf die wichtigsten beschränken, deren Kenntnis für den Amateurfunkalltag völlig ausreicht und dass wir "über Antennen fachsimpeln können".

#### **Antennenschnittstelle**

Die Antennenschnittstelle ist Speisepunkt der Antenne. Sie wird – wie jede andere hochfrequente Schnittstelle auch – durch drei Kenngrößen charakterisiert.

#### a. Fußpunktwiderstand Z

Dieser ist im allgemeinen Fall komplex, d.h. er weist einen ohmschen (Wirk-) Anteil und eine Blindkomponente auf. Ist die Antenne resonant, dann tritt nur ein ohmscher Widerstand auf. Ist sie hingegen länger als die Resonanzlänge, dann tritt ein induktiver Blindanteil auf, ist sie kürzer als die Resonanzlänge, dann ist der Blindanteil kapazitiv. Soll eine nicht resonante Antenne in Resonanz gebracht werden, dann muss der jeweilige Blindanteil am Antennenfußpunkt durch einen gleichgroßen, jedoch entgegengesetzt wirkenden Blindwiderstand "kompensiert" werden (Verlängerungsspule, Verkürzungskondensator). Um eine optimale Leistungsübertragung vom Antennenkabel zur Antenne sicherzustellen, müssen die Hf-Eigenschaften des Kabels und des Fußpunktwiderstandes ident sein. Im Falle des Fußpunktwiderstandes muss dieser mit dem Hf-Widerstand des Kabels übereinstimmen. In der Hf-Technik herrscht heute die "50-Ohm-Welt" vor.

Auch im Amateurfunk werden vorrangig 50 Ohm Koaxialkabel verwendet. Wenn daher der Fußpunktwiderstand der Antenne von 50 Ohm abweicht, dann kommt es an dieser Schnittstelle zu Reflexionen und dadurch zur Ausbildung von Stehwellen auf der Koaxialleitung.

Dadurch geht neben der Grunddämpfung des Koaxialkabels zusätzlich Hf-Leistung "verloren" (sie wird in Wärme umgesetzt). Um die Schnittstellenwiderstände ident zu machen, werden sog. "Antennenanpassgeräte" verwendet. Sie haben die Aufgabe, den Fußpunktwiderstand der Antenne auf den Hf-Kabelwiderstand zu transformieren und zudem übernehmen sie dabei auch meist die Aufgabe, allfällige Blindanteile wegzustimmen. Antennenanpassgeräte gehören daher an den Fußpunkt der Antenne! Im einfachsten Fall ist das Anpassgerät eine Kombination aus Spulen und Kondensatoren, wobei die "Verlustbringer" fast immer die Spulen sind, die im Amateurfunk oft eine zu geringe Güte aufweisen.

#### b. Symmetrieeigenschaften der Antennenschnittstelle

Grundsätzlich wird zwischen symmetrischen und unsymmetrischen linearen Antennen unterschieden. Dementsprechend muss auch das Antennenkabel ausgeführt sein. Ist dies nicht der Fall, wird also eine symmetrische Antenne (Dipol) mit einem unsymmetrischen Koaxialkabel angespeist, dann bilden sich auf diesem Koaxialkabel Mantelwellen aus, das Koaxialkabel strahlt (es wird selbst zu einer Antenne) und die beabsichtigte Schirmwirkung geht verloren. Sind daher die Symmetrieeigenschaften zwischen Antennenkabel und Antennenschnittstelle nicht ident, muss symmetriert werden (Balun, Hf-Drossel).

Bei einer offenen Zweidrahtleitung, die durch die gleich großen, jedoch entgegengesetzt fließenden Ströme an sich ebenfalls eine Schirmwirkung aufweist, geht diese durch ungleiche Ströme auf den Leitungen verloren und sie strahlt dann ebenfalls. Der Begriff Mantelwellen ist bei offenen Zweidrahtleitungen nicht üblich.

c. Steckernorm

Um eine einwandfreie elektrische und mechanisch belastbare Verbindung zwischen Antennenschnittstelle und Antennenkabel herzustellen, müssen die Steckernormen ident sein.

Im Amateurfunk ist für Antennen die PL, N und BNC-Norm üblich, im militärischen Bereich die C-Norm. Für hochwertigere Antennenkabel werden Stecker verwendet, die meist nach der Erzeugerfirma benannt werden (z.B. Spinner-Stecker). Stimmen

die Normen an den Schnittstellen nicht überein, sind für einwandfreie Verbindungen Adapter erforderlich. Achtung – nur N-Stecker können wirklich wasserdicht ausgeführt werden!

#### **Wirkungsgrad**

Unter dem Antennenwirkungsgrad versteht man das Verhältnis zwischen der Leistung, die der Anten- ne zugeführte und jener, die tatsächlich abgestrahlt wird. Eine verlustfreie, ideale Antenne hätte den Wirkungsgrad 1 oder 100%. Der Wirkungsgrad ergibt sich aus dem Verhältnis des Strahlungswiderstandes zur Summe aller auftretenden Verlustwiderstände. Der Strahlungswiderstand ergibt sich bei vorgegebener Wellenlänge aus der elektrischen Dimension der Antenne. Diese unterscheidet sich von der mechanischen Dimension durch Berücksichtigung des Verkürzungsfaktors (Schlankheitsgrades). Der Strahlungswiderstand ist für einen Halbwellendipol ca. 72 Ohm, für einen Viertelwellenstrahler rund 36 Ohm, für sehr stark verkürzte Antennen fällt er rasch unter 10 Ohm und beträgt für typische Dimensionen von Magnetantennen nur Bruchteile eines Ohms! Die Verlustwiderstände ergeben sich aus den rein ohmschen Verlusten des Antennenmaterials, die bei den üblich verwendeten Materialien (Alu, Kupfer, Bronze) und Antennendimensionen weitgehend vernachlässigt werden können, aus Isolationsverlusten und bei Vertikalantennen, sowie bodennah montierten Horizontalantennen aus den Erdverlusten. Bei nicht resonanten Antennen kommen dazu noch Verluste durch Abstimmelemente und Anpasselemente, die allerdings bei sorgfältigem Aufbau vernachlässigbar sind (Größenordnung 3–5%), bei geringer Güte der Komponenten (Spule!), sowie mehrdeutiger Kombination der Bauteile (z.B. T-Glied!) trotz Anpassung schnell 30% und mehr betragen können! Bei einem resonanten, horizontalen Halbwellendipol in ausreichender Höhe über Grund kann mit einem Wirkungsgrad von über 97% gerechnet werden. Bei stark verkürzten Mobilantennen sinkt er schnell deutlich unter 20% und bei kleinen Loopantennen und nicht höchster Sorgfalt beim Aufbau bleiben nur ein paar wenige % über. Gerade bei diesen kleinen Antennenformen spielt dann auch die Materialwahl eine zunehmende Rolle. Grundsätzlich wird man daher versuchen, die Verlustwiderstände vor allem bei verkürzten Antennenformen so gering als möglich zu halten.

#### **Polarisation**

Unter der Polarisation eines elektromagnetischen Feldes versteht man die Schwingungsebene des elektrischen Feldvektors. Sie ist im allgemeinsten Fall elliptisch, d.h. die Spitze des elektrischen Feldvektors beschreibt eine Ellipse. Sind die Achsen dieser Ellipse gleich lang, dann entartet sie in einen Kreis und man spricht dann von Kreis- oder Zirkularpolarisation, die rechts- oder linksdrehend sein kann. Schwingt der elektrische Feldvektor schließlich in einer Ebene, dann spricht man von linearer Polarisation. Je nach Lage dieser Eben zur Bezugsebene, die beim terrestrischen Funk die eben angenommene Erdoberfläche ist, kann horizontale oder vertikale Polarisation auftreten. Elliptische Polarisation enthält immer einen vertikalen und einen horizontalen Anteil, der sich jedoch ständig in seiner Stärke (Feldstärke) ändert und so zu einem "Polarsationsfading" führt. Während nahezu alle KW-Antennen linear polarisiert sind, verwendet man im UKW-Bereich für EMEund Satellitenverbindungen oft zirkular polarisierte Antennen, da es beim Durchgang des elektromagnetischen Feldes durch die Ionosphäre zu einer Polarisationsdrehung kommt. Senkrecht zur Erdoberfläche angeordnete Antennen sind also vertikal polarisiert,

während horizontal dazu angeordnete lineare Antennen horizontal polarisiert sind. Nach Reflexion der KW an der Ionosphäre geht die ursprünglich immer lineare Polarisation in eine elliptische Polarisation über, so dass es für den DX-Verkehr eigentlich unerheblich ist, welche Polarisation die Antenne aufweist, da immer beide Anteile vorhanden sind. Bezüglich des Abstrahlwinkels (siehe) ist diese Aussage jedoch nicht ganz zutreffend.

#### **Strahlungsdiagramm**

Unter dem Strahlungsdiagramm versteht man die räumliche Verteilung des elektrischen Feldes um eine Antenne. Dabei muss immer zwischen dem "Freiraumverhalten" (Antenne mindest 10 Wellenlängen über einer störenden Fläche, z.B. Erdboden), dem "idealen Fall" (Antenne befindet sich über einer unendlich ausgedehnten und unendlich gut leitenden ebenen Fläche) und dem "realen Fall" unterscheiden, bei dem die Bodenleitfähigkeit und das Geländeprofil mitberücksichtigt werden.

Früher eine sehr aufwändige mathematische Angelegenheit, ist es heute mit allgemein erhältlicher Software möglich, die Strahlungsdiagramme aller nur denkbarer Antenneformen einschließlich Boden- und Geländeeinfluss zu berechnen und tabellarisch oder graphisch darzustellen. Dabei werden zur graphischen Darstellung zwei Diagramme bevorzugt verwendet und zwar das Horizontaldiagramm (parallel zur Erdoberfläche), auf dem die Richtwirkung von Richtantennen sofort erkennbar ist, Nebenkeulen dargestellt werden und der "Öffnungswinkel" sofort abgelesen werden kann. Dieser gibt an, innerhalb welchen Winkelbereiches die Strahlungsleistung auf die Hälfte (–3 dB) zurückgeht.

Das Vertikaldiagramm (senkrecht zur Erdoberfläche) lässt hingegen die sofortige Bestimmung des Abstrahlwinkels zu, der vor allem für KW von wesentlicher Bedeutung ist. Bei horizontal polarisierten Antennen ist dieser Winkel von der Höhe der Antenne über Grund abhängig, während er bei vertikal polarisierten Wellen vom elektrischen Verhalten der Antennenumgebung bis mindest 10 Wellenlängen abhängt (manche Autoren gehen von 50 und noch mehr Wellenlängen aus). Der Abstrahlwinkel ist – wenige Sonderfälle ausgenommen – dafür verantwortlich, wie viele Reflexionen ("Sprünge; Hops") bis zum Zielort notwendig sind und damit, wie viel an Zusatzdämpfung neben der reinen Entfer-nungsdämpfung zu erwarten ist. Zur groben Abschätzung ist von –10 dB je Ionosphärenreflexion (eigentlich Brechung) inklusive Dämpfungseffekten in der D-Schicht und –3 dB je Bodenreflexion auszugehen. Bei vertikal polarisierten Antennen treten über Durchschnittsböden Abstrahlwinkel von 20° und mehr auf. Über Meerwasser ist dieser Winkel (in der Fachliteratur als "Pseudo-Brewsterwinkel" bezeichnet) nur wenige 2° bis 5°. Das verursacht einen uneinholbaren Vorteil für alle unmittelbar an der Küste stehenden Vertikalantennen ("Sea-Gain").

Wegen der für horizontal polarisierte Antennen zur Erzielung eines flachen Abstrahlwinkels notwendigen Aufbauhöhe von mindest einer halben Wellenlänge über Grund, liegt für die Mehrzahl der Funkamateure die Entscheidung, ob vertikal oder horizontal polarisiert, bei 10 MHz. Nur mehr eine kleine (glückliche Minderheit) kann/darf höhere Antennemaste errichten, von den Kosten einmal ganz abgesehen. Da die Mehrzahl der künstlichen Störungen ("Man Made Noise") vertikal polarisiert ist, sind Vertikalantennen "störanfälliger", als horizontal polarisierte Antennen. Hier treffen dann zwei ungünstige Momente im Stadtgebiet zusammen: beschränkter Platz zwingt zu Vertikalantennen und gerade dichter

besiedeltes Gebiet und/oder Industrie liefert einen höheren Störpegel. Vor vielen Jahren noch bezüglich Antennenhöhe(n) und Dimension(en) völlig uneingeschränkt, gehöre ich nun zu der Mehrzahl der "Antennengeschädigten" in einer Großstadt – beides erlebt und absolut kein Vergleich!

#### **Antennengewinn**

Ausgangspunkt ist ein "isotroper Strahler", das ist eine nur theoretisch denkbare, punktförmige Antenne, die nach allen Richtungen hin gleiche Strahlungseigenschaften aufweist. Sie wird vor allem für Rechenmodelle als Bezugsantenne verwendet und alle Leistungsangaben erfolgen dann in dBi.

Ein solcher Strahler ist in alle Richtungen hin ein idealer Rundstrahler. Die einfachste realisierbare Antenne ist ein Dipol, der als Bezugsantenne als resonanter Halbwellendipol ausgeführt wird. Alle Leistungsangaben gegenüber diesem Halbwellendipol erfolgen dann in dBd und da er gegenüber dem isotropen Strahler bereits zwei ausgeprägte Vorzugsrichtungen hat, weist er gegen diesen einen Gewinn von rund 2 dBi auf. Der Gewinn ist also eine Angabe in dB, wie viel mal mehr Leistung von einer Antenne in eine (oder mehrere Vorzugsrichtungen) gegenüber einer Bezugsantenne abgestrahlt bzw. im Empfangsfall aufgenommen wird. Bei linearen Antennen können durch Kombination von mehreren Antennenelementen Gewinne von 6 dBd (z.B. optimierte Yagiantenne mit 3 Elementen), maximal aber rund 18 dBd in einem System erreicht werden. Eine "Stockung" bringt einen Gewinnzuwachs von theoretisch weiteren 3 dB je System. Mit Parabolantennen hingegen sind 30, 40 und mehr dB Gewinn möglich. Wegen der notwendigen Dimensionen werden solche Antennen aber nur auf höheren Frequenzen verwendet, im Amateurfunk typisch ab 23 cm aufwärts. Parabole für das 70-cm-Band haben im Amateurfunk Seltenheitswert. Gewinn in (meist) eine Vorzugsrichtung bedeutet aber, dass alle anderen Richtungen "benachteiligt" werden, was zur Ausblendung von Störungen und Rauschen immer erwünscht ist. Dazu definiert man zwei charakteristische Kenngrößen, und zwar

- a. das Vor-Rückwärtsverhältnis ("front to back ratio") in dB und
- b. das Vor-Seitenverhältnis ("front to side ratio")

Beide Kenngrößen sind direkt aus dem horizontalen Strahlungsdiagramm ablesbar. Richtantennen haben allerdings den "Nachteil", dass sie entweder schaltbar oder drehbar angeordnet sein müssen, soll nicht nur eine Richtung bevorzugt werden. Bei vertikalen Antennenkombinationen ist die Antennenanordnung starr und die Richtungsänderung erfolgt typisch mittels "Phasendrehglieder", während horizontale Richtantennen mittels Antennenrotoren gedreht werden.

#### **Nahbereich (Nahfeld), Übergangszone und Fernfeld**

Im Nahfeld der Antenne können die Antenneneigenschaften stark beeinflusst werden. Das kann einerseits ein Nachteil sein, wenn die Strahlungseigenschaften in eine oder mehrere Richtungen unerwünscht gestört werden. Umgekehrt nutzt man das Nahfeld einer Antenne aus, wenn eine bevorzugte Strahlungsrichtung erzielt werden soll. Dazu werden im Nahbereich resonante oder annährend resonante Leiter angebracht, die mit dem eigentlichen Strahler passiv gekoppelt sind (typisch Yagi-Antenne) oder alle Elemente aktiv angespeist werden( Dipolzeilen und Spalten). Damit entstehen Richtantennen mit symmetrischen oder unsymmetrischen (einseitigen) Strahlungsdiagrammen. Dieses Nahfeld reicht ca. eine halbe bis max. eine Wellenlänge um die Antenne. Daran schließt die sog. Übergangszone an, die bis etwa 4 Wellenlängen reicht. Der Bereich darüber hinaus wird als Fernfeld bezeichnet. Für die Kommunikation interessieren die Strahlungseigenschaften der Antenne im Fernfeld, während das Nahfeld für den Antennenbauer interessant ist, da er hier die Strahlungseigenschaft beeinflussen kann. Für die Praxis gilt die Faustregel, dass Leiter im Nahfeld, die kürzer/länger als 10% der Resonanzlänge sind, das Strahlungsdiagramm nicht mehr wesentlich beeinflussen.

#### **Ergänzungen:**

#### Aktive Antennen

Verkürzt man einen linearen Strahler von der Halbwellenresonanz beginnend, dann nimmt die entnehmbare Signalleistung allmählich ab, es verbessert sich allerdings gleichzeitig das für den Empfang ausschlaggebende Signal-Rauschverhältnis. Schließlich erreicht man für den KW-Bereich bei ca. 1,5 m Strahlerlänge einen Wert, bei dem ein optimales Signal-Rauschverhältnis erreicht wird. Ein derartiger Strahler hat aber einen extrem kleinen Strahlungswiderstand, sodass eine passive Leistungsauskopplung über ein Koaxialkabel einem Kurzschluss gleichkommt. Wird der Antennenfußpunkt hingegen mit einem sehr hochohmigen, aktiven Bauteil verbunden (typisch FET), dann "sieht" die Antenne diese Belastung nicht und die Signalleistung kann ausgekoppelt werden, wobei das aktive Bauelement nicht verstärkt (sogar leicht negativer Gewinn), sondern als Impedanzwandler von einigen Mega-Ohm eingangsseitig auf rund 50 Ohm ausgangsseitig wirkt. Dahinter folgen dann ein oder mehrere konventionelle Verstärkerstufen. Diese Antennen haben zwei Schwachstellen, deren Überwindung einen teilweise hohen Schaltungsaufwand und ausgefeilte Bauteileauslegung erfordern. Aktive Bauelemente sind anfällig gegen Intermodulationsstörungen und sie vertragen auch keine höheren Spannungen (statische Felder, Blitzschlag!). Professionelle Aktivantennen mit einem intermodulationsfreien Dynamikbereich von +35 dB und mehr und hoher Spannungsresistenz (gegen einen direkten Einschlag gibt es keinen wirksamen Schutz sondern nur eine möglichst gute Versicherung!) sind daher teuer und ihre Verwendung ist im Amateurfunk eher selten. Sie sind typisch im kommerziellen Bereich, wo Sende- und Empfangsantennen aus Platzgründen in nur geringem Abstand zueinander angeordnet werden müssen (typisch 10 m und weniger). Auf Grund ihrer geringen Baugröße sind sie allerdings ideal für gephaste Empfangs-Systeme für 160/80 und 40 m, da sie sich quasi "gegenseitig nicht sehen" und so die Fußpunktimpedanz nicht beeinflussen und man so von ungestörten 50-Ohm-Schnittstellen ausgehen kann.

#### Magnetische Antennen / Rahmenantennen

Von magnetischen Antennen spricht man dann, wenn ausschließlich die magnetische Feldkomponente angeregt bzw. aufgenommen wird. Diese Antennen haben ein ähnliches symmetrisches Richtdiagramm wie ein elektrischer Dipol, die 2 Minima liegen allerdings senkrecht zur Antennenebene. Sie können für den Empfang breitbandig oder abgestimmt betrieben werden und eigenen sich besonders auf den tieferen Frequenzbändern sehr gut als "leise" Empfangsantennen mit zwei ausgeprägten Minima. Typisch sind Durchmessern von 50 cm (Mehrwindungsloop) bis 3 m, wobei für abgestimmten Betrieb mit ca. 1 m Durchmesser auf KW bereits sehr gute Ergebnisse erzielt werden können. Als Sendeantenne verlangen sie auf Grund des sehr kleinen Strahlungswiderstandes hochwertige Materialien und sorgfältigen Aufbau, da sonst die Verluste extrem hoch werden können. Dass damit aber trotzdem ausgezeichnete DX-Verbindungen möglich sind zeigt indirekt, dass selbst kleinste effektiv abgestrahlte Leistungen im KW-Bereich für DX-Verkehr ausreichen. Eigentlich schade um die vergeudete viele Sendeleistung – eine wohl sehr aufwändige Luftheizung! Aber das gilt ja für alle kleinen / kurzen Sende – Antennen.

Ich habe bewusst auf Formeln verzichtet, weil sie der praktisch tätige Funkamateur kaum verwendet, sondern heute, wenn er über seine oder eine "neue" Antenne mehr wissen möchte, zu einem der gängigen Rechenprogramme greift, die ihm neben den charakteristischen Strahlungsdiagrammen alle anderen charakteristischen Werte auf 5 Kommastellen genau liefern, ohne dass wie früher der Rechenstift bemüht werden muss.

Wenn wir uns über Antennen unterhalten, dann sollten wir bei den verwendeten Begriffen alle das gleiche meinen und das war der Hauptzweck dieses Artikels.

# **Stabile Batteriespannung im Mobilbetrieb – Dicke Kabel oder DC/DC-Konverter**

#### **Von Ing. Michael Zwingl, OE3MZC**

Durch immer kleiner werdende Funkgeräte wird der Mobilbetrieb besonders auch auf Kurzwelle immer einfacher möglich. Mit abgesetzten Bedienteilen kann man den Transceiver im Kofferraum oder unter dem Beifahrersitz unterbringen und findet meist auch in kleinen Fahrzeugen ausreichend Platz im Cockpit für die Bedienkonsole. Ausführlich wird auch mit Funkfreunden die Wahl der richtigen Antenne diskutiert und großer Aufmerksamkeit wird der Montage gewidmet. Weit weniger Aufmerksamkeit wird der Stromversorgung zuteil. Dies ist jedoch kurzsichtig, denn Fehler in der Spannungsversorgung verursachen die häufigsten Probleme im praktischen Betrieb.

Sehen wir uns daher diesen Bereich näher an:

Der einzig richtige Ort für den Anschluss der Stromkabel ist direkt an den Polklemmen der Batterie oder der Sicherungskasten unmittelbar neben der Batterie (100-A-Hauptsicherung). Dabei muss auch der Minuspol an der Batterie und nicht an der Karosserie angeschlossen werden. Wichtig ist ausreichenden Kabelquerschnitt (Kupfer) zu verwenden und Klemmen mit niedrigen Übergangswiderstand und hoher Korrosionsbeständigkeit zu ver-

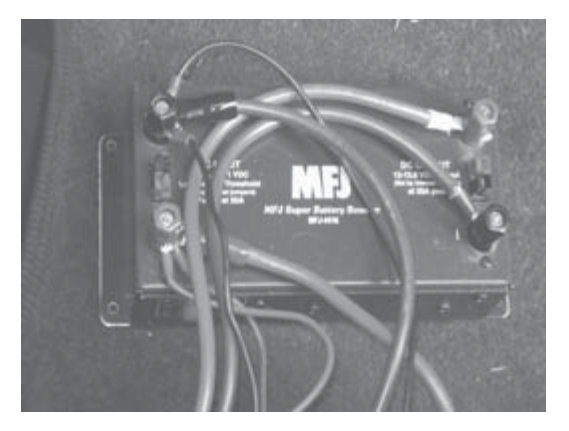

wenden. Für einen 50 Watt VHF/UHF Transceiver im Kofferraum benötigt man bei 5 m Kabellänge einen Mindestquerschnitt von ….mm. Ungeeignet sind Anschlüsse beim Zigarettenanzünder oder Autoradiostecker, da dort oft zu dünne Kabel verwendet werden und die fehlende Rückleitung zu Störgeräuschen von Lichtmaschine und elektronischen Motorsteuer geräten beim Senden und Empfang führt. Abhilfe kann hier ein Störfilter für Auto-HiFi-Anlagen aus dem Autozubehörhandel schaffen (z.B. 45-A-Filter bei ATU, Forstinger oder Conrad).

Noch schlimmer sieht die Situation beim Betrieb eines 100 W Kurzwellensenders im Auto, Wohnmobil oder Segelschiff aus. Wer kennt nicht die typischen Anmerkungen der Gesprächspartner: "Sie haben HF-Einstreuungen auf dem Mikrophon!". Es werden dann Ferritkerne als Abhilfe empfohlen, die das Problem kaum beheben. Meist ist es nicht HF Einstreuung in die Mikrophonleitung, die zu stark verzerrter SSB-Modulation führt, sondern einfach zuwenig Versorgungsspannung. Ein Rechenbeispiel:

Ein 100-W-Sender mit einem üblichen Wirkungsgrad von 50% benötigt in den Spitzen mindestens 20 A Strom bei 12 Volt. Wenn wir annehmen, dass die Summe aller Übergangswiderstände an den Anschlüssen, Sicherungshalterungen und der Stromleitung 0,15 Ohm betragen, dann lässt sich leicht der Spannungsabfall nach dem Ohmschen Gesetz ausrechnen: U= R\*I  $= 0.15*20 = 3$  Volt (!!).

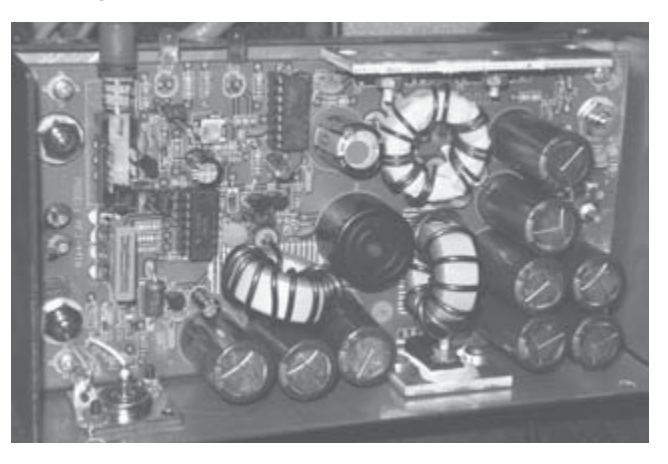

Hier wird unser Hf-TRX statt mit 12 Volt nur mit 9 Volt in den Sprachspitzen betrieben. Keine 100-Watt-Endstufe mit Transistoren für 12 Volt kann bei 9 Volt noch linear verstärken. Die Folge ist ein "Clipping" der Modulationsspitzen und damit verbunden hörbare Verzerrungen. Oft sogar ein Ausrasten der PLL und Frequenzverschiebungen (FM-ing). Um zu Testen ob der Effekt von HF auf der Mikrophonleitung oder von zu geringer Versorgungsspannung herrührt, kann man einfach den Motor starten. Durch die höhere Ladespannung der Lichtmaschine (14,5 Volt) ist die Verzerrung meist rasch behoben. Für eine dauerhafte Lösung gibt es jedoch nur zwei Möglichkeiten: dickere und kürzere Kupferleitungen oder eine aufbereitete Spannungsversorgung direkt am Funkgerät. Für 20 A und 5 m Länge müssen Kabelquerschnitte von mindestens 20 mm² und möglichst wenige Klemmen verwendet werden um in der Praxis deutlich unter 150 Milli-Ohm zu bleiben. Selbst bei 50 Milli-Ohm geht noch ein Volt im Sendebetrieb verloren.

Um die Kabellängen so kurz wie möglich zu halten kann man auch eine zweite Batterie nahe am Funkgerät einbauen. Generell eignen sich dazu nur sog. tiefentladefähige Hobbybatterien aus dem Campingbereich oder Bootszubehör, früher mal auch "Taxibatterie" genannt. Diese muss dann jedoch über ein Trennrelais mit der Starterbatterie parallel geschaltet werden und von der Lichtmaschine mitgeladen werden. Leider tritt hier der umgekehrte Effekt ein und die Ladespannung reicht meist nicht aus um trotz Kabelverluste den Zweitakku voll aufzuladen. Ein großer Bleiakku stellt auch ein Sicherheitsrisiko bei einem Unfall dar.

Eine andere Abhilfe bietet ein DC/DC-Wandler wie der "SUPER BATTERY BOOSTER" von MFJ. Als MFJ-4416 wird ein Gerät verkauft, das die Eingangsspannung misst und bei Unterschreiten eines Einstellbaren Wertes mittels DC/DC-Konverters wieder auf die Nennspannung bringt. Dabei wird eine Effizienz von 87% bis 96% erreicht, d.h. es gibt kaum Verlustwärme. Das Gerät muss möglichst nahe an den Transceiver montiert werden und liefert max. 13,8 Volt bei 25 A Output. Eingangsseitig treten Ströme über 30 A auf, da die Leistung konstant bleibt. Der Schaltregler kann mittels Jumper und Potentiometer optimal an die Bedürfnisse angepasst werden. Bei Unterschreiten einer Mindesteingangsspannung schaltet der Regler automatisch ab. Bei Überschreiten der eingestellten Zielspannung wird durchgeschaltet und der Regler überbrückt. Wer Störungen durch den elektronischen Schaltregler befürchtet kann beruhigt die hochohmige HF-Vox (RF-Sense) verwenden, die den DC/DC-Regler nur während des Sendens einschaltet. Störungen beim Empfang sind dadurch wirkungsvoll vermieden und eine komplizierte Verdrahtung von PTT-Signalen wird vermieden. Zwei Leds zeigen den jeweiligen Betriebszustand an und bestimmen auch den Stromverbrauch im Stand-By-Betrieb. Der MFJ-4416 kann also beruhigt permanent eingeschaltet bleiben ohne dass man eine Entladung der Batterie befürchten muss. Damit steht eine sinnvolle Alternative zur aufwändigen Installation einer Zweitbatterie nahe am Funkgerät zur Verfügung. Ähnliche DC-DC-Wandler werden auch im Bootszubehörmarkt angeboten, dann jedoch ohne HF-Vox und oft mit zweifelhaften Entstörmaßnahmen.

Viel Erfolg und gd DX im Mobilbetrieb 73 de Mike, OE3MZC

# **Leserbrief**

An die Redaktion der QSP Schönen Guten Tag!

Mein Rufzeichen ist OE3ORA, der Name Rudolf und ich bin seit ca. 1 ½ Jahren lizenziert.

Monatlich erhalte ich die qsp und finde darin durchwegs interessante Artikel. Jedoch, wie ein Sprichwort sagt "Mühsam ernährt sich das Eichhörnchen", ist es für Neueinsteiger schwer, das Geschriebene richtig zu interpretieren. Für lang gediente Funker eine Selbstverständlichkeit, komme ich bei ganz einfachen Fragen oft ins Rutschen, da ich zu einer Frage oft verschiedene Antworten erhalte. Womöglich sind alle Antworten richtig.

Das Thema Contest: Melde ich mich bei einem CQ-Contest-Ruf, werde ich nach einer Nummer gefragt (welche Nummer ist das? – die laufende Nr.?). Andererseits melde ich mich wieder auf einen CQ-Contest-Ruf und sage dann meine Nr. durch, bekomme ich vom "Gegenüber" einen Rüffel, weil "Er" der Rufende sei? Da verstehe ich nur "Bahnhof". Sollen bei einem Contest auch QSL-Karten versendet werden?

Na gut werden Sie vielleicht sagen, der kennt sich aber gar nicht aus. Mag schon sein, aber WO bitte kann ich das wirklich richtig beantwortet bekommen.

Ähnlich erging es mir bei Echolink. Wann ist die Kurznummer einzugeben und wann die längere Nr.? Wie verhält man sich beim Verbinden und Trennen. Da gibt es Funker, die machen eine ganze Reihe von Relais auf. Von Wien weg, über ÖO, Salzburg bis nach Tirol hin, weil diese glauben sich von einem Relais zum anderen hanteln zu müssen. Die Befehle und Grundprinzipen sind zwar auf vielen Seiten im Internet zu lesen, sind diese aber sehr individuell gestaltet und mit viel persönlichen gut gemeinten aber oft unrichtigen Ratschlägen versehen. Außerdem verbringt man da schon viele unnötigen Stunden beim PC/ Internet (alle haben das aber nicht!!). In dieser Zeit könnte man doch schon einige nette QSO machen.

Ebenfalls unklar waren die vielen Ziffern auf den Listen der Ausbreitungsbestimmungen, aber vielleicht bin ich zu "Einfach" in meiner Denkweise um das zu behirnen. Jedenfalls habe ich dies erst nach der 3. oder 4. Zusendung richtig verstanden. ("Ist eh ganz einfach, wenn es nicht geht, kriegst eh keine Verbindung zustande" DANKE für den Hinweis!!)

Es heißt ja "Versuchssenderverband", na ja dann versuche ich halt, werde aber beim Versuchen immer wieder (oft beschimpfender Weise) darauf hingewiesen, dass, wenn ich mich nicht auskenne, es lassen soll (obwohl das Relais oder die Frequenz seit langer Zeit nicht benützt wurde). Von Idiot bis zum "du Gummistiefel"(?) habe ich da schon einiges gehört.

Deshalb wäre ein Vorschlag von mir, ab und zu in der QSP darauf hinzuweisen, wie was zu handhaben sei bzw. wie was funktioniert oder welche Infos wo zu finden seien. Das wäre für die vielen Newcomer vielleicht eine Hilfe und würde den "Sprachverkehr" vermutlich auch auf ein vernünftiges Niveau heben. So unter dem Motto "Wir (die Wissenden) sagen nichts, denn dann wissen die anderen (Unwissenden) auch was" kann es nicht funktionieren.

Natürlich gibt es auch wirklich nette Freunde, die einen durch den Dschungel der HF-Technik helfen.

Mit freundlichen Grüßen Rudolf Weber – OE3ORA

Unentgeltliche Verkaufs-, Kauf- oder Tauschgesuche (nur für ÖVSV-Mitglieder)<br> **HAM-BÖrSC** Annahme nur mit Mitglieds-Nr. entweder schriftlich an QSP, 1060 Wien,  **Eisvogelgasse 4/1 oder Fax 01/999 21 33 oder E-mail qsp@oevsv.at**

**OE3RRA – Franz Rymes**, Tel. 0664/2613309, franz.rymes@aon.at, **VERKAUFT:** YAESU FT290RII, Allmode TRX inkl. Mobilhalterung MMB-31, € 250.-. Ein LEADER RF-Powermeter LPM-880 mit internem Lastwiderstand 100 W, neu und originalverpackt € 55.- und einen Stehwellenmesser FSI5 um € 10.-

**VERKAUFE:** 1x FT 100 - KW + 50 MHz + 2 Meter Band + 70 cm Band (KW + 6 M - 100 Watt, 2m - 50 Watt, 70 cm - 25 Watt ). 1x ALINCO DX 70 TH - KW + 6 Mmeter - 100 Watt. Billigst ein BC 312 mil. RX und ein JENNEN TRIO TR 102 (Nostalgiegeräte). Beide Alt-Geräte sind Röhren bestückt, Schalt- u. Service-Unterlagen sind vorhanden. Für die Altgeräte ist Selbstabholung erwünscht. Preisanfragen via E-Mail \* oe6bmg@aon.at \*, **Manfred Braun – OE6BMG**. 

## **MFCA-Amateurfunkaktivitäten**

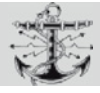

Liebe Marinefunk-Freunde,

anlässlich **75 Jahre Marinekameradschaft "Albatros"** (Mitglieder sind u. a. OE8NIK und OE6NFK) fand am 16./17. Okt. im größten Einkaufszentrum der Stadt Leoben, dem LCS am Hauptplatz, eine Ausstellung mit Funkvorführung und Festakt statt.

Zu besichtigen waren u. a. auch 40 schöne Schiffsmodelle der k.u.k. Marine.

Die Funkstation OE6XMF/p (op: OE6NFK) war mit einer Magnetfuß-Stab-Antenne für 40 m ausreichend "bestückt", um den interessierten Besuchern CW-Kontakte innerhalb Europas vorzuführen. 35 QSOs in 14 Länder (DL, HB9, UT, GM/G, I, 9A, DK, OK, UA3, SP, F, PA, YO, OE) gingen leicht von der (Morse-) Hand.

Darunter auch zu 10 Naval-Calls: HE8ANE, DK8AI, IK5DEZ, OE6ESG, OE6EFG, OE1JJB, DL9CM (ex R/O), PA0HRM und

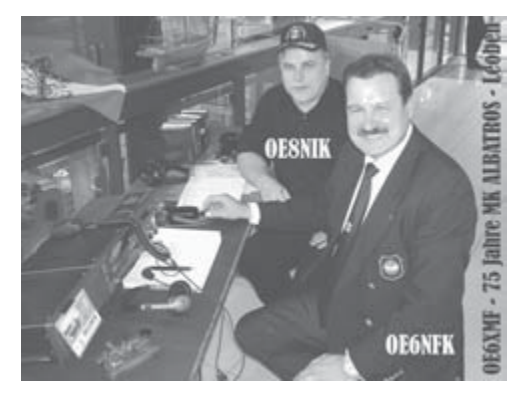

zu den Schiffen: "Cap San Diego" in Hamburg (DL0MFH) sowie Feuerschiff "Elbe 1" (DL0CUX) in Cuxhaven; erfreulich auch zur ehem. Küste nach Split (9A). Bei der MFCA-Clubfunkstelle fanden sich neben SWLs und Seglern auch einige OMs ein:

OE6SGD, OE6EFG (MFCA), OE6KDG, OE6DRG, OE6WTD, OE6DK (AMRS) und OE8NIK (MFCA).

Außer den Morsezeichen haben an den zwei Tagen hunderte LCS-Besucher, darunter auch viele interessierte Kinder einiges (erstmals) über unsere ehemalige Marine zu sehen bzw. hören bekommen.

Im Dezember dürfen wir uns wieder auf den "Int. Naval Contest" freuen. Wie in den vergangenen Jahren wird jeder Naval-Stn die unter "CA" teilnimmt auch eine Urkunde des MFCA verliehen.

#### **International Naval Contest 2009**

**Organisiert von der portugiesischen NRA (Nùcleo de Radio Amadores da Armada Portugal)**

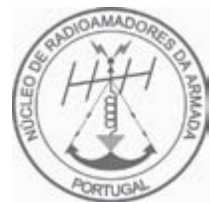

Wann: Samstag, 12. Dez., 16:00 UTC bis Sonntag, 13. Dez. 15.59 UTC Bänder: 3.5, 7, 14, 21, 28 MHz (bevorzugt: 3.565/3.625/7.020/7.060/14.052/14.335 ±) Mode: CW, SSB, Mixed Auszutauschende Infos: Naval Club Mitglieder: RST + Club + Nummer (z.B. 599CA58) – nur für einen Naval-Club teilnehmen!

Nicht-Mitglieder: RST + Lfd.-Nummer (z. B. 599 001) Punkte: Naval Club Mitglieder: 10 Punkte Nichtmitglieder: 1 Punkt

Multiplikator:

1. Jedes dokumentierte QSO mit einem Naval-Club-Mitglied. Es darf nur unter einer einzigen Naval-Club-Nummer gearbeitet werden.

2. Jede Station zählt nur einmal als Multiplikator, unabhängig von der Anzahl der Bänder auf der sie gearbeitet wurde.

Wertung: Gesamtzahl QSO Punkte × Multiplikator

Teilnehmende Naval Clubs:

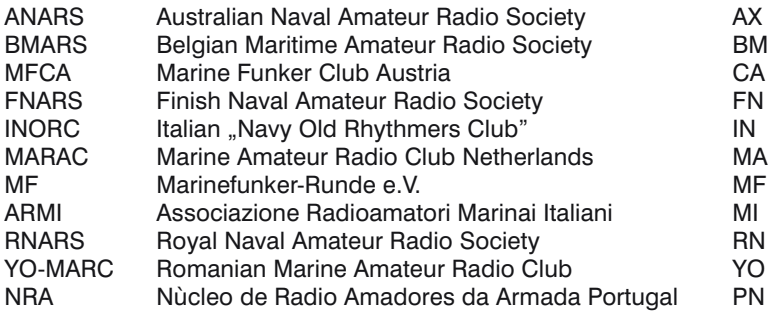

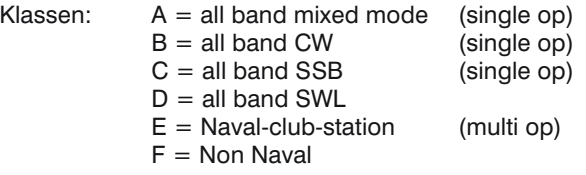

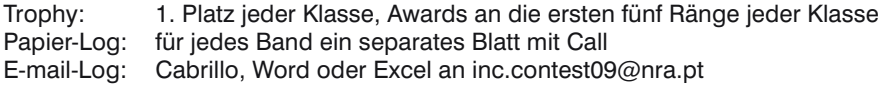

Das Deckblatt (Abrechnungsbogen) muss ein unterschriebenes "FAIR PLAY STATEMENT" enthalten, das bestätigt, dass die Contest-Regeln sowie die allg. Amateurfunk-Regeln während des Contests eingehalten bzw. beachtet wurden.

Log einsenden an: NRA – Núcleo Radioamadores da Armada International Naval Contest ATTN: Contest Manager ETNA – Base Naval de Lisboa – ALFEITE 2810-001 Almada – PORTUGAL

Log-Einsendeschluss: 1. Februar 2010 (Datum des Poststempels). Vor Beginn des Contests siehe: http://www.nra.pt/php/bdContestINC.php?lang=pt Am 5./6. Dezember findet auch der **5. ARMI-Contest**

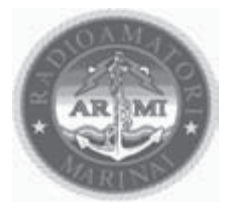

**"S. Barbara Day"** von 12:00 – 12:00 UTC statt

(s.: http://www.ariformia.it/sbarbara/docs/rules\_09.pdf)

#### **111 Jahre Marinefunk-Jubiläum in Österreich mit MFCA-Weihnachts-Rundspruch**

Am 21. Dezember dürfen wir, wie jedes Jahr, auf ein interessantes Marine- und Funk-Jubiläum hinweisen: am 21.12.1898 gelang erstmals zwei k.u.k. Schiffen (SMS Budapest und SMS Lussin) nahe Pola Funkkontakt von Schiff zu Schiff (eine der ersten Marinefunk-Verbindungen weltweit) aufzunehmen.

In Erinnerung dessen planen wir – 111 Jahre danach – mit dem MFCA-Clubcall OE6XMF/1 (Ops: OE1EOA, OE1JJB, u. a.) vom exPatrouillenboot "Niederösterreich" on-the-air zu sein.

Funkplan, Montag, 21.12.09 – auf MS "Niederösterreich":

13:00 – 14:00 UTC, 14.335kHz (SSB)

14:00 – 15:00 UTC, 14.052kHz (CW)

15:00 – 16:00 UTC, 7.060kHz (SSB)

16:00 – 17:00 UTC, 7.020kHz (CW)

17:00 – 18:00 UTC, 3.625kHz (SSB)

18:00 – 19:00 UTC, 3.565kHz (CW)

ab 19:00 UTC (20:00 Lt) findet auf 3.625kHz (+/-) der 1. MFCA-Weihnachts-Rundspruch in SSB statt. Dazwischen wird die NÖst-Crew auch über OE1XUU – Kahlenberg (438,950MHz) via Echolink erreichbar sein.

Der MFCA wünscht allen QSP-Lesern und speziell unseren Marinefunk-Freunden ein gesegnetes Weihnachtsfest und für 2010 "immer eine Handbreit Wasser unter dem Kiel"!

> Vy 73 de Werner, OE6NFK, 1. Vorsitzender MFCA http://mfca.oe1.oevsv.at und http://marinefunker.meinekleine.at

# **Buchbesprechungen**

#### **Einstieg leicht gemacht: Messen, Steuern und Regeln mit dem PC PC-Schalter, Sensoren und AD-Wandler selbst bauen**

Messen, Steuern, Regeln – die MSR-Technik ist nicht nur im industriellen Umfeld beheimatet, sondern gewinnt auch im alltäglichen Leben zunehmend an Bedeutung. Keine Alarmanlage, Licht- oder Heizungssteuerung kommt ohne aus. Das Lernpaket "MSR mit dem PC" aus dem Franzis Buch & Software Verlag schafft einen leichten Einstieg in die MSR-

Technik und vermittelt die nötigen Grundkenntnisse im Bereich Elektronik und Programmierung. So können PC-gesteuerte LED-Blinker Zeitschaltuhren oder Lichtsensoren ganz einfach selbst gebaut werden.

Das Lernpaket mit 34 Bauelementen und einem 160-seitigen Handbuch beinhaltet alles, was man benötigt, um kleine elektronische Schaltungen direkt am PC zu betreiben. Ganz ohne Lötkolben oder eine spezielle Strom-

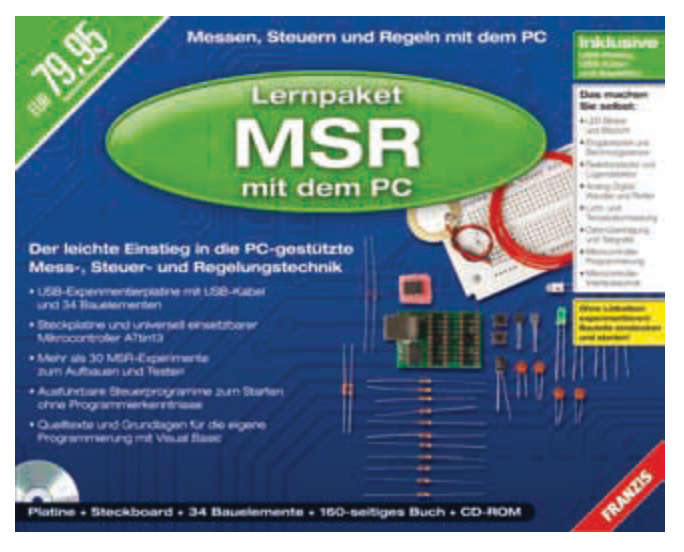

versorgung. Die kleine Experimentierplatine wird über das mitgelieferte USB-Kabel mit dem PC verbunden. So lassen sich Ausgänge schalten, Eingänge abfragen und Messungen durchführen.

Insgesamt stecken mehr als 30 MSR-Experimente zum Aufbauen und Testen in diesem Lernpaket – von LED-Wechselblinkern über Berührungssensoren bis hin zum Lügendetektor, vom Morse-Decoder über Frequenzmessungen bis hin zu Spannungsmessungen, um nur einige zu nennen. Den Möglichkeiten der Mess-, Steuer- und Regelungstechnik sind keine Grenzen gesetzt. Die erforderlichen Grundkenntnisse im Umgang mit einfachen elektronischen Bauteilen und Schaltungen werden Schritt für Schritt in praxiserprobten Versuchen erklärt – ganz nach dem Motto: "Learning by doing". Nebenbei wird Wissenswertes über die erforderlichen Programmiertechniken vermittelt. So verbinden sich Spaß am Experimentieren und Lernen.

Als weiterer Schwerpunkt schließt sich im zweiten Teil der Umgang mit einem Mikrocontroller Atiny13 an, der einen Einstieg in Interface-Funktionen ermöglicht. Dabei wird die USB-Experimentierplatine zum Programmiergerät für den Tiny13 und dient zugleich als USB-Brücke für die Kommunikation mit dem Controller. Damit lässt sich beispielsweise eine Interface-Software in den Mikrocontroller programmieren. Gleichzeitig werden die Grundbegriffe der Mikrocontroller-Programmierung mit Bascom vermittelt, um eigene Anwendungen zu entwickeln. Hintergründe der Schnittstellenprogrammierung runden schließlich das Thema MSR ab.

Generell gilt: Die Lernpakete aus dem Franzis-Verlag sind kein Spielzeug. Im Gegenteil: Sie vermitteln Basiswissen für Schule, Studium, Hobby und Beruf; ihr Angebot geht weit über das vergleichbarer Produkte anderer Hersteller hinaus. Das fängt schon beim Inhalt der kompakten Pakete an. Alles, was für die Experimente benötigt wird, ist enthalten. Dazu gehören auch sämtliche Bauteile, einfach zusammenstecken, Software installieren – fertig! Wissen zum Anfassen eben.

# *ICOM jetzt neu bei ICOM jetzt neu bei Funktechnik Böck Funktechnik Böck*

**Der TS 2000 bietet nach wie vor ein hervorragendes Preis Leistungs-Verhältnis am Markt. Mit einem Gerät werden alle Kurzwellenbänder,** 

**6m, 2m, 70cm und 23cm abgedeckt. Dazu stehen bis zum 2m Band 100 Watt Ausgangsleistung zur Verfügung.**

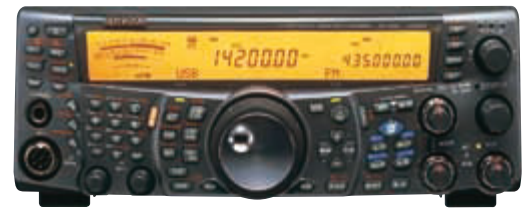

**Der IC-7700 bietet neben einem hervorragenden Empfänger auch gleich dauerbetriebsfeste 200 Watt Sendeleistung auf den Kurzwellenbändern und 6m. Über vier Antennenbuchsen kann immer die richtige Antenne ausgewählt werden und das bereits eingebaute Netzteil** 

**versorgt den Transceiver mit ausreichend Energie.**

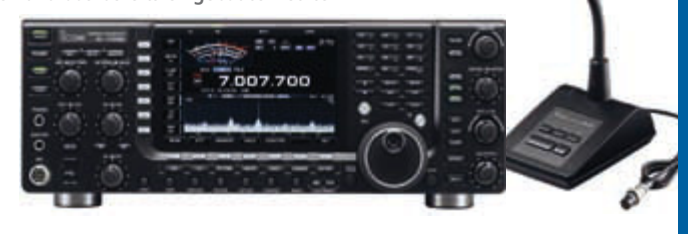

ь

## **Aktionspreise für ÖVSV Mitglieder auf Anfrage**

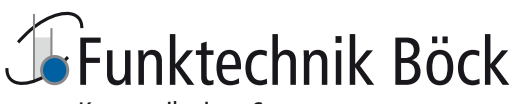

Kommunikations-Systeme office@funktechnik.at – www.funktechnik.at A-1060 Wien, Gumpendorfer Straße 95 Tel.: +43 1 **597 77 40**-0 – Fax: +43 1 **597 77 40-12** Von der Röhrentechnik bis zu Hochleistungs-LEDs, vom Einstieg in die Elektronik bis zu Solarenergie und Mechatronik hat Franzis viele spannende Lernpakete im Sortiment. Die Lernpakete des Franzis-Verlags sind im Handel und unter www.franzis.de erhältlich. Mehr Informationen zum Inhalt sowie Erweiterungen und Zusatzinformationen finden Sie im ELO-Magazin: www.elo-web.de.

Lernpaket MSR mit dem PC: USB-Platine, USB-Kabel, Steckboard, 34 Bauelemente, 160-seitiges Buch, CD-ROM, ISBN 978-3-7723-4380-3

## **Funkvorhersage Bearbeiter:**

 **Dipl.-Ing. Frantisek K. Janda, OK1HH, E-mail ok1hh@quick.cz**

- Angaben: vertikal MHz; horizontal UTC
- Signalstärken in S-Stufen (TX 100 W, ANT 3Y)
- MUF istmit "#" gekennzeichnet

#### **KW-Ausbreitungsbedingungen für Dezember 2009**

Die Sonne erlebte markanter am Ende Oktobers, womit sie u.a. die KW-Ausbreitungsbedingungen in der letzten Oktoberdekade markant verbesserte, einschließlich des Foneteils des CQ World Wide DX Contests. Das Niveau der Sonnenröntgenstrahlung, das durch Satelliten GOES (siehe http://www.swpc.noaa.gov/ftpmenu/plots/xray.html) monitoriert wurde, verließ das Wertband um die Empfindlichkeitsschwelle der Sensoren, danach erhöhte es sich zirka um zwei Ordnungen, resp. noch um eine Ordnung höher bei Eruptionen am 25, und 27. – 28. Oktober. Für die Illustration sind die Bilder der Sonnenphotosphäre und Magnetogramme mit dem Diagramm des Strahlungsniveaus unter http://ok1hh.sweb.cz/91022-27r.jpg vorbereitet.

Im Dezember erwartet man nach SWPC die Sonnenfleckenzahl R = 13,6 (im Konfidenzintervall 6,6 – 20,6), auch wenn nach IPS nur R = 3,6, nach SIDC R = 6 mit der Benützung der klassischen Methode, resp.  $R = 17$  nach der kombinierten Methode. Für unsere Vorhersage benützt man diesmal die Sonnenfleckenzahl  $R = 12$  (resp. Solarflux  $SF = 73$  s.f.u.).

Dank der höheren Sonnenradiation und der ruhigen Entwicklung werden die KW-Ausbreitungsbedingungen im Dezember um einen Deut besser sein, als vor einem Jahr. Diagramme der monatlichen Vorhersagen werden unter http://ok1hh.sweb.cz/ Dec09/ vorbereitet. Die oberen KW-Bänder werden meistens einsam sein, natürlich außer Erscheinungen Es, die sie vor allem in den Tagen nach dem Maximum des Meteorstromes Geminiden, das man auf 14. Dezember 0510 UTC vorhersagt, auffrischen wird. Der Strom wird zwischen 7. – 17.12. merkbar sein (siehe http://www.imo.net/calendar/2009#gem).

Im Oktober 2009 erreichte der Durchschnitt des Solarfluxes 72,4 s.f.u., die Sonnenfleckenzahl R = 4,6 und der Geomagnetindex aus Wingst 4,1. Der geglättete Durchschnitt im April R12 = 2,2 und nach dem Minimum im vorjährigen Dezember R12 = 1,7 ging es wahrscheinlich um den vierten Monat des 24. Zyklus.

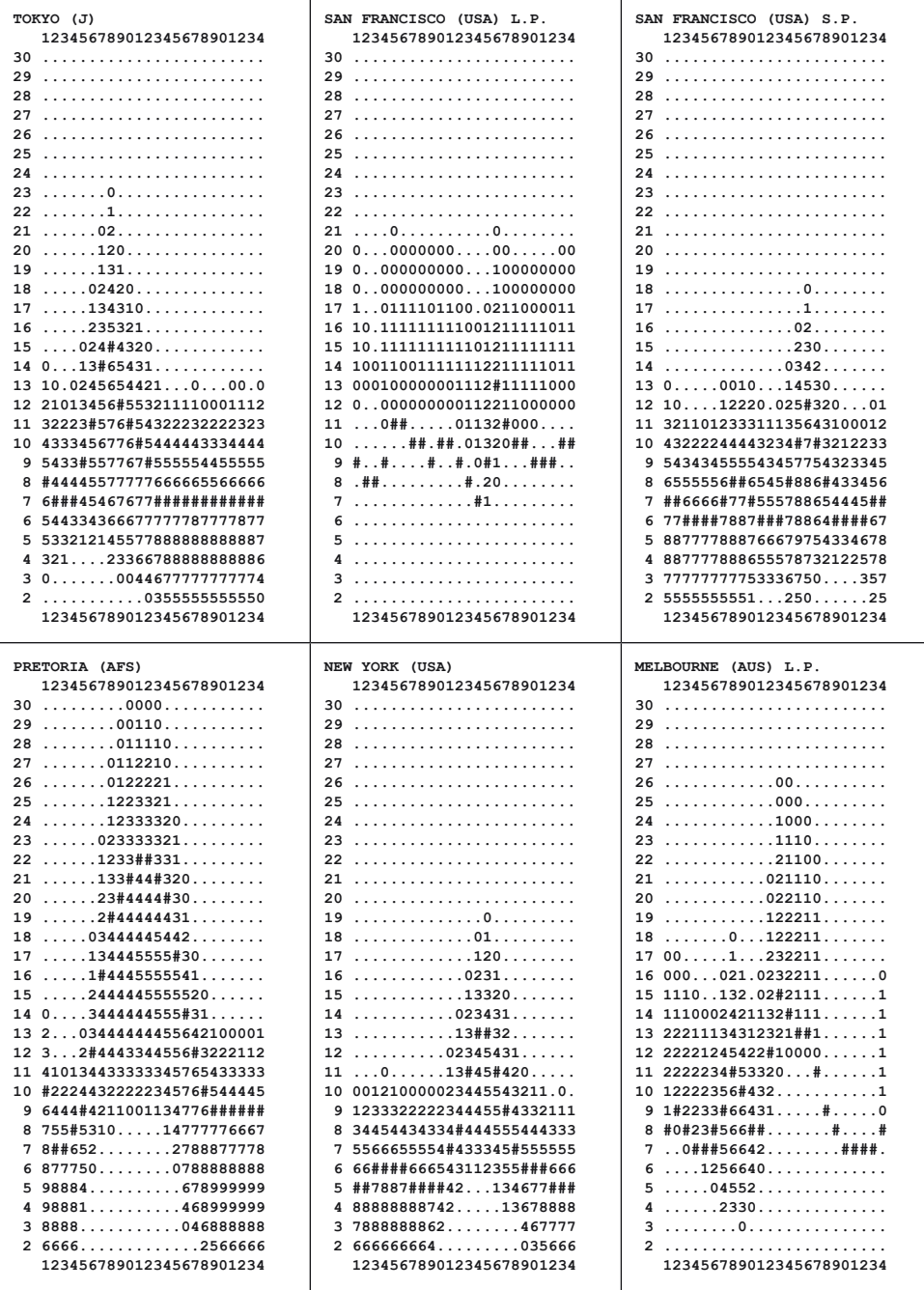

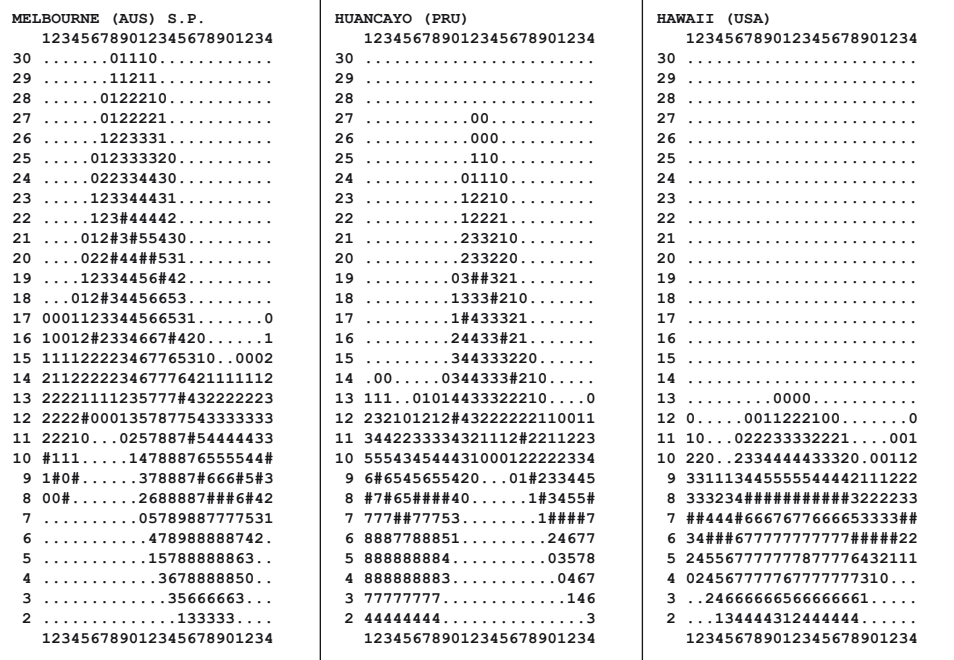

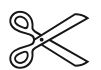

**Hier wieder zum Ausschneiden die Beschriftungskärtchen für Ihre QSP-Sammelmappen!**

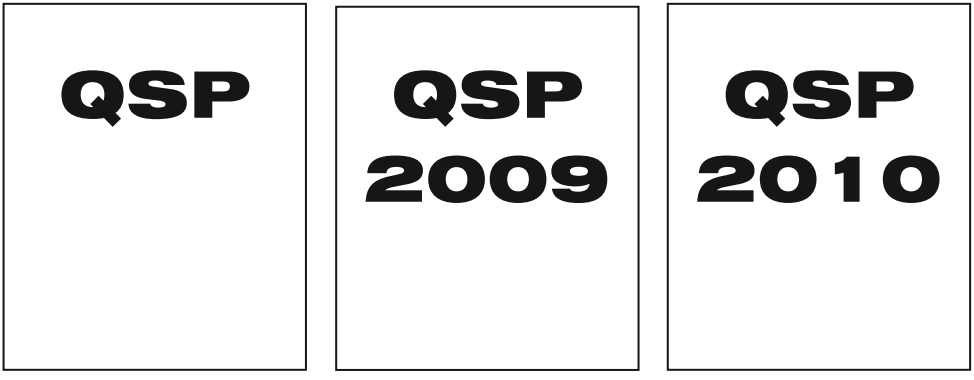

# Yach

- Position Ihres Schiffes zuverlässig auf allen Weltmeeren im Internet via Satellit
- **Anzeige auf Seekarte oder Google Earth**
- benötigt keine GSM-Infrastruktur, auch für Blauwassersegler
- Alarm-Sensoren (Bilgesensor, Wassereintritt, Brandmelder, Diebstahlschutz )
- zeigt Fahrtroute, Geschwindigkeit, Kurs
- Fernabfrage mit Passwortschutz
- Status und Steuerung von Geräten (Kühlschrank, Pumpen, Laderegler,…)
- ideal für Charterflotten

DATAMATIX Datensysteme GmbH • 1150 Wien, Märzstrasse 1 Tel: +43 (0)1 595 61 96-0 • verkauf@satmatix.eu

Unentgeltliche Verkaufs-, Kauf- oder Tauschgesuche (nur für ÖVSV-Mitglieder)<br>**HAM-Börse** Annahme nur mit Mitglieds-Nr. entweder schriftlich an QSP, 1060 Wien,  **Annahme nur mit Mitglieds-Nr. entweder schriftlich an QSP, 1060 Wien, Eisvogelgasse 4/1 oder Fax 01/999 21 33 oder E-mail qsp@oevsv.at**

**OE3JAG – Dr. Karl Jungwirth**; Deutsch Wagram; E-mail: karl@oe3jag.com; **VERKAUFT:** Ten-Tec ORION II (Farbdisplay, zwei getrennte gleichwertige DSP-RX, 100 W TX), gekauft Juli 2007, Nichtrauchergerät, wenig gebraucht, mit optionalen Roofingfilter: 300Hz und 600 Hz; engl. Manual und Dokumentation; ohne Mic, mit div. Anschlusssteckern; jetziger Neupreis bei Appello; 4500 €; verkauft wegen Verlagerung des Hobbys auf UKW. VB: 3500 ŝ , Selbstabholer bevorzugt; Versand möglich.

**OE5FHM – Ing. Helmut Fosodeder,** 4843 Ampflwang, Tel. 07675/3550-15, oe5fhm@oevsv.at, **VERKAUFT:** 12-ele X-Quad für 2m (ŝ 40), 18-ele X-Quad für 70cm (ŝ 40), 4-ele Quad für 2m von Jaybeam (ŝ 10), 48 ele Yagi für 70cm von Jaybeam (ŝ 10), 9-ele Langyagi Wimo WY-209 für 2m – Länge: 5m (ŝ 40), 9-ele Tonna Yagi für 2m – Länge: 3,5m (ŝ 5), Kenwood TM-255E – 2m Allmode TRX (ŝ 300), DFK-4C Verlängerungskabel für Bedienteil von Kenwood – 4m lang (€ 10), Roger-Piep RP-77 (€ 10), Elektron, Speicher Morsetaste DFM-3 (ŝ 100), 2 Stk. E-Netz Yagis FX-1621 für 1600-1800 MHz (ŝ 4), Langdraht-Empfangsantenne (ŝ 5)

**OE7KHH – Kurt Haslwanter**, 6232 Münster, Aichach Nr. 343, OE7KHH@oevsv.at, Tel. 0664 – 4561142 **VERSCHENKT** 2 Stk. 2 m WISI-Antennen UY 12 und 1 Stk. 70 cm WISI-Antenne UY 61 mit Vorsatz UY 67, jede Antenne mit verstärktem 2 cm Vierkant ALU-Boom. Weiters gegen Gebot WHS 32 Kreuzyagi 2 m + 70 cm neuwertig. Alle Antennen gegen Selbstabholung.

**OE5CFM – Friedrich Zarbl, VERKAUFT:** HY-Gain LP1010AN 14-El.Log.Per.Beam 10-30MHZ 2 Jahre 4.5-5 dBd , Icom2725E FM Duob 50/35W m. HM133 , Kenwood TH79E, 3Akku, HM2 Headset, 1k2/9k6 conn., TSU-8, FT 290 R, mit eingeb. VV, orig. Lader, Autohalterung, Magnethaftantenne, u.orig. 50 W - Endstufe Xaesu FL-2050, IC 260 E, alles original, ok., dazu VV Burdewick. Je ein TH21 u. TH41, mit einigen Akkugeh., Akkus defekt, zusätzlich 2 x 12 V-Adapter f. Zig. Anz.-Stecker, u. orig. Ladergerät, orig. Kenwood Batt Case f. 6 Monozellen, Tel/Fax: 07724-2406, E-mail: Zarbl@aon.at

**OE3IGW – Alois,** Tel. 0676/6356288, oe3igw@utanet.at; **VERKAUFT:** Koppler für 2x70cm Antennen ŝ 35.-; Yaesu FBA-17 und Standard CBT-151 Batterie Case je ŝ 10.-; Icom IC-EX243 Keyer Unit ŝ 12.-; GPS RX mit GPS Antenne, Kabel, etc. für PDA oder Aprs € 45.-; Yaesu 2m FT-209 Handy € 100.-; TS-130s 10-80m Band, SSB,CW, 10-100 Watt, mit Manual + Mikro, ŝ 270.-; IC-471H 70cm Allmode defekt ŝ 270.-; Stahlgittermast 20m, stabile Ausf., zerlegbar, mit Kabel u. Steigsprossen, unten ca.1,2x1,2m nach oben 2x6m Elemente verjüngt und 8m (2x4) bei 50x50cm, LKW Zufahrt ok, FP ŝ 799.-

**OE1FWB – Franz Wieronski**, 1160 Wien, Friedmanngasse 35/4, Tel. 01/4023048, **VERKAUFT:** 2 Stk. A-148-3S/2m Yagi-Antennen, 7.8 dBd, pro Stk. ŝ 15,-. THETA 350 Funknachrichten Comp. f.d. Empfang v. Funkfernschreiben, Morsezeichen und ASCII-Signalen, ŝ 80,-. Wavecom Fernschreib-Superdecoder m. Manual, voll bestückt A, B, C, D, Eproms, ŝ 200,-. YAESU KW-Transceiver FT-1000 MP, 100 W, ŝ 1.650,-. Fa. SSB-Electronic Fernspeisweichen DCW 15A für Mastvorverstärker 2m, 70cm oder 23cm, je Stk. € 40,-. 

**OE3DSU – Manfred Simhirt**, Haselbacherstr. 2, 3142 Perschling, Tel. 0676/6035744 oder oe3dsu@ aon.at; **VERKAUFT:** Kenwood TH 79E mit Ladegerät und Akkus, Kenwood TM 733, Netzgerät 5A, Yaesu VR 5000C - Empfänger. Alle Geräte UFB, im Orginalzustand mit Betriebsanleitung.

**OE1GOW – Günter Höller,** Peter Altenberg-Gasse 27, 1190 Wien, Tel. 0664/4828431, OE1GOW@OE6XPR. #OE6.AUT.EU oder E-mail gu.hoeller@inode.at; **VERKAUFE:** "Coax-In-Line" HF Amperemeter MFJ-834, 1-30 MHZ, Messbereiche: 0,3, 1, 3A, neuwertig, (NP 88,-) ŝ 60,-; 8-Port Fast Ethernet Switch, Modell LINDY 25042, Abmessungen: 12,7×9,2×3,5 cm, ŝ 10,-; Dressler Aktivantenne ARA-60. Empfangsbereich 50 kHz bis 60 MHz , bis 120 MHz Empfang mit leicht geringerer Verstärkung. Die Antenne ist absolut NEU (NP 255,-) ŝ 200,-; 2m Transistor PA YAESU FL-2050, max. 80 W, ŝ 50,00 (Alle Preise zzgl. Versand oder Selbstabholer).

#### **Mitarbeiter des ÖVSV Dachverband**

**Präsident** Ing. Michael Zwingl, OE3MZC Tel. 01/9992132, E-mail oe3mzc@oevsv.at

**Vizepräsidenten** Norbert Amann, OE9NAI E-mail oe9nai@oevsv.at

H.-Gerhard Seitz, OE1HSS E-mail oe1hss@oevsv.at

**Ehrenpräsident** Dr. Ronald Eisenwagner, OE3REB

**Schatzmeister** Herbert Dietmann, OE3HDA E-mail oe3hda@oevsv.at

**Redaktion qsp** Michael Seitz, OE1SSS E-mail qsp@oevsv.at

**Vereinsservice** Online www.webshop.oevsv.at

**QSL-Manager Ausland** Karl Bugner, OE1BKW Tel. 01/9992132-11, E-mail qsl@oevsv.at

**QSL-Manager Inland** Karl Bernhard, OE1BKA E-mail qsl@oevsv.at

**UKW-Referat** Peter Maireder, OE5MPL Tel. 0664/5852438, E-mail ukw@oevsv.at

**UKW-Contest** Franz Koci, OE3FKS Tel. 0664/2647469 E-mail ukw-contest@oevsv.at

**HF-Referat** Ing. Claus Stehlik, OE6CLD Tel. 0676/5157899, E-mail kw@oevsv.at

**HF-Contest – Kontakt IARU** Dipl.-Ing. Dieter Kritzer, OE8KDK Tel. 01/9992132-20 E-mail hf-contest@oevsv.at

**Mikrowelle** Wolfgang Hoeth, OE3WOG E-mail oe3wog@oevsv.at

**Digitale Kommunikation – EDV** Ing. Robert Kiendl, OE6RKE E-mail digikom@oevsv.at Tel. 0664/4603552, E-mail edv@oevsv.at

**APRS** Karl Lichtenecker, OE3KLU E-mail aprs@oevsv.at

**Kontakt OFMB** Ing. Gerhard Scholz, OE3GSU E-mail behoerde@oevsv.at

**EchoLink** Ing. Manfred Belak, OE3BMA E-mail echolink@oevsv.at

**Not- und Katastrophenfunk** Michael Maringer, OE1MMU E-mail notfunk@oevsv.at

**Bandwacht** Alexander Wagner, OE3DMA E-mail bandwacht@oevsv.at

**Amateurfunkpeilen** Ing. Harald Gosch, OE6GC Tel. 0676/6801596, E-mail peilen@oevsv.at

**Satellitenfunk** Dr. Viktor Kudielka, OE1VKW Tel. 01/4709342, E-mail sat@oevsv.at

**Diplome** Fritz Rothmüller, OE1FQS Tel. 0664/5345107, E-mail diplom@oevsv.at

**ATV** Ing. Max Meisriemler, OE5MLL E-mail atv@oevsv.at

**Pressereferat** Gabriela Maringer, SWL E-mail presse@oevsv.at

**Homepage** Ernst Jenner, OE3EJB E-mail webmaster@oevsv.at

**EDV – Clubheim** Andreas Filzmair, OE3FAW E-mail edv@oevsv.at

**EDV – Mitgliederdatenbank** Ing. Barbara Langwieser, OE1YLB E-mail oe1ylb@oevsv.at

**EMV** Ernst Wimmer, OE3BEW E-mail emv@oevsv.at

**Rechtsberatung** Dr. Anton Ullmann, OE5UAL E-mail recht@oevsv.at

**DXCC Field Checker** Andreas Schmid-Zartner, OE1AZS E-mail dxcc@oevsv.at

**Rechnungsprüfer** Hellmuth Hödl, OE3DHS Dr. Diethard Sorger, OE6SIG E-mail rp@oevsv.at

**Newcomerreferat** Mike Wedl, OE2WAO E-mail newcomer@oevsv.at

**CW-Referat** Herbert Lafer, OE6FYG E-mail cw@oevsv.at

#### **Adressenänderung bitte dem zuständigen ÖVSV-Landesverband melden!**

Sponsoring Post, Verlagspostamt 1060 Wien, Erscheinungsort Wien GZ 02Z030402 S **12/2009** 

HERRN/FRAU

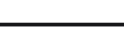

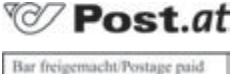

1210 Wien Österreich/Austria

**DVR 0082538** DVR 0082538

## **Bei Unzustellbarkeit zurück an ÖVSV, 1060 Wien, Eisvogelgasse 4/1**

## **ÖSTERREICHISCHER VERSUCHSSENDERVERBAND – DACHVERBAND**

A-1060 WIEN, Eisvogelgasse 4/1, Telefon +43-1-999 21 32, Fax +43-1-999 21 33 Mitglied der "International Amateur Radio Union" (IARU)

Ordentliche Mitglieder sind:

Landesverband Wien (OE 1):  $1060$  Wien. Eisvogelgasse 4/3

/DQGHVYHUEDQG1LHGHU|VWHUUHLFK2( :HLQ]LHUO\*DUWHQVWUDH

/DQGHVYHUEDQG%XUJHQODQG%\$5&2( (LVHQVWDGW%UQGOIHOGZHJ

Landesverband Oberösterreich OAFV (OE 5): 4941 Mehrnbach, Am Sternweg 12

411 Judendorf, Murfeldsiedlung 39 (111 Judendorf, Murfeldsiedlung 39 (116)<br>Landesleiter: Ing. Claus Stehlik, OE6CLD (1990, 1990, E-mail oe6cld

/DQGHVYHUEDQG7LURO2( ,QQVEUXFN\*lUEHUEDFK

Landesverband Kärnten (OE 8):  $\sim$  9800 Spittal an der Drau. Aich 4

/DQGHVYHUEDQG9RUDUOEHUJ2( +RKHQHPV%HHWKRYHQVWUDHD

Landesleiter: Fritz Wendl, OE1FWU **Deciment State Controllery** Tel. 01/597 33 42, E-mail oe1fwu@oevsv.at

/DQGHVYHUEDQG6DO]EXUJ\$)962( 1HXPDUNW6LJKDUWVWHLQHUVWUDH Tel. 06216/44 46 oder 0664/204 20 18, E-mail oe2vln@oevsv.at Clubheim Tel. 06 81 10 21 40 56 (Mi 1719 Uhr)

Tel. 0664/411 42 22. E-mail oe3asu@oevsv.at

Tel. 02682/655 44, 0699/108 419 56. E-mail oe4swa@oevsv.at

Landesleiter: Dipl.-Ing. Dieter Zechleitner, OE5DZL Tel. 07752/88 672, Fax 0732/7090-61711, E-mail ze@keba.com

Tel. 0676/515 78 99, E-mail oe6cld@oevsv.at

Tel. und Fax 0512/57 49 15, E-mail oe7qb@oevsv.at

Landesleiter: Richard Kritzer, OE8RZS Tel. 0664/435 03 19, E-mail oe8rzs@oevsv.at

Tel. 05576/746 08. E-mail oe9nai@oevsv.at

6HNWLRQ%XQGHVKHHU\$056 :LHQ\$0566WDUKHPEHUJNDVHUQH\*XULHJHOVWUDH Tel. 0676/505 72 52, E-mail oe4rqc@amrs.at